# Parallel typesetting for critical editions: the reledpar package*<sup>∗</sup>*

# Maïeul Rouquette*†* based on the original ledpar by Peter Wilson Herries Press*‡*

#### **Abstract**

The reledmac package has been used for some time for typesetting critical editions. The reledpar package is an extension to reledmac which enables texts and their critical apparatus to be typeset in parallel, either in two columns or on pairs of facing pages.

reledpar provides many tools and options. Normally, they are all documented in this file. Also provided is a help folder, ["examples](examples/.)". The folder contains additional examples (although not for all cases). Examples starting by "3-" are for basic uses, those starting by "4-" are for advanced uses.

To report bugs, please go to ledmac's GitHub page and click "New Issue": <https://github.com/maieul/ledmac/issues/>. You must open an account with github.com to access my page (maieul/ledmac). GitHub accounts are free for open-source users. You can report bug in English or in French (better).

You can subscribe to the reledmac email list in:

<http://geekographie.maieul.net/146>

# **Contents**

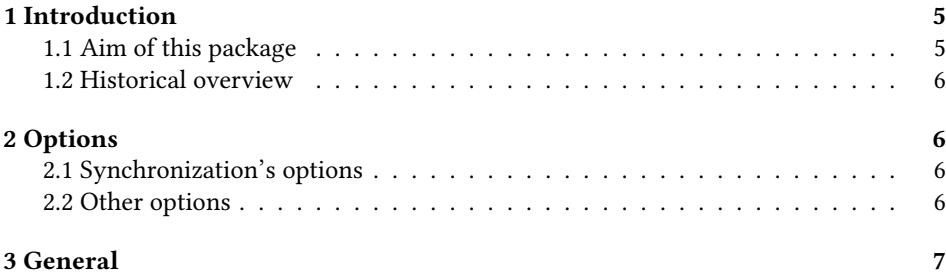

*∗*This file (reledpar.dtx) has version number v2.8.0, last revised 2016/03/23.

*†*maieul at maieul dot net

*<sup>‡</sup>*herries dot press at earthlink dot net

#### 2 *Contents*

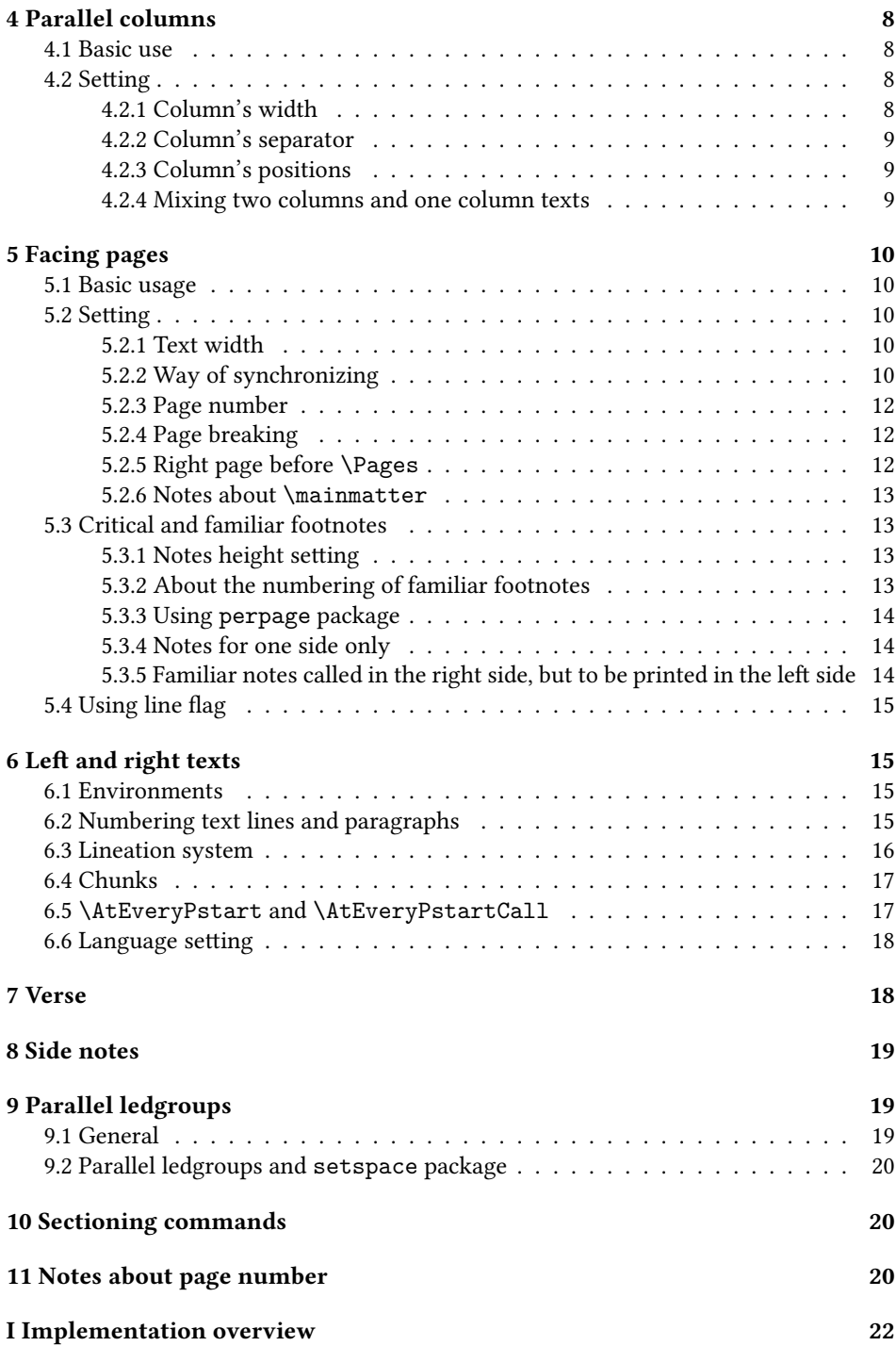

#### *Contents* 3

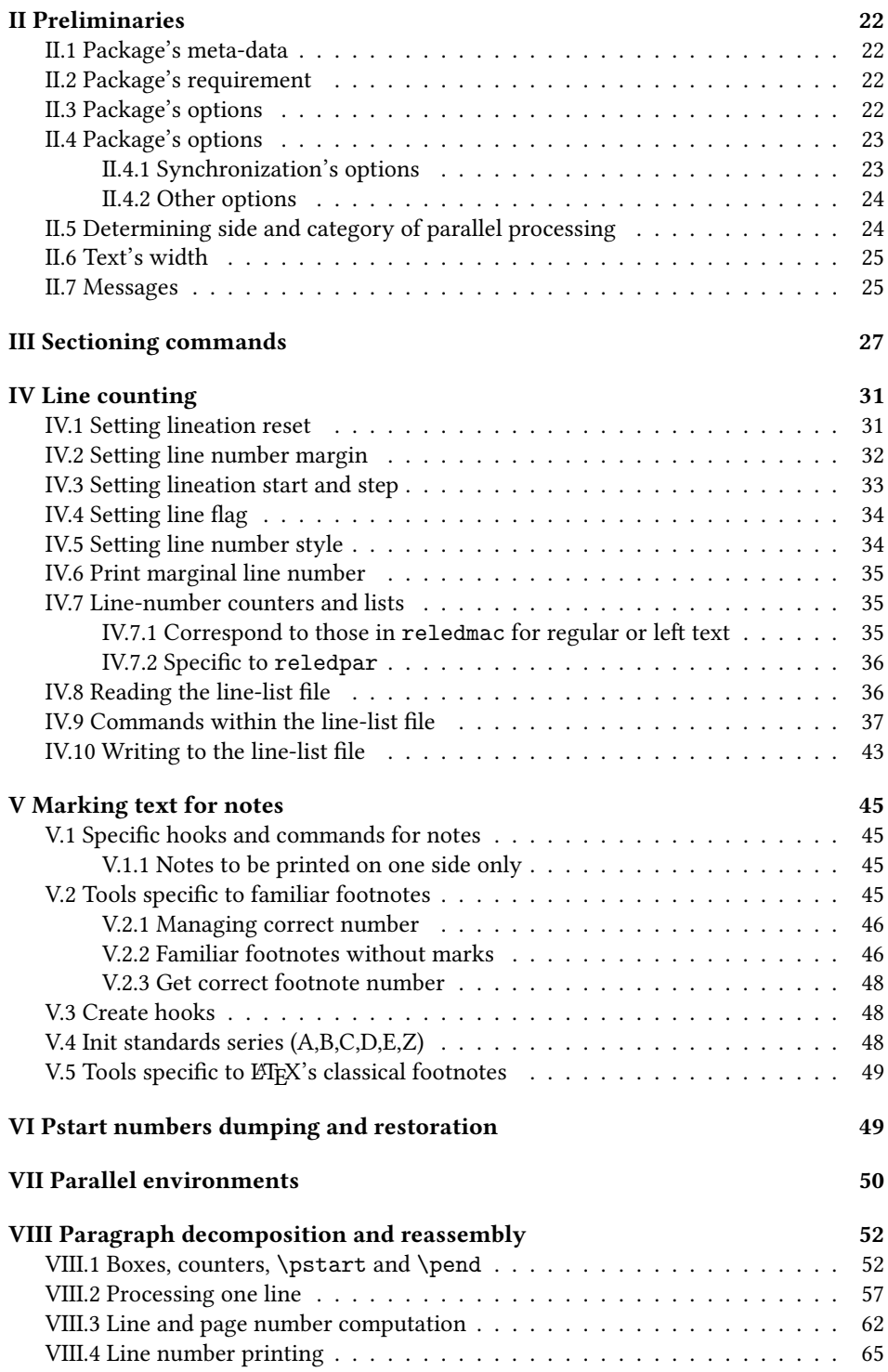

#### 4 *Contents*

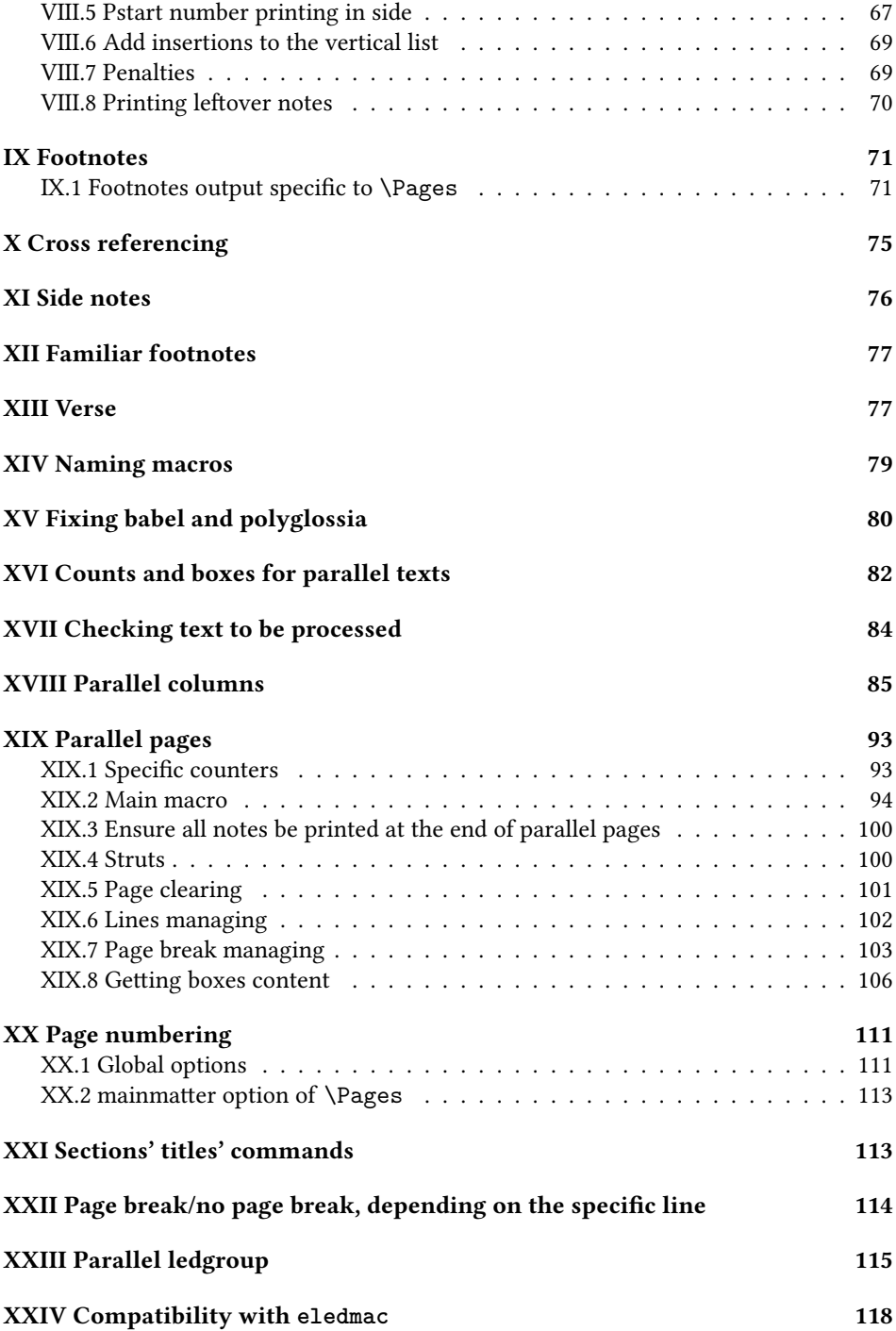

#### **[XXV The End](#page-118-0) 119**

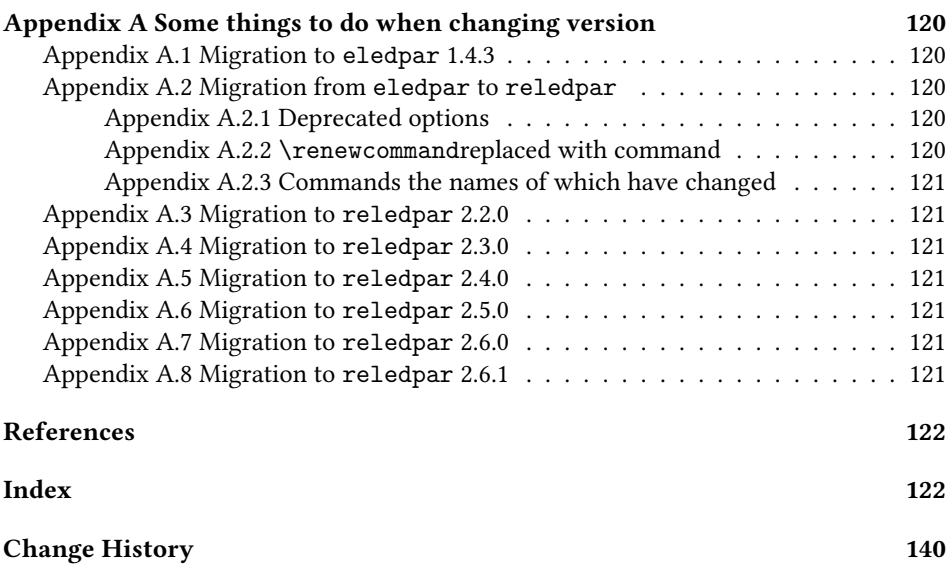

# <span id="page-4-0"></span>**1 Introduction**

### <span id="page-4-1"></span>**1.1 Aim of this package**

Some critical editions contain texts in more than one form, such as a set of verses in one language and their translations in another. In such cases there is a desire to be able to typeset the two texts, together with any critical apparatus, in parallel. The reledpar package is an extension to reledmac that enables two texts and their apparatus to be set in parallel, either in two columns or on pairs of facing pages.

The package has to try and coerce TEX into paths it was not designed for. Use of the package, therefore, may produce some surprising results. In this case, please reports them to the author via github's issues: [https://github.com/maieul/ledmac/](https://github.com/maieul/ledmac/issues/) [issues/](https://github.com/maieul/ledmac/issues/).

This manual contains a general description of how to use reledpar starting in section [3](#page-6-0); the complete source code for the package, with extensive documentation (in sections [I](#page-21-0) through [XXV\)](#page-118-0); and an Index to the source code. As reledpar is an adjunct to reledmac we assume that you have read the reledmac manual. Also reledpar requires reledmac to be used, in the version distributed with version.

You do not need to read the source code for this package in order to use it but doing so may help to answer any questions you might have. The documentation's sections are numbered in roman numeral.

On a first reading, We suggest that you should skip anything after the general documentation in first sections until [I](#page-21-0), unless you are particularly interested in the innards of reledpar.

### <span id="page-5-0"></span>**1.2 Historical overview**

Many of the code of this package is based on the eledpar package, which was based on the ledpar, created as an extension of the ledmac package.

Names of the package related to parallel typesetting have moved in parallel of names of the package related to critical edition.

Please read reledmac's handbook in order to understand this evolution.

# <span id="page-5-1"></span>**2 Options**

The package can be loaded with a number of global options which are listed here. Those options are fully described in the paragraphs devoted to their feature.

#### <span id="page-5-2"></span>**2.1 Synchronization's options**

Please read the paragraph on synchronization's option on [5.2.2](#page-9-4) p. [10](#page-9-4) to understand better those options.

- **shiftedpstarts** prevents white space between paragraphs on facing pages, the white space necessary to sync pages is collected at the bottom of the page instead.
- **advancedshiftedpstarts** does the same as shiftedpstarts, but the pstart shift are not counted to determine when cutting the page. That could help to avoid page with blank lines at the bottom.

**nomaxlines** allows facing pages to have different numbers of lines.

**nosyncpstarts** disables syncing on facing pages. In that case the pages are filled as two streams normal.

#### <span id="page-5-3"></span>**2.2 Other options**

**parledgroup** allows the use of ledgroup environment with reledpar. [1](#page-5-4)

**widthliketwocolumns** set the width of the text printed in a single column to be the same as the width of the text printed in two parallel columns with reledpar. This is useful when alternating between normal and parallel typesetting.<sup>[2](#page-5-5)</sup>

**sameparallelpagenumber** sets page numbers on facing pages to the same value.

**prevpgnotnumbered** enables that the page before facing pages (the one automatically inserted to start parallel pages on a left page) is not counted. This applies only if the page is empty.

<span id="page-5-4"></span><sup>&</sup>lt;sup>1</sup>This option can either be used on reledmac or reledpar.

<span id="page-5-5"></span><sup>&</sup>lt;sup>2</sup>This option can either be used on reledmac or reledpar.

# <span id="page-6-0"></span>**3 General**

A file may mix *numbered* and *unnumbered* text. Numbered text is printed with marginal line numbers and can include footnotes and endnotes that are referenced to those line numbers: this is how you will want to print the text that you are editing. Unnumbered text is not printed with line numbers, and you can't use reledmac's note commands with it: this is appropriate for introductions and other material added by the editor around the edited text.

The reledpar package lets you typeset two *numbered* texts in parallel<sup>[3](#page-6-1)</sup>. This can be done either as setting the 'Leftside' and 'Rightside' texts in two columns or on facing pages. In the paired pages case footnotes are placed at the bottom of the page on which they are called out  $-$  that is, footnotes belonging to the left are set at the foot of a left (even numbered) page, and those for right texts are at the bottom of the relevant right (odd numbered) page. However, in the columnar case, all footnotes are set at the bottom left of the page on which they are called out — they are not set below the relevant column. The line numbering schemes need not be the same for the two texts.

reledmac essentially puts each chunk of numbered text (the text within a \pstart …\pend) into a box and then following the \pend extracts the text line by line from the box to number and print it. More precisely, the text is first put into the the box as though it was being typeset as normal onto a page and any notes are stored without being typeset. Then each typeset line is extracted from the box and any notes for that line are recalled. The line, with any notes, is then output for printing, possibly with a line number attached. Effectively, all the text is typeset and then afterwards all the notes are typeset.

reledpar similarly puts the left and right chunks into boxes but can't immediately output the text after a \pend  $-$  it has to wait until after both the left and right texts have been collected before it can start processing. This means that several boxes are required and possibly TEX has to store a lot of text in its memory; both the number of potential boxes and memory are limited. If TEX's memory is overfilled the recourse is to reduce the amount of text stored before printing.

\maxchunks It is possible to have multiple chunks in the left and right texts before printing them. The macro \maxchunks{*⟨num⟩*} specifies the maximum number of chunks within the left or right texts. This is initially set as:

\maxchunks{5120}

meaning that there can be up to 5120 chunks in the left text and up to 5120 chunks in the right text, requiring a total of 10240 boxes. If you need more chunks then you can increase \maxchunks. The \maxchunks must be called in the preamble.

If you \maxchunks is too little you can get a reledpar error message along the lines: "Too many \pstart without printing. Some text will be lost." then you will have to either increase \maxchunks or use the parallel printing commands (\Columns or \Pages) more frequently.

When typesetting verse using \stanza, each line is treated as a chunk, so be warned that if you are setting parallel verses you might have to increase \maxchunks much more than it appears at first sight.

<span id="page-6-1"></span> $3$ You can use, anyway,  $\numberline{false}$  to disable printing of line numbers.

In general, reledmac is a TEX resource hog, and reledpar only makes things worse in this respect.

# <span id="page-7-0"></span>**4 Parallel columns**

#### <span id="page-7-1"></span>**4.1 Basic use**

```
pairs Numbered text that is to be set in columns must be within a pairs environment. Within
        the environment the text for the lefthand and righthand columns is placed within the
        Leftside and Rightside environments, respectively; these are described in more de-
        tail below in section 6.
```
\Columns The command \Columns typesets the texts in the previous pair of Leftside and Rightside environments. The general scheme for parallel columns looks like this:

```
\begin{pairs}
\begin{Leftside} ... \end{Leftside}
\begin{Rightside} ... \end{Rightside}
\end{pairs}
\Columns
\begin{pairs}
\begin{Leftside} ... \end{Leftside}
...
\end{pairs}
\Columns
```

```
\AtBeginPairs Keep in mind that the \Columns must be outside of the pairs environment. You
                can use the macro \AtBeginPairs to insert a code at the beginning of each pairs
                environments. That could be useful to add the \sloppy macro to prevent overfull hboxes
                in two columns.
```
\AtBeginPairs{\sloppy}

There is no required pagebreak before or after the columns.

#### <span id="page-7-2"></span>**4.2 Setting**

#### <span id="page-7-3"></span>**4.2.1 Column's width**

\Lcolwidth The lengths \Lcolwidth and \Rcolwidth are the widths of the left and right columns, \Rcolwidth respectively. By default, these are: \setlength{\Lcolwidth}{0.45\textwidth} \setlength{\Rcolwidth}{0.45\textwidth} They may be adjusted if one text tends to be 'bulkier' than the other.

*4.2 Setting* 9

#### <span id="page-8-1"></span><span id="page-8-0"></span>**4.2.2 Column's separator**

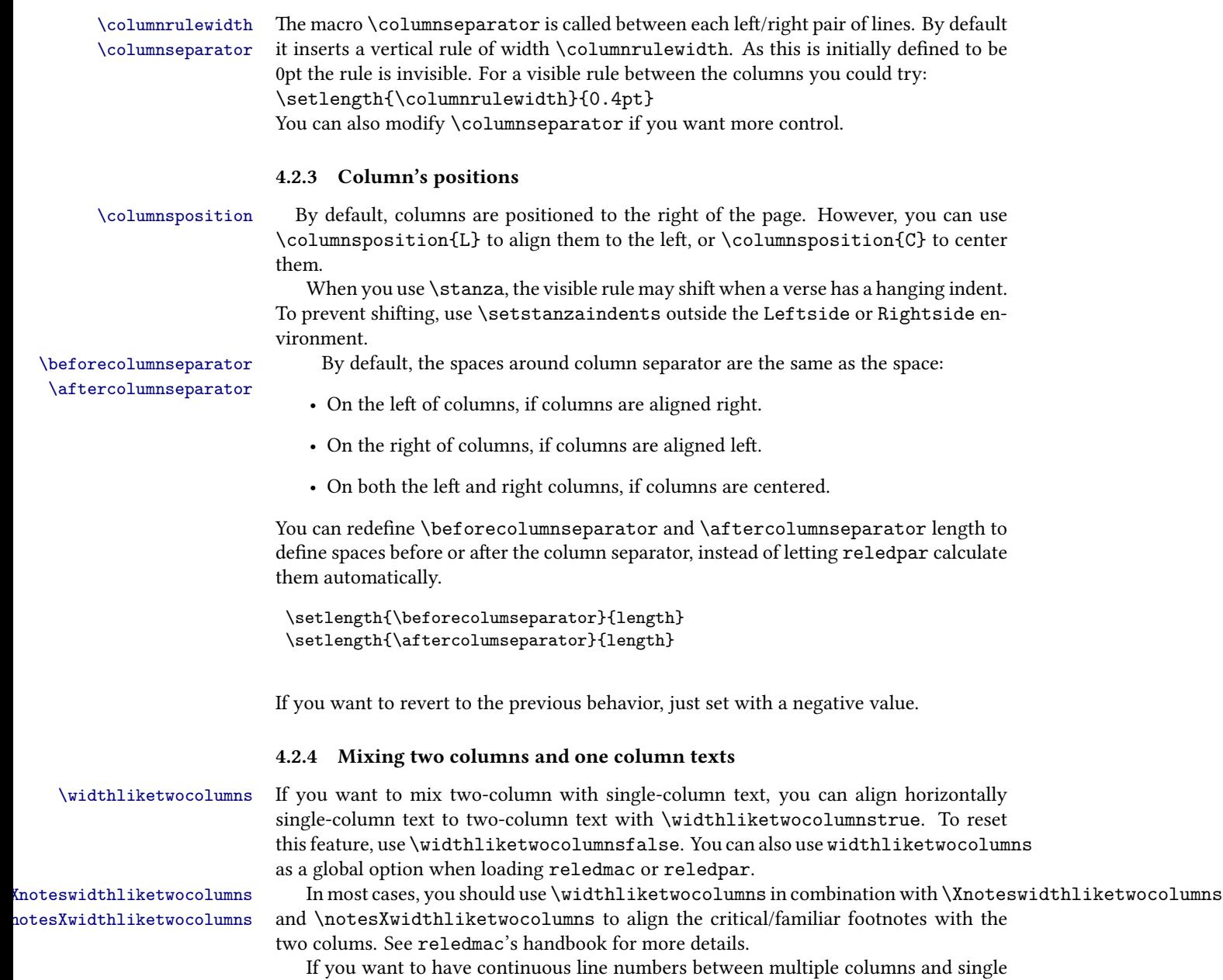

<span id="page-8-2"></span>columns, use the continuousnumberingwithcolumns option when loading reledmac or reledpar. You will need to use \pausenumbering…\resumenumbering instead of \endnumbering…endnumbering (see 5.2.7 p. 18).

# <span id="page-9-0"></span>**5 Facing pages**

#### <span id="page-9-1"></span>**5.1 Basic usage**

pages Numbered text that is to be set on facing pages must be within a pages environment. Within the environment the text for the lefthand and righthand pages is placed within the Leftside and Rightside environments, respectively.

\Pages The command \Pages typesets the texts in the previous pair of Leftside and Rightside environments. The general scheme for parallel pages looks like this:

```
\begin{pages}
\begin{Leftside} ... \end{Leftside}
\begin{Rightside} ... \end{Rightside}
\begin{Leftside} ... \end{Leftside}
...
\end{pages}
\Pages
```
The Leftside text is set on lefthand (even numbered) pages and the Rightside text is set on righthand (odd numbered) pages. Each \Pages command starts a new even numbered page. After parallel typesetting is finished, a new page is started. Note that the \Pages **must be** outside of the pages environment.

#### <span id="page-9-2"></span>**5.2 Setting**

#### <span id="page-9-3"></span>**5.2.1 Text width**

\Lcolwidth Within the pages environment the lengths \Lcolwidth and \Rcolwidth are the \Rcolwidth widths of the left and right pages, respectively. By default, these are set to the normal textwidth for the document, but can be changed within the environment if necessary.

#### <span id="page-9-4"></span>**5.2.2 Way of synchronizing**[4](#page-9-5)

Synchronization of left and right texts in parallel processing requires some 'numbered' auxiliary files to be written (namely .1, .1R, .2, .2R, and so forth), the content of which may change as long as synchronization is not complete. This usually requires LaTeX to be run several times. Therefore, it is advised to use in conjunction utilities such as latexmk to ensure that synchronization is complete.

Numbered paragraphs which are contained between the \pstart and \pend macros are thereafter called 'chunks'.

In short, the default setting is designed in such a way that corresponding chunks of text are always kept in synchronization, even at the cost of page padding, as it may result in leaving blank lines between chunks of text. Conversely, using in conjunction advancedshiftedpstarts and nomaxlines settings ensures that pages are filled with text to full advantage—at the cost of the chunks not being kept in synchronization—and every chunk starts on the facing page of its corresponding chunk.

<span id="page-9-5"></span><sup>&</sup>lt;sup>4</sup>There is a French version of this article on <http://geekographie.maieul.net/185>.

#### *5.2 Setting* 11

To understand better how each of the synchronization settings of reledpar works, one must first understand how the default setting of reledpar synchronizes the left and right chunks.

The aim of the default setting is twofold:

- To ensure that left pages contain what is to be on left sides and that right pages contain what is to be on right sides.
- To ensure that every chunk starts on the page that is facing its corresponding chunk.

As regards the latter, reledpar checks that both of the following rules are respected:

- The numbers of lines of every pair of chunks must be identical. To keep this rule, reledpar may insert some blank lines at the bottom of the chunk that is shorter so that it may eventually have the same number of lines as the one that is longer.
- The main content of two facing pages, apart from critical and familiar footnotes, must have the same numbers of lines, including those that may be blank. Consequently, if one left page contains more notes than the corresponding right page, the bottom of the right page must be left blank.

Each of these rules can be modified by a number of optional synchronization settings in reledpar:

- 1. Regarding the number of lines a pair of chunks may have:
	- (a) 'shiftedpstarts' setting merely moves any added blank lines from the bottom of the chunks to the bottom of the page. It does not allow to have more lines on a given page as it just removes the blank lines between the chunks and does nothing more. To understand better how this work, you may compare the total amounts of lines of text on a given page whether you have activated this setting or not: you will see that both amounts are the same.
	- (b) 'advancedshiftedpstarts' prevents any blank lines from being inserted at the bottom of the chunks, also taking them away from the total amount of lines the page may have. This allows to get more lines on the pages. However, please note that:
		- Blank lines are taken into account as reledpar moves from one to the following chunk of text, so that every pair of chunks may always start on the same facing pages.
		- Consequently, blank lines continue to be taken into account in the calculation of the amount of lines a given pair of pages may have. This is why when a longer chunk runs from one page to another the shorter corresponding one also runs across pages, even if this may result in some blank vertical space being left on the first page.
- 2. As regards the number of lines per page, including blank ones, the nomaxlines setting disregards the rule that forces two facing pages to have the same numbers

of lines. So it allows to have more text on the pages. Then, by a complex mechanism it is ensured that two corresponding chunks may always start on the same facing pages, provided that shiftedpstarts or advancedshiftedpstarts settings shall not be activated.

Lastly, one may disregard all of the synchronization rules and content himself with parallel texts typesetting. To achieve this, please use the nosyncpstarts setting.

Please note that every change of synchronization setting resets the content of the 'numbered' auxiliary files to make sure that reledpar does not try to make the synchronization with wrong calculations.

#### <span id="page-11-0"></span>**5.2.3 Page number**

By default,  $\P$ ages use the standard  $\Epsilon$ TEX page number scheme. This means that pages are numbered continuously following printed-book conventions: from left-hand to right-hand side, left-hand pages having even numbers, right-hand pages having odd numbers.

However, you can use the package option sameparallelpagenumber to have the same page number for both left and right side. In this case, this setting will apply only for pages typeset by \Pages, not for "normal" pages.

Please also read advising in [11](#page-19-2) p. [20](#page-19-2).

#### <span id="page-11-1"></span>**5.2.4 Page breaking**

\setgoalfraction When doing parallel pages reledpar has to guess where T<sub>EX</sub> is going to put pagebreaks and hopefully get there first in order to put the pair of texts on their proper pages. When it thinks that the fraction \@goalfraction of a page has been filled, it finishes that page and starts on the other side's text. The standard value is 0.9.

> If you think you can get more on a page, increase this. On the other hand, if some left text overflows onto an odd numbered page or some right text onto an even page, try reducing it. You can change it using \setgoalfraction{*⟨newvalue⟩*}.

#### <span id="page-11-2"></span>**5.2.5 Right page before \Pages**

When \Pages are called, it starts at a new left page, in order to have parallel pages. Consequently, if it is called on a left page, it clears the current page and then lets a right void page.

reledpar provides two options to customize this (eventual) right page.

**prevpgstyle=***⟨style⟩* in order to set the style of this page. A common value of *⟨style⟩* is empty. Use prevpgstyle=empty will suppress header and footer in this page. Please also read advising in [11](#page-19-2) p. [20](#page-19-2).

**prevpgnotnumbered** will make this page won't be counted in the page counter.

#### <span id="page-12-0"></span>**5.2.6 Notes about \mainmatter**

If you use \frontmatter, do not use \mainmatter directly before \Pages because it could create spurious empty pages.

Use instead \pages with the optional argument [mainmatter]. In this case, the content of \Pages will start on a left side, without any spurious empty page, and the left pages will be odd (and not event like in normal way), the first one being 1.

#### <span id="page-12-1"></span>**5.3 Critical and familiar footnotes**

Of course, in "Facing pages", the reledmac's both critical and familiar footnotes can be used. However, some specific points must be taken into consideration.

#### <span id="page-12-2"></span>**5.3.1 Notes height setting**

Since eledpar v1.13.0, long notes in facing pages can flow from left to right pages, and *vice-versa*.

However, the reledmac default setting for the maximum alloted size to notes is greater than  $\text{textheight}$ . That makes impossible for long notes to flow across pages. <sup>[5](#page-12-4)</sup> We have not changed this default setting, because we do not want to break compatibility with older version of reledmac and we want to be as close as possible to default  $ETeX's$ feature.

So, you MUST change the default setting via \Xmaxhnotes (for critical notes) and \maxhnotesX (for familiar notes). Both commands are explained in reledmac handbook (7.11.5 p. 39). As an advisable setting:

```
\AtBeginDocument{%
   \Xmaxhnotes{0.6\textheight}
   \maxhnotesX{0.6\textheight}
}
```
#### <span id="page-12-3"></span>**5.3.2 About the numbering of familiar footnotes**

If you use the same series of familiar footnotes on both sides, the numbers won't be correct in the first run. There will be a continuous numbering for left notes, and a continuous numbering for right notes. However, after the second run, the numbering will be continuous, alternating between the left and right side. For example if you have two left pages and two right pages, with one note by page, you will obtain the following numbering at the first run: 1 (left page), 3 (right page), 2 (left page), 4 (right page). But at the next run, you will obtain: 1 (left page), 2 (right page), 3 (left page), 4 (right page).

If you use parallel columns, during the second of run of typesetting the footnote numbering will not run down the columns. Instead, it will read both column lines completely across the page, and number footnotes from left to right.

<span id="page-12-4"></span> $^{5}$ The same applies to ETEX normal notes. Read <code><http://tex.stackexchange.com/a/228283/7712></code> for technical informations.

#### <span id="page-13-0"></span>**5.3.3 Using perpage package**

It follows from what has been said in the preceding paragraph that if you use the \MakePerPage command of the \perpage package for footnotes called in parallel typesetting, you must append to the counter the suffix @typeset.

So do not set:

\MakePerPage{footnote} \MakePerPage{footnoteA} \MakePerPage{footnoteB}

But set:

```
\MakePerPage{footnote@typeset}
\MakePerPage{footnoteA@typeset}
\MakePerPage{footnoteB@typeset}
```
#### <span id="page-13-1"></span>**5.3.4 Notes for one side only**

\Xonlyside You may want to typeset notes on one side only (either left or right). Use \Xonlyside [*⟨s⟩*] {*⟨p⟩* } \onlysideX [*⟨s⟩*] {*⟨p⟩* } to set familiar notes. *⟨p⟩* must be set to set critical notes, and  $\onumber \{ \infty \}$   $\{ \phi \}$  to set familiar notes.  $\langle p \rangle$  must be set to L for notes to be confined only on the left side and to R for notes to be confined only on the right side.

#### <span id="page-13-2"></span>**5.3.5 Familiar notes called in the right side, but to be printed in the left side**

\footnoteXnomk As often happens, the left side has less room for text. We may want to call familiar notes \footnoteXmk in the right side while using at the same time the available space in the left side to print them.

> To achieve this, we call \footnoteXnomk{*⟨notecontent⟩*} in the left side. X is to be replaced by the series letter. We do this call in the left side after the word which matches up to the one in the right side after which we want to insert the actual footnote mark.

> In the right side, we call \footnoteXmk at the place we want to have the footnote mark. X is to be replaced by the series letter. For example:

```
\begin{Leftside}
\beginnumbering
  \pstart
  A little cat\footnoteAnomk{A note.}. And so one ...
  \pend
 \endnumbering
\end{Leftside}
\begin{Rightside}
\beginnumbering
  \pstart
  Un petit chat\footnoteAmk. And so one ...
  \pend
 \endnumbering
```
\end{Rightside}

#### <span id="page-14-0"></span>**5.4 Using line flag**

\Xlineflag Use \Xlineflag[*⟨s⟩*] to add right line flag([6.3](#page-15-0) p. [17\)](#page-15-0) to right critical footnotes and \Xendlineflag \Xendlineflag[*⟨s⟩*] to add it to right critical endnotes.

# <span id="page-14-1"></span>**6 Left and right texts**

#### <span id="page-14-2"></span>**6.1 Environments**

Parallel texts are divided into Leftside and Rightside. The form of the contents of these two are independent of whether they will be set in columns or pages.

Leftside The left text is put within the Leftside environment and the right text likewise in Rightside the Rightside environment. The number of Leftside and Rightside environments must be the same.

#### <span id="page-14-3"></span>**6.2 Numbering text lines and paragraphs**

\beginnumbering Each section of numbered text must be preceded by \beginnumbering and followed by \endnumbering \endnumbering, like: \beginnumbering

*⟨text⟩*

#### \endnumbering

These have to be separately specified within Leftside and Rightside environments.

The \beginnumbering macro resets the line number to zero, reads an auxiliary file called *⟨jobname⟩*.nn (where *⟨jobname⟩* is the name of the main input file for this job, and nn is 1 for the first numbered section, 2 for the second section, and so on), and then creates a new version of this auxiliary file to collect information during this run. Separate auxiliary files are maintained for right hand texts and these are named *⟨jobname⟩*.nnR, using the 'R' to distinguish them from the left hand and serial (nonparallel) texts.

\memorydump The command \memorydump effectively performs an \endumbering immediately followed by a \beginnumbering while not restarting the numbering sequence. This has the effect of clearing TEX's memory of previous texts and any associated notes, allowing longer apparent streams of parallel texts. The command should be applied to both left and right texts, and after making sure that all previous notes have been output. For example, along the lines of:

```
\begin{pages}
\begin{Leftside}
  \beginnumbering
  ...
\end{Leftside}
\begin{Rightside}
  \beginnumbering
```

```
...
\end{Rightside}
\end{pages}
\Pages
\begin{pages}
\begin{Leftside}
  \memorydump
  ...
\end{Leftside}
\begin{Rightside}
  \memorydump
  ...
\end{pages}
```
\thepstartL \thepstartR

\linenumincrement \firstsublinenum \sublinenumincrement

\linenumincrement\* \firstsublinenum\* \sublinenumincrement\* \firstlinenumR \linenumincrementR \firstsublinenumR \sublinenumincrementR \lineationR \lineation\* \linenumberstyleR \sublinenumberstyleR \linenumberstyle\* \sublinenumberstyle\*

It is possible to insert a number at every \pstart command. You must use \numberpstarttrue the \numberpstarttrue command to have it. You can stop the numbering with \numberpstartfalse \numberpstartfalse. You can redefine the commands \thepstartL and \thepstartR to change style. The numbering restarts on each \beginnumbering.

The command \skipnumbering when inserted in a line of parallel text causes the \skipnumbering numbering of that particular line to be skipped. This can useful if you are putting some kind of marker (even if it is only a blank line) between stanzas. Remember, parallel texts \hidenumbering must be numbered and this provides a way to slip in an "unnumbered" line. When inserted into a numbered line the macro \hidenumbering causes the number for that particular line to be hidden; namely, no line number will print. Note that if you use it in \stanza, you must call it at the beginning of the verse.

#### <span id="page-15-0"></span>**6.3 Lineation system**

\firstlinenum Following \firstlinenum{*⟨num⟩*} the first line number will be *⟨num⟩*, and following \linenumincrement{*⟨num⟩*} only every *⟨num⟩*th line will have a printed number.

> The lineation commands which finish by a R apply for right text. The lineation commands which are starred apply for both left and right texts. The lineation command which does not finish by a R and who are not starred apply for the left side. **However, these commands apply to right side when they are called inside a left environment. However, such features should not be used any more. The recommended practice is to add all setting commands to the preamble.**

\firstlinenum\* The starred versions change both left and right numbering schemes.

The suffixed version change the right side, without regard to the position they are called.

\lineationR macro is the equivalent of reledmac \lineation macro for the right side.

\lineation\* macro is the equivalent of reledmac \lineation macro for both sides.

\linenumberstyleR is the equivalent of reledmac \linenumberstyle for right text. \sublinenumberstyleR is the equivalent of reledmac \sublinenumberstyle right text. The starred version are for both side.

*6.4 Chunks* 17

\linenummarginR \linenummarginR{*⟨margin⟩*} sets the line margin for right side. \linenummargin\*{*⟨margin⟩*} inenummargin\* sets for both side.  $\langle$ *margin* $\rangle$  can be, as for reledmac's \linenummargin one of these \setRlineflag values: left, right, inner, outer. A "R" is appended to the line numbers of the values: left, right, inner, outer. A "R" is appended to the line numbers of the right texts. This may be useful for parallel columns but for parallel pages it might be more appropriate to redefine it using \setRlineflag{*{flag*}}. Use \setRlineflag{} to empty it.

\linenumberLevenifblanktrue By default, when a blank line is printed on one side, in order to synchronize with \linenumberRevenifblanktrue the other side, no line number is printed. However, you can decide to print them for blank lines, also. Use \linenumberLevenifblanktrue to enable it on the left side, and \linenumberRevenifblanktrue to enable it on right side.

#### <span id="page-16-0"></span>**6.4 Chunks**

\pstart In a serial (non-parallel) mode, each numbered paragraph, or chunk, is contained be- \pend tween the \pstart and \pend macros, and the paragraph is output when the \pend macro occurs. The situation is somewhat different with parallel typesetting as the left text (contained within \pstart and \pend groups within the Leftside environment) has to be set in parallel with the right text (contained within its own \pstart and \pend groups within the corresponding Rightside environment) the \pend macros cannot immediately initiate any typesetting  $-$  this has to be controlled by the  $\Column{1}{\c}$  or \Pages macros. Several chunks may be specified within a Leftside or Rightside environment. A multi-chunk text then looks like:

```
\begin{...side}
 % \beginnumbering
 \pstart first chunk \pend
  \pstart second chunk \pend
  ...
 \pstart last chunk \pend
 % \endnumbering
\end{...side}
```
Numbering, via \beginnumbering and \endnumbering, may extend across several Leftside or Rightside environments. Remember, though, that the left/right sides are effectively independent of each other.

\autopar The \autopar macro can be used, instead of manually inserting \pstart…\pends. Please read reledmac's handbook (5.2.2 p. 17).

#### <span id="page-16-1"></span>**6.5 \AtEveryPstart and \AtEveryPstartCall**

In general, remember that the moment where a \pstart is called is different from the moment when the \pstart…\pend content is printed, which is when \Pages or \Columns is processed.

Consequently:

• The argument of \AtEveryPstart (see 5.2.4 p. 17) is called before every chunk is printed, except if you used an optional argument for the \pstart.

• The argument of \AtEveryPstartCall is called before every \pstart.

#### <span id="page-17-0"></span>**6.6 Language setting**

If you are using the babel package or the polyglossia package ,with different languages (via, say, \selectlanguage) for the left and right texts it is particularly important to select the appropriate language within the Leftside and Rightside environments. The initial language selected for the right text is the babel package's default. Also, it is the *last* language setting in a side that controls the language used in any notes for that side when they get printed. If you are using multilingual notes then it is probably safest to explicitly specify the language(s) for each note rather than relying on the language selection for the side. The right side language is also applied to the right side line numbers.

# <span id="page-17-1"></span>**7 Verse**

If you are typesetting verses with reledmac you can use the \stanza construct, and you can also use this in right or left parallel texts. In this case each verse line is a chunk which has two implications. (1) you can unexpectedly exceed the \maxchunks limit or the overall limit on the number of boxes, and (2) left and right verse lines are matched, which may not be desirable if one side requires more print lines for verse lines than the other does.

astanza reledpar provides an astanza environment which you can use instead of \stanza. A astanza environment is a chunk. Consequently left and right *verse* are matched, and not, as with standard \stanza, left and right *verse lines*.

> Within the astanza environment each verse line is treated as an individual paragraph, so there must be no blank lines in the environment otherwise there will be some extraneous vertical spacing. To use astanza, simply replace \stanza by \begin{astanza} and add \end{astanza} after the ending \&.

> The difference between astanza and \stanza is, that the letter syncs verse by verse, while the enviornment syncs stanza by stanza.

> If you get an error message along the lines of 'Missing number, treated as zero \sza@0@' it is because you have forgotten to use \setstanzaindents to set the stanza indents.

As astanza is a specify type \pstart…\pend structure, you can:

- Add optional argument (in brackets) after \begin{astanza}, as the optional argument of \pstart.
- Use optional argument after the last  $\&$  as optional argument of  $\pend.$

\sethangingsymbol Like in reledmac, you could use the \sethangingsymbol command to insert a character in each hanging line. If you use it, you must run ETEX two time. Example for the French typography

\sethangingsymbol{[\,}

You can also use it to force hanging verse to be flush right:

```
\sethangingsymbol{\protect\hfill}
```
When you use \lednopb make sure to use it on both sides in the corresponding verses to keep the pages in sync.

\thestanzaL When using \stanzanumtrue (9.9 p. 44) in parallel typesetting, stanza counter is \thestanzaR replaced by stanzaL counter in left side and by stanzaR counter in right side. Consequently, you can redefine \thestanzaL and \thestanzaR to change their aspect.

# <span id="page-18-0"></span>**8 Side notes**

As in reledmac, you must use one of the following commands to add side notes: \ledsidenote, \ledleftnote, \ledrightnote, \ledouterote, \ledinnerrote.

The \sidenotemargin defines the margin of the sidenote for either left or right side, depending on the current environment. You can use \sidenotemargin\* to define it for both sides.

# <span id="page-18-1"></span>**9 Parallel ledgroups**

## <span id="page-18-2"></span>**9.1 General**

You can also make parallel ledgroups (see the documentation of reledmac about ledgroups, 10 p. 45). To do it you have:

- To load reledpar package with the parledgroup option, or to add \parledgrouptrue.
- To push each ledgroup between \pstart…\pend command.

See the following example:

```
\begin{pages}
\begin{Leftside}
   \beginnumbering
   \pstart
    \begin{ledgroup}
       ledgroup content
    \end{ledgroup}
   \pend
   \pstart
    \begin{ledgroup}
      ledgroup content
    \end{ledgroup}
   \pend
   \endnumbering
\end{Leftside}
\begin{Rightside}
   \beginnumbering
```
20 *11 Notes about page number*

```
\pstart
     \begin{ledgroup}
       ledgroup content
     \end{ledgroup}
   \pend
   \pstart
     \begin{ledgroup}
       ledgroup content
     \end{ledgroup}
   \pend
   \endnumbering
 \end{Rightside}
\end{pages}
\Pages
```
#### <span id="page-19-0"></span>**9.2 Parallel ledgroups and setspace package**

If you use the setspace package and want your notes in parallel ledgroups to be singlespaced (not half-spaced or double-spaced), just add to your preamble:

\setparledgroupnotespacing{\singlespacing}

*In effect, to have correct spacing, do not change the font size of your notes*.

# <span id="page-19-1"></span>**10 Sectioning commands**

The standard sectioning commands of reledmac are available, and provide parallel sectioning, for both two-column and two-page layout.

\eledsectnotoc By default, the section commands of the right side are not added to the table of contents. But you can change it, using \eledsectnotoc{*⟨arg⟩*}, where *⟨arg⟩* could be L (for left side) or R (for right side).

\eledsectmark By default, the headers are tokens from the left side. You can change them, using \eledsectmark{*⟨arg⟩*}, where *⟨arg⟩* could be L (for left side) or R (for right side).

# <span id="page-19-2"></span>**11 Notes about page number**

If you use sameparallepagenumber option [\(5.2.3](#page-11-0) p. [12](#page-11-0) or prevpgnotnumbered option ([5.2.5](#page-11-2) p. [12\)](#page-11-2), please read the following paragraph if you want to manipulate page numbers manually.

In order to implement these two options, reledpar uses its own page counter, called par@page. Consequently, if you use at least one of these options:

1. If you modify \thepage command, use the value of par@page counter inside and not the value of page counter.

2. If you want to modify a page number, modify the value of page counter AND the value par@page counter.

Notes that reledpar automatically do it when you use \frontmatter and \mainmatter commands.

# <span id="page-21-0"></span>**I Implementation overview**

TEX is designed to process a single stream of text, which may include footnotes, tables, and so on. It just keeps converting its input into a stream typeset pages. It was not designed for typesetting two texts in parallel, where it has to alternate from one to the other. Further, T<sub>E</sub>Xessentially processes its input one paragraph at a time  $-$  it is very difficult to get at the 'internals' of a paragraph such as the individual lines in case you want to number them or put some mark at the start or end of the lines.

reledmac solves the problem of line numbering by putting the paragraph in typeset form into a box, and then extracting the lines one by one from the box for T<sub>E</sub>X to put them onto the page with the appropriate page breaks. Most of the reledmac code is concerned with handling this box and its contents.

reledpar's solution to the problem of parallel texts is to put the two texts into separate boxes, and then appropriately extract the pairs of lines from the boxes. This involves duplicating much of the original box code for an extra right text box. The other, smaller, part of the code is concerned with coordinating the line extractions from the boxes.

# <span id="page-21-1"></span>**II Preliminaries**

#### <span id="page-21-2"></span>**II.1 Package's meta-data**

Announce the name and version of the package, which is targeted for ET<sub>E</sub>X2e. The package also requires the reledmac package, however we do not load it automatically, because we prefer users to know it.

```
\frac{\%}{\sqrt{2}}2 \NeedsTeXFormat{LaTeX2e}
3 \ProvidesPackage{reledpar}[2016/03/23 v2.8.0 reledmac extension for
 parallel texts]%
4
5 \frac{9}{6}
```
#### <span id="page-21-3"></span>**II.2 Package's requirement**

Few commands use \xspace command.

```
6 \RequirePackage{xspace}%
```

```
7 %
```
#### <span id="page-21-4"></span>**II.3 Package's options**

We use xkeyval in order to manage options with arguments.

```
8 \RequirePackage{xkeyval}
```
 $9\frac{9}{6}$ 

#### <span id="page-22-0"></span>**II.4 Package's options**

#### <span id="page-22-1"></span>**II.4.1 Synchronization's options**

\@par@this@sync@option The \par@sync@option stores the options of synchronization. It use to ensure these options do not change between two run.

```
10 \def\@par@this@sync@option{}%
11 \frac{9}{6}
```
With the option 'shiftedpstarts' a long pstart on the left side (or on the right side) does not make a blank on the corresponding pstart, but the blank is put on the bottom of the page. Consequently, the pstarts on the parallel pages are shifted, but the shift stops at every end of pages.

```
\ifshiftedpstarts<sup>12</sup> \newif\ifshiftedpstarts
```

```
13 \DeclareOptionX{shiftedpstarts}{%
14 \shiftedpstartstrue%
15 \apptocmd{\@par@this@sync@option}{shifted}{}{}%
16 }%
17 \frac{9}{6}
```
With the option 'advancedshiftedpstarts' a long pstart on the left side (or on the right side) does not make a blank on the corresponding pstart, but the blank is put on the bottom of the page. Consequently, the pstarts on the parallel pages are shifted, but the shift stops at every end of pages. Differing to shiftedpstarts, the pstart shift are not counted to determine when cutting the page. That could help to avoid page with blank lines at the bottom.

```
\ifshiftedpstarts18 \newif\ifadvancedshiftedpstarts
                  19 \DeclareOptionX{advancedshiftedpstarts}{%
                  20 \advancedshiftedpstartstrue%
                      \hbox{\scriptsize\char'4}22 \apptocmd{\@par@this@sync@option}{advancedshifted}{}{}%
                  23 }%
                  24 \frac{9}{6}
```
With the option nomaxlines, reledpar allows facing pages to have not the same number of lines.

```
\ifnomaxlines<sub>25</sub> \newif\ifnomaxlines%
```

```
26 \DeclareOptionX{nomaxlines}{%
27 \nomaxlinestrue%
28 \apptocmd{\@par@this@sync@option}{nomax}{}{}%
29 }%
30 %
```
With the option nosyncpstarts, reledpar only alternate between left and right side, and does not try to obtain the same number of line in corresponding page.

```
\ifnosyncpstarts31 \newif\ifnosyncpstarts%
                         32 \DeclareOptionX{nosyncpstarts}{%
                         33 \shiftedpstartstrue%
                         34 \nomaxlinestrue%
                         35 \nosyncpstartstrue%
                         36 \apptocmd{\@par@this@sync@option}{nosync}{}{}%
                         37 }%
                         38 %
                           II.4.2 Other options
                           The parledgroup can be called either on reledmac or reledpar.
                          39 \DeclareOptionX{parledgroup}{\parledgrouptrue}
                          40 %
   \ifwidthliketwocolumns The widthliketwocolumns and continuousnumberingwithcolumns options can be
                            called either on reledmac or reledpar.
                          41 \DeclareOptionX{widthliketwocolumns}{\widthliketwocolumnstrue}%
                          42 \DeclareOptionX{continuousnumberingwithcolumns}{\
                            continuousnumberingwithcolumnstrue}%
                          43 \frac{9}{6}\ifsameparallelpagenumber
     \ifprevpgnotnumbered
44 \newif\ifsameparallelpagenumber
                           Options related to page numbering
                         45 \newif\ifprevpgnotnumbered
                          46 \DeclareOptionX{sameparallelpagenumber}{\sameparallelpagenumbertrue}
                          47 \DeclareOptionX{prevpgnotnumbered}{\prevpgnotnumberedtrue}
                          48 %
             \prevpgstyle We store on \prevpgstyle the argument of the option prevpgstyle.
                          49 \DeclareOptionX{prevpgstyle}{\gdef\prevpgstyle{#1}}%
                          50 %
                         51 \ProcessOptionsX%
                          52 %
```
#### <span id="page-23-1"></span>**II.5 Determining side and category of parallel processing**

As noted above, much of the code is a duplication of the original reledmac code to handle the extra box(es) for the right hand side text, and sometimes for the left hand side as well. In order to distinguish we use 'R' or 'L' in the names of macros for the right and left code. The specifics of 'L' and 'R' are normally hidden from the user by letting the Leftside and Rightside environments set things up appropriately.

<span id="page-23-0"></span>

*II.6 Text's width* 25

\ifl@dpairing \ifl@dpairing is set TRUE if we are processing parallel texts and \ifl@dpaging is \ifl@dpaging also set TRUE if we are doing parallel pages. \ifledRcol is set TRUE if we are doing \ifledRcol the right hand text. They are defined in reledmac.

#### <span id="page-24-0"></span>**II.6 Text's width**

```
\Lcolwidth
The widths of the left and right parallel columns (or pages).
\Rcolwidth<sub>53</sub> \newdimen\Lcolwidth
          54 \Lcolwidth=0.45\textwidth
          55 \newdimen\Rcolwidth
          56 \Rcolwidth=0.45\textwidth
          57 %
```
#### <span id="page-24-1"></span>**II.7 Messages**

All the error and warning messages are collected here as macros.

```
\reledpar@error58 \newcommand{\reledpar@error}[2]{\PackageError{reledpar}{#1}{#2}}
                        59 %
       \reledpar@warning60 \newcommand{\reledpar@warning}[1]{\PackageWarning{reledpar}{#1}}%
                        61 \frac{9}{6}\led@err@TooManyPstarts62 \newcommand*{\led@err@TooManyPstarts}{%
                        63 \reledpar@error{Too many \string\pstart\space without printing.
                        64 Some text will be lost}{\@ehc}}
                        65 %
\texttt{d@err@BadLeftRightPstarts} \newcommand*\{\label{d@err@BadLeftRightPn} [2]\{\%67 \reledpar@error{The numbers of left (#1) and right (#2)
                        68 \string\pstart s do not match}{\@ehc}}
                        69 %
\led@err@LeftOnRightPage<sub>70</sub> \providebool{syntax@}
\led@err@RightOnLeftPage
71 \newcommand*{\led@err@LeftOnRightPage}{%
                        72 \notbool{syntax@}%
                        73 {\reledpar@error{The left page has ended on a right page}{\@ehc}}%
                        74 \{ \} \%75 }
                        76 \newcommand*{\led@err@RightOnLeftPage}{%
                            \notbool{syntax@}%
                              78 {\reledpar@error{The right page has ended on a left page}{\@ehc}}
                         79 {}%
                        80 }%
                        81 %
```
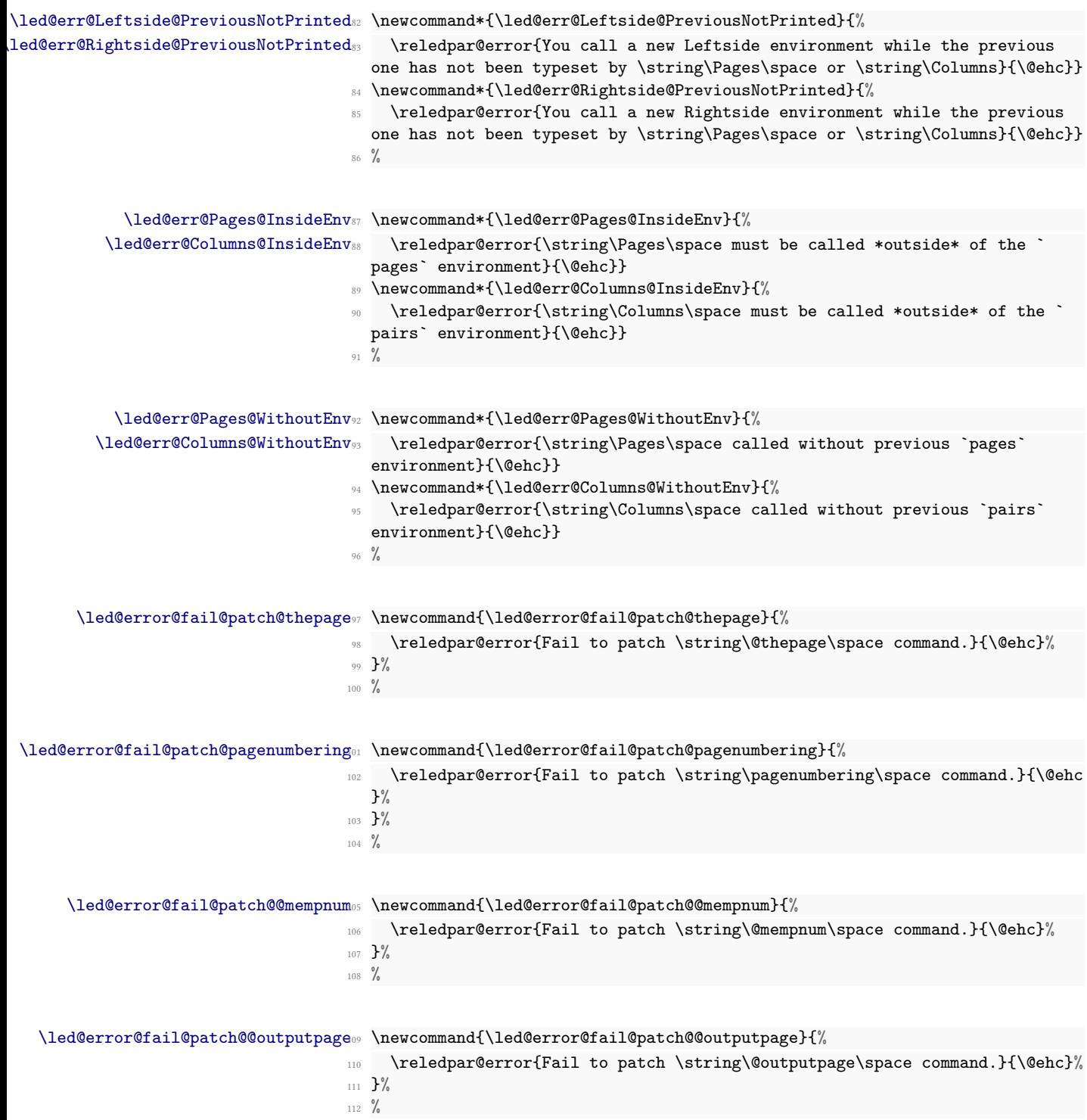

```
\led@warn@ChangeSyncOption113 \newcommand*{\led@warn@ChangeSyncOption}[1]{%
                        114 \reledpar@warning{You have changed synchronization's options since last
                           run. We have not read line-list file #1. Please run LaTeX again.}%
                        115 }%
                        116 %
```

```
\texttt{warn@setting@in@rightside}_{\verb|1}{\verb|2|}118 \reledpar@warning{You use #1 inside rightside environment.\MessageBreak%
                       119 Such behavior is deprecated. \MessageBreak%
                       120 Use instead #1R or #1* in your preamble.}%
                       121 }
                       122 \frac{9}{6}
```
# <span id="page-26-0"></span>**III Sectioning commands**

\section@numR This is the right side equivalent of \section@num.

Each section will read and write an associated 'line-list file', containing information used to do the numbering. Normally the file will be called *⟨jobname⟩*.nn, where nn is the section number. However, for right side texts the file is called *⟨jobname⟩*.nnR. The \extensionchars applies to the right side files just as it does to the normal files.

```
123 \newcount\section@numR
124 \section@numR=\z@
125 \frac{9}{6}
```
\ifpst@rtedL \ifpst@rtedL is set FALSE at the start of left side numbering, and similarly for \ifpst@rtedR \ifpst@rtedR. \ifpst@rtedL is defined in reledmac.

```
126 \pst@rtedLfalse
127 \newif\ifpst@rtedR
128
129 \%
```
\beginnumberingR This is the right text equivalent of \beginnumbering, and begins a section of numbered text.

```
130 \newcommand*{\beginnumberingR}{%
131 \ifnumberingR
```

```
132 \led@err@NumberingStarted
```

```
133 \endnumberingR
```

```
134 \fi
```

```
135 \global\l@dnumpstartsR \z@
```

```
136 \global\pst@rtedRfalse
```
- 137 \global\numberingRtrue
- 138 \global\advance\section@numR \@ne

```
139 \global\absline@numR \z@
```

```
140 \gdef\normal@page@breakR{}
141 \gdef\l@prev@pbR{}
142 \gdef\l@prev@nopbR{}
143 \global\line@numR \z@
144 \global\@lockR \z@
145 \global\sub@lockR \z@
146 \global\sublines@false
147 \global\let\next@page@numR\relax
148 \global\let\sub@change\relax
149 \set@continuousnumberingforR%
150 \message{Section \the\section@numR R }%
151 \line@list@stuffR{\jobname.\extensionchars\the\section@numR R}%
152 \l@dend@stuff
153 \setcounter{pstartR}{1}
154 \begingroup
155 \initnumbering@sectcountR
156 \gdef\eled@sectionsR@@{}%
157 \if@noeled@sec\else%
158 \makeatletter\InputIfFileExists{\jobname.eledsec\the\section@numR R
  }{}{}\makeatother%
159 \immediate\openout\eled@sectioningR@out=\jobname.eledsec\the\
  section@numR R\relax%
160 \fi%
161 }
162 \frac{9}{6}
```
- \endnumbering This is the left text version of the regular \endnumbering and must follow the last text for a left text numbered section. It sets \ifpst@rtedL to FALSE. It is fully defined in reledmac.
- \endnumberingR This is the right text equivalent of \endnumbering and must follow the last text for a right text numbered section.

```
163 \def\endnumberingR{%
164 \ifnumberingR
165 \global\numberingRfalse
166 \normal@pars
167 \ifnum\l@dnumpstartsR=0%
168 \led@err@NumberingWithoutPstart%
169 \overline{\text{fi}}170 \ifl@dpairing
171 \global\pst@rtedRfalse
172 \else
173 \ifx\insertlines@listR\empty\else
174 \global\noteschanged@true
175 \fi
176 \ifx\line@listR\empty\else
177 \global\noteschanged@true
178 \fi
179 \fi
```

```
180 \ifnoteschanged@
181 \led@mess@NotesChanged
182 \qquad \qquad \text{If i}183 \else
184 \led@err@NumberingNotStarted
185 \fi
186 \endgroup
187 \if@noeled@sec\else%
188 \immediate\closeout\eled@sectioningR@out%
189 \fi%
190 }
191
192 %
```
# \save@section@number

\initnumbering@sectcountR We do not want the right side section commands to be numbered after the left side ones, \set@sectcountR environments. we switch the  $\mathbb{F}^\mathbb{X}$  counter in \numberingR. instead we want them numbered after which is typeset before the pages or columns

```
193 \newcounter{chapterR}
194 \newcounter{sectionR}
195 \newcounter{subsectionR}
196 \newcounter{subsubsectionR}
197
198 \newcount\old@chapter%
199 \newcount\old@section%
200 \newcount\old@subsection%
201 \newcount\old@subsubsection%
202 \newcommand{\save@section@number}{%
203 \ifdefined\c@chapter%
204 \global\old@chapter\value{chapter}%
205 \overline{\mathbf{1}}206 \global\old@section\value{section}%
207 \global\old@subsection\value{subsection}%
208 \qquad \texttt{\$lobal\odotld@subsection\{subsubselection}\%}209 }%
210 \newcommand{\initnumbering@sectcountR}{
211 \ifdefined\c@chapter%
212 \setcounter{chapterR}{\old@chapter}%
213 \fi%
214 \setcounter{sectionR}{\old@section}%
215 \setcounter{subsectionR}{\old@subsection}%
216 \setcounter{subsubsectionR}{\old@subsubsection}%
217 \set@sectcountR%
218 }
219 \newcommand{\set@sectcountR}{%
220 \let\c@chapter\c@chapterR%
221 \let\c@section\c@sectionR%
222 \let\c@subsection\c@subsectionR%
223 \let\c@subsubsection\c@subsubsectionR%
224 }%
```
29

%

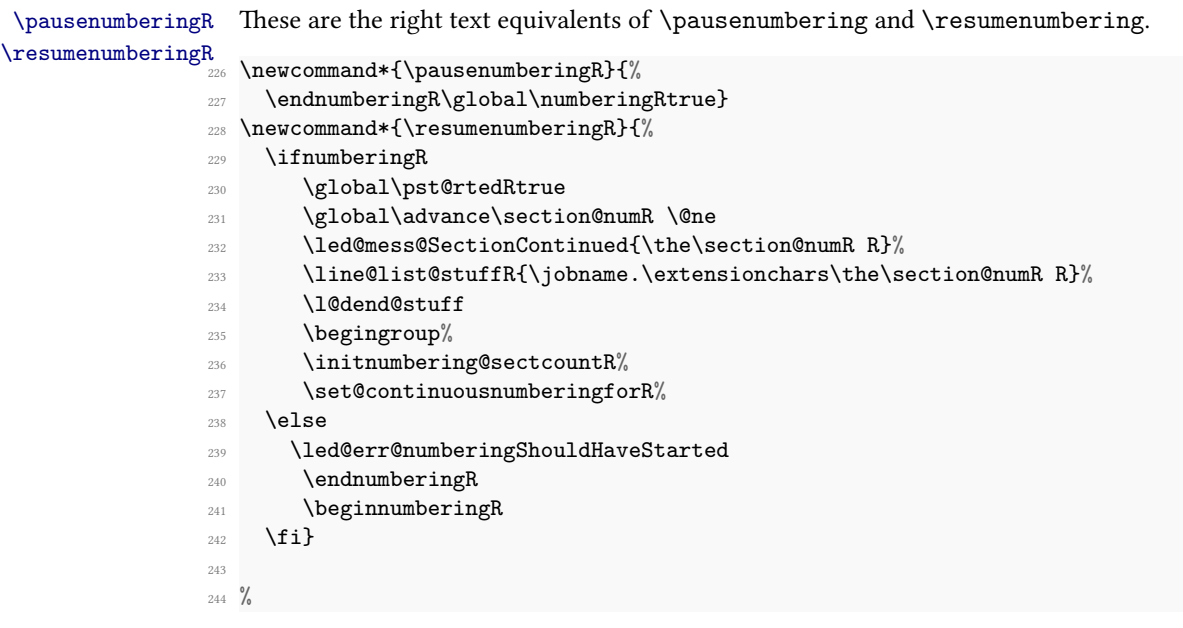

```
\memorydumpL
\memorydumpR
```
\memorydump is a shorthand for \pausenumbering\resumenumbering. This will clear the memorised stuff for the previous chunks while keeping the numbering going.

```
245 \newcommand*{\memorydumpL}{%
246 \endnumbering
247 \numberingtrue
248 \global\pst@rtedLtrue
249 \global\advance\section@num \@ne
250 \led@mess@SectionContinued{\the\section@num}%
251 \line@list@stuff{\jobname.\extensionchars\the\section@num}%
252 \l@dend@stuff}
253
254 \newcommand*{\memorydumpR}{%
255 \endnumberingR
256 \numberingRtrue
257 \global\pst@rtedRtrue
258 \global\advance\section@numR \@ne
259 \led@mess@SectionContinued{\the\section@numR R}%
260 \line@list@stuffR{\jobname.\extensionchars\the\section@numR R}%
261 \l@dend@stuff}
262
263 %
```
# <span id="page-30-0"></span>**IV Line counting**

### <span id="page-30-1"></span>**IV.1 Setting lineation reset**

Sometimes you want line numbers that start at 1 at the top of each page; sometimes you want line numbers that start at 1 at each \pstart; other times you want line numbers that start at 1 at the start of each section and increase regardless of page breaks. reledpar lets you choose different schemes for the left and right texts.

\lineationR \lineationR{*⟨word⟩*} is the macro used to select the lineation system for right texts. Its argument is a string: either page, pstart or section.

```
264 \newcommand*{\lineationR}[1]{{%
265 \ifnumbering
266 \led@err@LineationInNumbered
267 \else
268 \def\@tempa{#1}\def\@tempb{page}%
269 \ifx\@tempa\@tempb
270 \global\bypage@Rtrue
271 \global\bypstart@Rfalse
\text{272} \unless\ifnocritical@%
273 \Xpstart[][false]%
274 \overline{1}\275 \else
276 \def\@tempb{pstart}%
277 \ifx\@tempa\@tempb
278 \global\bypage@Rfalse
279 \global\bypstart@Rtrue
280 \unless\ifnormal{nocritical0}\n281 \qquad \qquad \chi_{\text{pstart}\%}282 \overrightarrow{1}283 \else
284 \def@tempb{section}
285 \ifx\@tempa\@tempb
              \global\bypage@Rfalse%
              \global\bypstart@Rfalse%
              \unless\ifnocritical@%
289 \text{Xpstart} [] [false] %
290 \mathbf{1}'291 \else
292 \led@warn@BadLineation
293 \overrightarrow{1}294 \qquad \qquad \int fi
295 \overrightarrow{fi}296 \fi}}
297 %
```
 $t$ @continuousnumberingforR  $\setminus$ set@continuousnumberingforR set the right line numbers at a  $\begin{bmatrix}R\end{bmatrix}$ or a \resumenumberingR in order to have continuous numbering with single column text.

```
298 \newcommand{\set@continuousnumberingforR}{%
299 \ifcontinuousnumberingwithcolumns%
300 \ifnum\line@numR<\line@num%
301 \expandafter\setlinenum\expandafter{\the\line@num}%
302 \{f_i\}303 \ifnum\last@page@num>\last@page@numR%
304 \global\last@page@numR=\last@page@num%
305 \overline{\iota}306 \fi%
307 }
308 %
```

```
\lineation* \lineation* change the lineation system for both sides.
```

```
309 \WithSuffix\newcommand\lineation*[1]{%
```

```
310 \lineation{#1}%
311 \lineationR{#1}%
312 }%
313 \frac{9}{6}
```
#### <span id="page-31-0"></span>**IV.2 Setting line number margin**

```
\linenummargin
\line@marginR
```
You call \linenummargin{*⟨word⟩*} to specify which margin you want your right text's line numbers in; it takes one argument, a string. You can put the line numbers in the same margin on every page using left or right; or you can use inner or outer to get them in the inner or outer margins. You can change this within a numbered section, but the change may not take effect just when you would like; if it is done between paragraphs nothing surprising should happen.

For right texts the selection is recorded in the count \line@marginR, otherwise in the count \line@margin: 0 for left, 1 for right, 2 for outer, and 3 for inner.

It is defined only once time, in reledmac.

```
314 \newcount\line@marginR
```
 $315 \frac{9}{6}$ 

By default put right text numbers at the right.

<sup>316</sup> \line@marginR=\@ne

```
317
```
<sup>318</sup> %

\linenummarginR \linenummargin\* \linenummarginR applies directly for right side, while \linenummargin\* applies for both side.

```
319 \newcommand{\linenummarginR}[1]{%
320 \l@dgetline@margin{#1}%
321 \ifnum\@l@dtempcntb>\m@ne%
322 \global\line@marginR=\@l@dtempcntb%
323 \{f_i\}324 }
```

```
325 \WithSuffix\newcommand\linenummargin*[1]{%
326 \l@dgetline@margin{#1}%
327 \ifnum\@l@dtempcntb>\m@ne%
328 \global\line@marginR=\@l@dtempcntb%
329 \global\line@margin=\@l@dtempcntb%
330 \, \text{if } i\text{/}331 }
332 %
```
## <span id="page-32-0"></span>**IV.3 Setting lineation start and step**

\c@linenumincrementR

\c@firstlinenumR The following counters tell reledmac which right text lines should be printed with line numbers. firstlinenumR is the number of the first line in each section that gets a number; linenumincrementR is the difference between successive numbered lines. The initial values of these counters produce labels on lines 5, 10, 15, etc. linenumincrementR must be at least 1.

```
333 \newcounter{firstlinenumR}
334 \setcounter{firstlinenumR}{5}
335 \newcounter{linenumincrementR}
336 \setcounter{linenumincrementR}{5}
337 %
```
\c@firstsublinenumR The following parameters are just like firstlinenumR and linenumincrementR, but \c@sublinenumincrementR for sub-line numbers. sublinenumincrementR must be at least 1.

```
338 \newcounter{firstsublinenumR}
339 \setcounter{firstsublinenumR}{5}
340 \newcounter{sublinenumincrementR}
341 \setcounter{sublinenumincrementR}{5}
342
343 %
```
\sublinenumincrement \firstlinenum\* \linenumincrement<sub>\*47</sub> }

\firstlinenum These are the user's macros for changing (sub) line numbers. They are defined in \linenumincrement reledmac. The starred versions are specific to eledpar.

```
\firstsublinenum
344 \WithSuffix\newcommand\firstlinenum*[1]{%
    \firstsublinenum\*48 \WithSuffix\newcommand\linenumincrement*[1]{%
\sublinenumincrement*
349 \setcounter{linenumincrementR}{#1}%
                         345 \setcounter{firstlinenumR}{#1}%
                         \setcounter{firstlinenum}{#1}%
                    350 \setcounter{linenumincrement}{#1}%
                    351 }
                    352 \WithSuffix\newcommand\firstsublinenum*[1]{%
                     353 \setcounter{subfirstlinenumR}{#1}%
                     354 \setcounter{subfirstlinenum}{#1}%
                     355 }
                     356 \WithSuffix\newcommand\sublinenumincrement*[1]{%
```

```
357 \setcounter{sublinenumincrementR}{#1}%
358 \setcounter{sublinenumincrement}{#1}%
359 }
360\frac{9}{6}
```

```
\firstlinenumR
  \linenumincrementR
   \firstsublinenumR
\lambda_{363}And the 'R' suffixed version.
                       \newcommand\firstlinenumR[1]{%
                         \setcounter{firstlinenumR}{#1}%
                    364 \newcommand\linenumincrementR[1]{%
                    365 \setcounter{linenumincrementR}{#1}%
                    366 }
                    367 \newcommand\firstsublinenumR[1]{%
                    368 \setcounter{subfirstlinenumR}{#1}%
                    369 }
                    370 \newcommand\sublinenumincrementR[1]{%
                    371 \setcounter{sublinenumincrementR}{#1}%
                    372 }
                    373 %
```
# <span id="page-33-0"></span>**IV.4 Setting line flag**

\Rlineflag This is appended to the line numbers of right text.

<sup>374</sup> \newcommand{\setRlineflag}[1]{% <sup>375</sup> \gdef\@Rlineflag{#1}% <sup>376</sup> } 377 \setRlineflag{R} <sup>378</sup> %

#### <span id="page-33-1"></span>**IV.5 Setting line number style**

\linenumrepR \linenumrepR{*⟨ctr⟩*} typesets the right line number*⟨ctr⟩*, and similarly \sublinenumrepR \sublinenumrepR for subline numbers.

```
379 \newcommand*{\linenumrepR}[1]{\@arabic{#1}}
380 \newcommand*{\sublinenumrepR}[1]{\@arabic{#1}}
381
382 %
```

```
\linenumberstyleR
\sublinenumberstyleR
                      The style can be changed by some user level command
                      \newcommand*{\linenumberstyleR}[1]{%
                   384 \def\linenumrepR##1{\@nameuse{@#1}{##1}}}
                   385 \newcommand*{\sublinenumberstyleR}[1]{%
                   386 \def\sublinenumrepR##1{\@nameuse{@#1}{##1}}}
                   387 %
```

```
\linenumberstyle*
And for both side.
\sublinenumberstyle*
388 \WithSuffix\newcommand\linenumberstyle*[1]{%
                    389 \linenumberstyle{#1}%
                    390 \linenumberstyleR{#1}%
                    391 }%
                    302
                    393 \WithSuffix\newcommand\sublinenumberstyle*[1]{%
                    394 \sublinenumberstyle{#1}%
                    395 \sublinenumberstyleR{#1}%
                    396 }%
                    397 \frac{9}{6}398 %
```
#### <span id="page-34-0"></span>**IV.6 Print marginal line number**

\iflinenumberLevenifblank \iflinenumberLevenifblank and \iflinenumberRevenifblank can be switched \iflinenumberRevenifblank to TRUE if we want to print the line number, even if the line is blank.

```
399 \newif\iflinenumberLevenifblank
400 \newif\iflinenumberRevenifblank
401 \frac{9}{6}
```
\leftlinenumR \leftlinenumR and \rightlinenumR are the macros that are called to print the right \rightlinenumR text's marginal line numbers. Much of the code for these is common and is maintained \l@dlinenumR in \l@dlinenumR.

```
402 \newcommand*{\leftlinenumR}{%
403 \l@dlinenumR
404 \kern\linenumsep}
405 \newcommand*{\rightlinenumR}{%
406 \kern\linenumsep
407 \l@dlinenumR}
408 \newcommand*{\l@dlinenumR}{%
409 \numlabfont\linenumrepR{\line@numR}\@Rlineflag%
410 \ifsublines@
411 \ifnum\subline@num>\z@
412 \unskip\fullstop\sublinenumrepR{\subline@numR}%
413 \fi
414 \fi}
415
416 \frac{9}{6}
```
# <span id="page-34-1"></span>**IV.7 Line-number counters and lists**

#### <span id="page-34-2"></span>**IV.7.1 Correspond to those in reledmac for regular or left text**

We need another set of counters and lists for the right text, corresponding to those in reledpar for regular or left text.

\line@numR

\subline@numR \absline@numR The count \line@numR stores the line number that is used in the right text's marginal line numbering and in notes. The count \subline@numR stores a sub-line number that qualifies \line@numR. The count \absline@numR stores the absolute number of lines since the start of the right text section: that is, the number we have actually printed, no matter what numbers we attached to them.

- <sup>417</sup> \newcount\line@numR
- \newcount\subline@numR
- <sup>419</sup> \newcount\absline@numR
- 420  $421 - 26$

\insertlines@listR \actionlines@listR \actions@listR

\line@listR Now we can define the list macros that will be created from the line-list file. They are directly analogous to the left text ones. The full list of action codes and their meanings is given in the reledmac manual.

Here are the commands to create these lists:

```
422 \list@create{\line@listR}
423 \list@create{\insertlines@listR}
424 \list@create{\actionlines@listR}
425 \list@create{\actions@listR}
426
427 %
```
\page@numR The right text page number.

```
428 \newcount\page@numR
429
430 \frac{9}{40}
```
#### <span id="page-35-0"></span>**IV.7.2 Specific to reledpar**

\linesinpar@listL In order to synchronise left and right chunks in parallel processing we need to know \linesinpar@listR \maxlinesinpar@list how many lines are in each left and right text chunk, and the maximum of these for each pair of chunks.

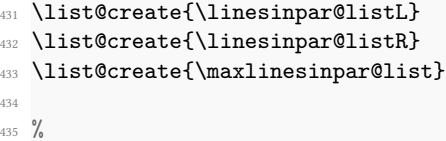

#### <span id="page-35-1"></span>**IV.8 Reading the line-list file**

\list@clearing@regR \Clear the right lines for \read@linelist <sup>436</sup> \newcommand{\list@clearing@regR}{% <sup>437</sup> \list@clear{\line@listR}%

```
438 \list@clear{\insertlines@listR}%
```
```
439 \list@clear{\actionlines@listR}%
440 \list@clear{\actions@listR}%
441 \list@clear{\linesinpar@listR}%
442 \list@clear{\linesonpage@listR}
443 }
444 %
```
\@par@sync@option When typesetting parallel pages, \@par@sync@option check if we have changed the synchronization's option since the last run. If true, we just not read the numbered file.

```
445 \newcommand{\@par@sync@option}[1]{%
446 \IfStrEq{#1}{\@par@this@sync@option}%
447 {}%
448 {\ifledRcol%
          \led@warn@ChangeSyncOption{\jobname.\extensionchars\the\section@num}
  \frac{1}{6}450 \qquad \text{else}%
451 \led@warn@ChangeSyncOption{\jobname.\extensionchars\the\section@num}
  \frac{9}{6}452 \overline{\mathbf{f}i}453 \endinput%
454 } \frac{3}{4}455 }%
456 %
```
\read@linelist \read@linelist{*⟨file⟩*} is the control sequence that is called by \beginnumbering (via \line@list@stuff) to open and process a line-list file; its argument is the name of the file. . It is defined only once time in reledmac.

#### **IV.9 Commands within the line-list file**

This section defines the commands that can appear within a line-list file, except for \@lab which is in a later section among the cross-referencing commands it is associated with.

The macros with action in their names contain all the code that modifies the actioncode list.

\@nl@regR \@nl@regR is called by \@nl if we are on a right side. It does everything related to the \@nl start of a new line of numbered text on a right side.

```
457 \newcommand{\@nl@regR}{%
458 \ifx\l@dchset@num\relax \else
459 \advance\absline@numR \@ne
460 \set@line@action
461 \let\l@dchset@num\relax
      \advance\absline@numR \m@ne
463 \advance\line@numR \m@ne% % do we need this?
464 \fi
465 \advance\absline@numR \@ne
```

```
466 \ifx\next@page@numR\relax \else
467 \page@action
468 \let\next@page@numR\relax
469 \fi
470 \ifx\sub@change\relax \else
471 \ifnum\sub@change>\z@
472 \sublines@true
473 \else
474 \sublines@false
475 \fi
476 \sub@action
477 \let\sub@change\relax
478 \fi
479 \ifcase\@lockR
480 \or
481 \@lockR \tw@
482 \or\or
483 \@lockR \z@
484 \fi
485 \ifcase\sub@lockR
486 \or
487 \sub@lockR \tw@
488 \or\or
489 \sub@lockR \z@
490 \quad \text{If} \quad491 \ifsublines@
492 \ifnum\sub@lockR<\tw@
493 \advance\subline@numR \@ne
494 \fi
495 \else
496 \ifnum\@lockR<\tw@
497 \advance\line@numR \@ne \subline@numR \z@
498 \fi
499 \fi}
500
501
502 %
```
\last@page@numR \last@page@numR store the page number of the last right page. It is modified by \fix@page \fix@page, defined by reledmac.

```
503 \newcount\last@page@numR
504 \last@page@numR=-10000
505
506 %
```
\@adv The \@adv{*⟨num⟩*} macro advances the current visible line number by the amount specified as its argument. This is used to implement \advanceline. It is defined in reledmac.

- \@set The \@set{*⟨num⟩*} macro sets the current visible line number to the value specified as its argument. This is used to implement \setline. It is defined in reledmac.
- \l@d@set The \l@d@set{*⟨num⟩*} macro sets the line number for the next \pstart... to the value specified as its argument. This is used to implement \setlinenum. It is defined in reledmac.
- \page@action \page@action adds an entry to the action-code list to change the page number. It is defined in reledmac.
- \set@line@action \set@line@action adds an entry to the action-code list to change the visible line number. It is defined in reledmac.
	- \sub@action \sub@action adds an entry to the action-code list to turn sub-lineation on or off, according to the current value of the \ifsublines@ flag. It is defined in reledmac.

\do@lockon \lock@on adds an entry to the action-code list to turn line number locking on. The \do@lockonR current setting of the sub-lineation flag tells us whether this applies to line numbers or sub-line numbers. It is defined in reledmac, however the code specific to right side is defined here, in \do@lockonR.

```
507 \newcount\@lockR
508 \newcount\sub@lockR
509
510 \newcommand*{\do@lockonR}{%
511 \xright@appenditem{\the\absline@numR}\to\actionlines@listR
512 \ifsublines@
513 \xright@appenditem{-1005}\to\actions@listR
514 \ifnum\sub@lockR=\z@
515 \sub@lockR \@ne
516 \sqrt{9150}517 \ifnum\sub@lockR=\thr@@
518 \sub@lockR \@ne
519 \fi
520 \qquad \qquad \int fi
521 \else
522 \xright@appenditem{-1003}\to\actions@listR
523 \ifnum\@lockR=\z@
524 \@lockR \@ne
525 \else
526 \ifnum\@lockR=\thr@@
527 \ClockR \Cne
528 \fi
529 \fi
530 \fi}
531
532 %
```
\lock@off \lock@off adds an entry to the action-code list to turn line number locking off. It \do@lockoff is defined in reledmac, however the code specific to right side is defined here, in \do@lockoffR \do@lockoffR.\skip@lockoff

```
533
534
535 \newcommand{\do@lockoffR}{%
536 \xright@appenditem{\the\absline@numR}\to\actionlines@listR
537 \ifsublines@
538 \xright@appenditem{-1006}\to\actions@listR
539 \ifnum\sub@lockR=\tw@
540 \sub@lockR \thr@@
541 \else
542 \sub@lockR \z@
543 \fi
544 \else
545 \xright@appenditem{-1004}\to\actions@listR
546 \ifnum\@lockR=\tw@
547 \ClockR \thr@@
548 \else
549 \@lockR \z@
550 \fi
551 \fi}
552
553
554 %
```
#### \n@num

\@ref \@ref@regR \@ref marks the start of a passage, for creation of a footnote reference. It takes two arguments:

\insert@countR

- #1, the number of entries to add to \insertlines@list for this reference. This value for right text, here and within \edtext, which computes it and writes it to the line-list file, will be stored in the count \insert@countR.
- <sup>555</sup> \newcount\insert@countR
- <sup>556</sup> %
- #2, a sequence of other line-list-file commands, executed to determine the ending line-number. This may also include other \@ref commands, corresponding to uses of \edtext within the first argument of another instance of \edtext.

\@ref itself is defined in reledmac. It calls \ref@reg or \ref@regR, depending weither we are in left or right side. Here, we define only \ref@regR, \ref@reg is already defined in reledmac.

The first thing \@ref@regR itself does is to add the specified number of items to the \insertlines@listR list.

```
557 \newcommand*{\@ref@regR}[2]{%
```
- <sup>558</sup> \global\advance\@edtext@level by 1%
- 559 \global\insert@countR=#1\relax
- <sup>560</sup> \loop\ifnum\insert@countR>\z@
- <sup>561</sup> \xright@appenditem{\the\absline@numR}\to\insertlines@listR

```
562 \global\advance\insert@countR \m@ne
563 \repeat
```
<sup>564</sup> %

Next, process the second argument to determine the page and line numbers for the end of this lemma. We temporarily equate \@ref to a different macro that just executes its argument, so that nested \@ref commands are just skipped this time. Some other macros need to be temporarily redefined to suppress their action.

```
565 \begingroup
566 \let\@ref=\dummy@ref
567 \let\@lopR\@gobble
568 \let\page@action=\relax
      \let\sub@action=\relax
570 \let\set@line@action=\relax
571 \let\@lab=\relax
572 \let\@lemma=\relax
573 \let\@sw\@gobblethree%
574 #2
575 \global\endpage@num=\page@numR
576 \global\endline@num=\line@numR
577 \global\endsubline@num=\subline@numR
578 \endgroup
```
<sup>579</sup> %

Now store all the information about the location of the lemma's start and end in \line@list@R.

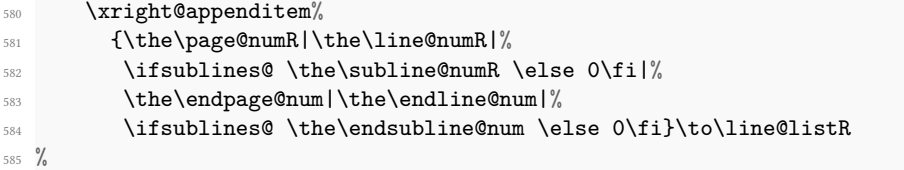

Create a list which will store all the second argument of each \@sw in this lemma, at this level.

```
586 \expandafter\list@create\expandafter{\csname sw@list@edtext@tmp@\the\
  @edtext@level\endcsname}%
587 %
```
Declare and init boolean for lemma in this level.

```
588 \providebool{lemmacommand@\the\@edtext@level}%
```

```
589 \boolfalse{lemmacommand@\the\@edtext@level}%
```

```
590 %
```
Execute the second argument of  $\degree$  again, to perform for real all the commands within it.

```
591 #2
592 % Now, we store the list of \protect\cs{@sw} of this current \protect\cs{
  edtext} as an element of
```

```
593 % the global list of list of \protect\cs{@sw} for a \protect\cs{edtext}
  depth.
594 % \begin{macrocode}
595 \ifnum\@edtext@level>0%
         \def\create@this@edtext@level{\expandafter\list@create\expandafter{\
  csname sw@list@edtextR@\the\@edtext@level\endcsname}}%
597 \ifcsundef{sw@list@edtextR@\the\@edtext@level}{\
  create@this@edtext@level}{}%
598 \letcs{\@tmp}{sw@list@edtextR@\the\@edtext@level}%
599 \letcs{\@tmpp}{sw@list@edtext@tmp@\the\@edtext@level}%
         \xright@appenditem{\expandonce\@tmpp}\to\@tmp%
601 \global\cslet{sw@list@edtextR@\the\@edtext@level}{\@tmp}%
602 \qquad \qquad \sum f_i603 \frac{9}{6}Decrease edtext level counter.
604 \global\advance\@edtext@level by -1%
605 }
```

```
606 %
```
\@pend \@pendR

\@pend{*⟨num⟩*} adds its argument to the \linesinpar@listL list, and analogously for \@pendR. If needed, it resets line number. Both are defined in reledmac, but they are empty. They are really defined only in reledpar.

```
607 \renewcommand*{\@pend}[1]{%
608 \ifbypstart@\global\line@num=0\fi%
609 \xright@appenditem{#1}\to\linesinpar@listL}
610 \renewcommand*{\@pendR}[1]{%
611 \ifbypstart@R\global\line@numR=0\fi
612 \xright@appenditem{#1}\to\linesinpar@listR}
613
614 %
```
\@pstart \@pstartR \@pstart and cs@pstartR allows us to know, when using \nomaxlines option in which page we should start a pstart, and also how many empty lines we should let before starting this pstart at the begining of the page

```
615 \newcommand{\@pstart}[3]{%
616 \ifcsdef{minpage@pstart@#1}%
617 {\ifnumgreater{#2}{\csuse{minpage@pstart@#1}}%
618 {\csnumgdef{minpage@pstart@#1}{#2}}%
619 \{ \} \%620 }%
621 {\csnumgdef{minpage@pstart@#1}{#2}}
622 \csnumgdef{afterlines@pstart@#1L}{#3}%
623 }%
624
625 \newcommand{\@pstartR}[3]{%
626 \numdef{\@tmp}{#2-1}%Because we have not to know in which page the pstart
   starts, but in which pair of facing page
```

```
627 \ifcsdef{minpage@pstart@#1}%
628 {\ifnumgreater{\@tmp}{\csuse{minpage@pstart@#1}}%
629 {\csnumgdef{minpage@pstart@#1}{\@tmp}}%
630 \{ \} \%631 }%
632 {\csnumgdef{minpage@pstart@#1}{\@tmp}}
633 \csnumgdef{afterlines@pstart@#1R}{#3}%
634 }%
635 \frac{9}{6}
```
\@lopL \@lopL{*⟨num⟩*} adds its argument to the \linesonpage@listL list, and analagously \@lopR for \@lopR. Both are defined in reledmac, but they are empty. They are really defined only in reledpar.

```
636 \renewcommand*{\@lopL}[1]{%
637 \xright@appenditem{#1}\to\linesonpage@listL}
638 \renewcommand*{\@lopR}[1]{%
639 \xright@appenditem{#1}\to\linesonpage@listR}
640
641 %
```
#### **IV.10 Writing to the line-list file**

We have now defined all the counters, lists, and commands involved in reading the linelist file at the start of a section. Now we will cover the commands that reledmac uses within the text of a section to write commands out to the line-list.

\linenum@outR The file for right texts will be opened on output stream \linenum@outR.

```
642 \newwrite\linenum@outR
643 \frac{9}{6}
```
\iffirst@linenum@out@R Once any file is opened on this stream, we keep it open forever, or else switch to another \first@linenum@out@Rtrue file that we keep open.

```
\first@linenum@out@Rfalse
                           \newif\iffirst@linenum@out@R
                        645 \first@linenum@out@Rtrue
                        646 %
```
\line@list@stuffR This is the right text version of the \line@list@stuff{*⟨file⟩*} macro. It is called by \beginnumberingR and performs all the line-list operations needed at the start of a section. Its argument is the name of the line-list file.

```
647 \newcommand*{\line@list@stuffR}[1]{%
648 \read@linelist{#1}%
649 \iffirst@linenum@out@R
650 \immediate\closeout\linenum@outR
651 \global\first@linenum@out@Rfalse
652 \immediate\openout\linenum@outR=#1
```

```
653 \immediate\write\linenum@outR{\string\line@list@version{\
   this@line@list@version}}%
654 \ifl@dpaging%
          \immediate\write\linenum@outR{\string\@par@sync@option{\
   @par@this@sync@option}}%
656 \overrightarrow{fi}657 \else
658 \if@minipage%
659 \leavevmode%
660 \qquad \qquad \text{if } i \text{ % }661 \closeout\linenum@outR%
662 \openout\linenum@outR=#1%
663 \fi}
664
665 %
```
\new@lineL The \new@lineL macro sends the \@nl command to the left text line-list file, to mark the start of a new text line.

```
666 \newcommand*{\new@lineL}{%
667 \write\linenum@out{\string\@nl[\the\c@page][\thepage]}}
668 %
```
\new@lineR The \new@lineR macro sends the \@nl command to the right text line-list file, to mark the start of a new text line.

```
669 \newcommand*{\new@lineR}{%
```

```
670 \write\linenum@outR{\string\@nl[\the\c@page][\thepage]}}
```
 $671 \frac{9}{6}$ 

\flag@start We enclose a lemma marked by \edtext in \flag@start and \flag@end: these send \flag@end the \@ref command to the line-list file. They are both defined in reledmac.

- \startsub \endsub \startsub and \endsub turn sub-lineation on and off, by writing appropriate instructions to the line-list file. There are both defined in reledmac.
- \advanceline You can use \advanceline{*⟨num⟩*} in running text to advance the current visible linenumber by a specified value, positive or negative. It is defined in reledmac.
	- \setline You can use \setline{*⟨num⟩*} in running text (i.e., within \pstart...\pend) to set the current visible line-number to a specified positive value. It is defined in reledmac.
- \setlinenum You can use \setlinenum{*⟨num⟩*} before a \pstart to set the visible line-number to a specified positive value. It writes a \l@d@set command to the line-list file. It is defined in reledmac.
- \startlock \endlock You can use \startlock or \endlock in running text to start or end line number locking at the current line. They decide whether line numbers or sub-line numbers are affected, depending on the current state of the sub-lineation flags. They are defined in reledmac.

# **V Marking text for notes**

The \edtext macro is used to create all footnotes and endnotes, as well as to print the portion of the main text to which a given note or notes is keyed. The idea is to have that lemma appear only once in the .tex file: all instances of it in the main text and in the notes are copied from that one appearance.

# \critext

\edtext\<br>set@line

The  $\setminus$ set@line macro is called by  $\cdot$ edtext to put the line-reference field and font specifier for the current block of text into \l@d@nums. It is defined in reledmac.

## **V.1 Specific hooks and commands for notes**

The reledmac \newseries@ initializes commands which are linked to notes series. However, to keep reledmac as light as possible, it does not define commands which are specific to reledpar. This is what does \newseries@par. The specific hooks are also defined here.

#### \newseries@par<sub>72</sub> \newcommand{\newseries@par}[1]{%

 $673 \frac{9}{6}$ 

#### **V.1.1 Notes to be printed on one side only**

reledpar allows notes to be printed on one side only. We need to declare these options. We also need boolean flags, and to set them to true when a note series is not printed on one side. We check the nofamiliar and nocritical Eledmac options.

```
674 \unless\ifnofamiliar@%
675 \csgdef{onlysideX@#1}{}%
676 \global\newbool{keepforsideX@#1}%
677 \fi%
678 \unless\ifnocritical@%
\gamma \global\newbool{keepforXside@#1}%
680 \csgdef{Xonlyside@#1}{}%
681 \{f_i\}682 %
```
## **V.2 Tools specific to familiar footnotes**

```
683 \unless\ifnofamiliar@%
684 %
```
#### <span id="page-45-0"></span>**V.2.1 Managing correct number**

One problem with using familiar footnotes in parallel typesetting is the fact that the order of reading notes is not the same as the order they are typset, because ETEX reads first all the notes on one side, then all the notes on the other side. Then, however, LATEX alternates between typesetting left-side note and right-side notes. Consequently, if we do nothing special, the note numbers are sorted in the reading order, not in the typesetting order. So we could obtain something like 1,3,2,5,4.

To prevent this problem, we use a two new counters by series. Every note, in parallel typesetting, has three associated counters.

- 1. A LATEX counter footnoteX. This the only one manipulated by user, and the only one finally printed.
- 2. A TFX counter footnoteX@reading. Its value is incremented when reading the \footnoteX command in left or right side environments. It is used to get the correct footnote number from the . aux file to be typeset in the main text. This counter is already defined in reledmac, as it is also used for hyperlink.
- 3. A LATEX counter footnoteX@typeset. Its value is increased when inserting footnotes. files to be used on the next run for the main text.

So here, we only defined the new counter.

<sup>685</sup> \newcounter{footnote#1@typeset}%

#### **V.2.2 Familiar footnotes without marks**

The \footnoteXnomk commands are for notes which are printed on the left side, while they are called in the right side. Basically, they set first toggle \nomark@ to true, then call the \footnoteX. and finally add the footnote counter in the footnote counter list.

First, check the nofamiliar option of reledmac. So declare the list.

```
687 \expandafter\list@create\csname footnote#1@mk\endcsname%
```
<sup>688</sup> %

<sup>686</sup> %

Then, declare the \footnoteXnomk command.

```
689 \expandafter\newcommand\csname footnote#1nomk\endcsname[1]{%
```
<sup>690</sup> %

First step: just call the normal \footnoteX, saying that we do not want to print the mark.

```
\toggletrue{nomk@}%
\cos 692 \csuse{footnote#1}{##1}%
693 \togglefalse{nomk@}%
```
 $694 \frac{9}{6}$ 

Second, and last, step: store the footnote counter in the footnote counters list. We use some \let, because \xright@appenditem is difficult to use with \expandafter.

```
695 \letcs{\@tmp}{footnote#1@mk}%
696 \numdef\@tmpa{\csuse{c@footnote#1}}%
697 \global\xright@appenditem{\@tmpa}\to\@tmp%
698 \global\cslet{footnote#1@mk}{\@tmp}%
699 }\frac{?}{6}700 %
```
Then, declare the command which inserts the footnotemark in the right side.

```
701 \expandafter\newcommand\csname footnote#1mk\endcsname{%
702 %
```
Get the first element of the footnote mark list. As  $\gtrsim 1$  (epi is difficult to use with dynamic name macro, we use \let commands.

```
703 \letcs{\@tmp}{footnote#1@mk}%
704 \gl@p\@tmp\to\@tmpa%
705 \global\cslet{footnote#1@mk}{\@tmp}%
706 %
```
Set the footnotecounter with it. For the sake of security, we make a backup of the previous value.

```
707 \letcs{\old@footnote}{c@footnote#1}%
708 \setcounter{footnote#1}{\@tmpa}%
709 %
```
Define the footnote mark and print it

```
710 \protected@csxdef{@thefnmark#1}{\csuse{thefootnote#1}}%
711 \csuse{@footnotemark#1}%
712 %
```
Restore previous footnote counter and finally add space.

```
713 \setcounter{footnote#1}{\old@footnote}%
714 \chi space%715 \frac{1}{2} \frac{1}{2}716 %
```
End of tools specific to familiar notes.

```
717 \fi
718 %
```
End of \newseries@par.

<sup>719</sup> }%

<sup>720</sup> %

#### **V.2.3 Get correct footnote number**

\get@familiarfootnote@number \save@familiarfootnote@number As users can insert footnotes between two \Pairs or \Pages commands, we have to set the \+footnoteX@typeset+ counter to the last value of the footnoteX counter at the beginning of these two commands.

```
721 \newcommand{\save@familiarfootnote@number}{%
722 \unless\ifnofamiliar@%
723 \def\do##1{\csxdef{saved@footnote##1}{\the\csname c@footnote##1\
  endcsname}}%
724 \dolistloop{\@series}%
725 \fi%
726 \xdef\saved@footnote{\the\c@footnote}%
727 }
728 \newcommand{\get@familiarfootnote@number}{%
729 \unless\ifnofamiliar@%
730 \def\do##1{\setcounter{footnote##1@typeset}{\csuse{saved@footnote##1}}}
  \frac{9}{6}731 \dolistloop{\@series}%
732 \, \text{Yf1\%}733 \setcounter{footnote@typeset}{\saved@footnote}%
734 }
735 %
```
#### **V.3 Create hooks**

Read the reledmac code handbook about \newhookcommand@series. Here, we create hooks which are specific to reledpar.

```
736 \unless\ifnocritical@%
737 \newhookcommand@series{Xonlyside}%
738 \fi%
739 \unless\ifnofamiliar@%
740 \newhookcommand@series{onlysideX}%
741 \overline{f}i
742
743
744 %
```
## **V.4 Init standards series (A,B,C,D,E,Z)**

\init@series@par \newseries@par is called by \newseries. However, this last command is called before reledpar is loaded. Thus, we need to initiate a specific series hook for reledpar.

```
745 \newcommand{\init@series@par}{%
746 \def\do##1{\newseries@par{##1}}%
747 \dolistloop{\@series}%
748 }%
749 \init@series@par%
750 %
```
#### **V.5 Tools specific to LATEX's classical footnotes**

As users can use classical footnotes of  $E$ T<sub>F</sub>X ( $\check{\ }$ ootnote) in parallel texts, we must integrate the same tools to get correct number as for reledmac' footnotes([V.2.1](#page-45-0) p. [46\)](#page-45-0).

```
\footnote@reading<sub>51</sub> \newcount\footnote@reading%
\footnote@typeset<sub>52</sub> \newcounter{footnote@typeset}%
                    753 %
```
## **VI Pstart numbers dumping and restoration**

While in reledmac the footnotes are inserted at the same time as the \pstart…\pend are read, in reledpar they are inserted when the \Columns or \Pages commands are called. Consequently, if we do nothing, the value of the PstartL and PstartR counters are not the same in the main text and in the notes. To solve this problem, we dump the values in two list (one by side) when processing \pstart and restore these at each \pstart when calling \Columns or \Pages. We also dump and restore the value of the boolean \ifnumberpstart.

So, first step, creating the lists. Here, "pc" means "public counters".

```
\list@pstartL@pc
754 \list@create{\list@pstartL@pc}%
\list@pstartR@pc
755 \list@create{\list@pstartR@pc}%
                756 %
```
Two commands to dump current pstarts. We prefer two commands to one with argument indicating the side, because the commands are short, and so we save one test (or a \csname construction).

```
\dump@pstartL@pc
757 \def\dump@pstartL@pc{%
\dump@pstartR@pc58
                     \xright@appenditem{\the\c@pstartL}\to\list@pstartL@pc%
                     \label{thm:rel} $$\global\cslet{numberpstart@L\the\l@dnumpstartsL}{\ifnumberpstart}\%760 }%
                761
                762 \def\dump@pstartR@pc{%
                763 \xright@appenditem{\the\c@pstartR}\to\list@pstartR@pc%
                764 \global\cslet{numberpstart@R\the\l@dnumpstartsR}{\ifnumberpstart}%
                765 }%
                766
                767 %
```
\restore@pstartL@pc And so, the commands to restore them.

```
\restore@pstartR@pc
                    \def\restore@pstartL@pc{%
                  769 \ifx\list@pstartL@pc\empty\else%
                        \gl@p\list@pstartL@pc\to\@temp%
                  771 \global\c@pstartL=\@temp%
                  772 \fi%
```

```
773 }%
774 \def\restore@pstartR@pc{%
775 \ifx\list@pstartR@pc\empty\else%
776 \gl@p\list@pstartR@pc\to\@temp%
777 \global\c@pstartR=\@temp%
778 \overline{\mathbf{f}i\%}779 }%
780 %
```
# **VII Parallel environments**

The initial set up for parallel processing is deceptively simple. pairs pages

chapterinpages The pairs environment is for parallel columns and the pages environment for parallel pages.

```
781 \newenvironment{pairs}{%}
782 \l@dpairingtrue
783 \l@dpagingfalse
784 \initnumbering@quote
785 \save@familiarfootnote@number%
786 \if@ledgroup%
787 \get@familiarfootnote@number%
788 \fi%
789 \save@section@number%
790 \at@begin@pairs%
791 }{%
792 \l@dpairingfalse
793 }
794
795 %
```
\AtBeginPairs The \AtBeginPairs macro just define a \at@begin@pairs macro, called at the beginning of each pairs environments.

```
796 \newcommand{\AtBeginPairs}[1]{\xdef\at@begin@pairs{#1}}%
797 \def\at@begin@pairs{}%
798
799 %
```
The pages environment additionally sets the 'column' widths to the \textwidth (as known at the time the package is called). In this environment, there are two text in parallel on 2 pages.

\newenvironment{pages}{%

```
801 \l@dpairingtrue
```
- 802 \l@dpagingtrue
- 803 \initnumbering@quote

```
804 \save@familiarfootnote@number%
805 \if@ledgroup%
{\tt \texttt{806}} \qquad \texttt{\texttt{Set}}807 \fi%
808 \save@section@number%
809 \setlength{\Lcolwidth}{\textwidth}%
810 \setlength{\Rcolwidth}{\textwidth}%
811 }{%
812 \l@dpairingfalse
813 \l@dpagingfalse
814 }
815
816 %
```
ifinstanzaL These boolean tests are switched by the \stanza command, using either the left or right ifinstanzaR side.

```
817 \newif\ifinstanzaL
818 \newif\ifinstanzaR
819 %
```
Leftside Within the pairs and pages environments the left and right hand texts are within Leftside and Rightside environments, respectively. The Leftside environment is simple, indicating that right text is not within its purview and using some particular macros.

```
820 \newenvironment{Leftside}{%
821 \expandafter\ifvoid\csname l@dLcolrawbox1\endcsname\else%
822 \led@err@Leftside@PreviousNotPrinted%
823 \fi%
824 \ledRcolfalse
825 \setcounter{pstartL}{1}
826 \let\pstart\pstartL
    \let\thepstart\thepstartL
828 \let\pend\pendL
829 \let\memorydump\memorydumpL
830 \Leftsidehook
831 \let\old@startstanza\@startstanza
832 \hspace{10pt} \label{cor:4} $$833 }{
834 \Leftsidehookend}
835 %
```
\Leftsidehook Hooks into the start and end of the Leftside and Rightside environments. These are \Leftsidehookend initially empty.

```
\Rightsidehook \newcommand*{\Leftsidehook}{}
\Rightsidehookend<sub>837</sub> \newcommand*{\Leftsidehookend}{}
                 838 \newcommand*{\Rightsidehook}{}
                 839 \newcommand*{\Rightsidehookend}{}
```

```
840
841 \frac{9}{6}
```
Rightside The Rightside environment is only slightly more complicated than the Leftside. Apart from indicating that right text is being provided it ensures that the right right text code will be used.

```
842 \newenvironment{Rightside}{%
843 \expandafter\ifvoid\csname l@dRcolrawbox1\endcsname\else%
844 \led@err@Rightside@PreviousNotPrinted%
845 \fi\
846 \ledRcoltrue
847 \let\beginnumbering\beginnumberingR
848 \let\endnumbering\endnumberingR
849 \let\pausenumbering\pausenumberingR
850 \let\resumenumbering\resumenumberingR
851 \let\memorydump\memorydumpR
852 \let\thepstart\thepstartR
853 \let\pstart\pstartR
854 \let\pend\pendR
855 \let\ledpb\ledpbR
856 \let\lednopb\lednopbR
857 \let\lineation\lineationR
858 \Rightsidehook
859 \let\old@startstanza\@startstanza
860 \def\@startstanza[##1]{\global\instanzaRtrue\old@startstanza[##1]}
861 }{%
862 \ledRcolfalse
863 \Rightsidehookend
864 }
865
866 %
```
# **VIII Paragraph decomposition and reassembly**

In order to be able to count the lines of text and affix line numbers, we add an extra stage of processing for each paragraph. We send the paragraph into a box register, rather than straight onto the vertical list, and when the paragraph ends we slice the paragraph into its component lines; to each line we add any notes or line numbers, add a command to write to the line-list, and then at last send the line to the vertical list. This section contains all the code for this processing.

#### **VIII.1 Boxes, counters, \pstart and \pend**

\num@linesR \one@lineR \par@lineR

Here are numbers and flags that are used internally in the course of the paragraph decomposition.

When we first form the paragraph, it goes into a box register, \1@dLcolrawbox or \l@dRcolrawbox for right text, instead of onto the current vertical list. The \ifnumberedpar@ flag will be true while a paragraph is being processed in that way. \num@lines(R) will store the number of lines in the paragraph when it is complete. When we chop it up into lines, each line in turn goes into the  $\one@line$  one $@line$  one $@line$   $\neq$ register, and \par@line(R) will be the number of that line within the paragraph.

```
867 \newcount\num@linesR
```
- 868 \newbox\one@lineR
- 869 \newcount\par@lineR
- $870 \frac{9}{6}$

\pstartL \pstart starts the paragraph by clearing the \inserts@list list and other relevant \pstartR variables, and then arranges for the subsequent text to go into the appropriate box. \pstart needs to appear at the start of every paragraph that is to be numbered.

> Beware: everything that occurs between \pstart and \pend is happening within a group; definitions must be global if you want them to survive past the end of the paragraph.

> We have to have specific left and right \pstart when parallel processing; among other things because of potential changes in the linewidth.

```
871
872 \newcounter{pstartL}
873 \renewcommand{\thepstartL}{{\bfseries\@arabic\c@pstartL}. }
874 \newcounter{pstartR}
875 \renewcommand{\thepstartR}{{\bfseries\@arabic\c@pstartR}. }
876
877 \newcommandx*{\pstartL}[1][1]{%
878 \if@nobreak%
879 \let\@oldnobreak\@nobreaktrue%
880 \else%
881 \let\@oldnobreak\@nobreakfalse%
882 \fi%
883 \@nobreaktrue%
884 \ifluatex%
885 \xdef\l@luatextextdir@L{\the\textdir}%
886 \xdef\l@luatexpardir@L{\the\pardir}%
887 \xdef\l@luatexbodydir@L{\the\bodydir}%
888 \overrightarrow{fi}\ifnumbering \else%
      \led@err@PstartNotNumbered%
891 \beginnumbering%
892 \fi%
893 \ifnumberedpar@%
894 \led@err@PstartInPstart%
895 \pend%
896 \fi%
897 \frac{9}{6}
```
If this is the first \pstart in a numbered section, clear any inserts and set \ifpst@rtedL to FALSE.

```
898 \ifpst@rtedL\else%
899 \list@clear{\inserts@list}%
900 \global\let\next@insert=\empty%
         \global\pst@rtedLtrue%
902 \overline{\text{f}i\%}903 \begingroup\everypar{}%
904 \frac{9}{6}
```
When parallel processing we check that we have not exceeded the maximum number of chunks. In any event we grab a box for the forthcoming text.

```
905 \global\advance\l@dnumpstartsL \@ne%
    \ifnum\l@dnumpstartsL>\l@dc@maxchunks%
907 \led@err@TooManyPstarts%
908 \global\l@dnumpstartsL=\l@dc@maxchunks%
909 \mathbf{f}i%
910 \global\setnamebox{l@dLcolrawbox\the\l@dnumpstartsL}=\vbox\bgroup%
911 \frac{9}{6}
```
We set all the usual interline penalties to zero; this ensures that there will be no large interline penalties to prevent us from slicing the paragraph into pieces. These penalties revert to the values that you set when the group for the \vbox ends.

```
912 \l@dzeropenalties%
913 \ifautopar\else%
914 \ifnumberpstart%
915 \ifsidepstartnum%
916 \else%
917 \thepstartL%
918 \overline{f}i919 \{f_i\}920 \overline{\iota}921 \hsize=\Lcolwidth%
922 \numberedpar@true%
923 \iflabelpstart\protected@edef\@currentlabel%
924 {\p@pstartL\thepstartL}\fi%
925 %
```
Dump the optional arguments

```
926 \ifstrempty{#1}%
927 {\csgdef{before@pstartL@\the\l@dnumpstartsL}{\at@every@pstart}}%
928 {\csgdef{before@pstartL@\the\l@dnumpstartsL}{\noindent#1}}%
929 \at@every@pstart@call%
930 %
```
Gobble following space (automatically done if there is no optional argument)

```
931 \ignorespaces%
932 %
933 }
934 %
```
The same for right side.

```
935 \newcommandx*{\pstartR}[1][1]{%
936 \if@nobreak%
937 \let\@oldnobreak\@nobreaktrue%
938 \else%
939 \let\@oldnobreak\@nobreakfalse%
940 \fi%
941 \@nobreaktrue%
942 \ifluatex%
\verb|43| \qquad \verb|Xdef\ll0| and \verb|ydef\ll0| and \verb|ydef\ll0| and \verb|ydef\ll0|, \verb|ydef}%|, \verb|zdef}%|, \verb|zdef}%|, \verb|zdef}%|, \verb|zdef}%|, \verb|zdef}%|, \verb|zdef}%|, \verb|zdef}%|, \verb|zdef}%|, \verb|zdef}%|, \verb|zdef}%|, \verb|zdef}%|, \verb|zdef}%|, \verb|zdef}%|, \verb|zdef}%|, \verb|zdef}%|, \verb|zdef}%|, \verb|zdef}%|, \verb|zdef}%|, \verb|zdef}%|, \verb|zdef}%|, \verb|z944 \xdef\l@luatexpardir@R{\the\pardir}%
945 \xdef\l@luatexbodydir@R{\the\bodydir}%
946 \fi%
947 \ifnumberingR \else%
^{948} \verb|\led{derr@PstartNotNumbered|"949 \beginnumberingR%
     \frac{1}{2}951 \ifnumberedpar@%
952 \led@err@PstartInPstart%
\text{pendR}\n954 \fi%
955 \ifpst@rtedR\else%
        \list@clear{\inserts@listR}%
957 \global\let\next@insertR=\empty%
958 \global\pst@rtedRtrue%
959 \fi%
_{960} \begingroup\everypar{}%
961 \global\advance\l@dnumpstartsR \@ne%
962 \ifnum\l@dnumpstartsR>\l@dc@maxchunks%
963 \led@err@TooManyPstarts%
964 \global\l@dnumpstartsR=\l@dc@maxchunks%
965 \fi%
966 \global\setnamebox{l@dRcolrawbox\the\l@dnumpstartsR}=\vbox\bgroup%
967 \l@dzeropenalties%
968 \ifautopar\else%
969 \ifnumberpstart%
970 \ifsidepstartnum\else%
971 \thepstartR%
972 \{f_i\}'973 \overrightarrow{fi}974 \fi%
975 \hsize=\Rcolwidth%
976 \numberedpar@true%
977 \iflabelpstart\protected@edef\@currentlabel%
978 {\p@pstartR\thepstartR}\fi%
979 \ifstrempty{#1}%
980 {\csgdef{before@pstartR@\the\l@dnumpstartsR}{\at@every@pstart}}%
981 {\csgdef{before@pstartR@\the\l@dnumpstartsR}{\noindent#1}}%
982 \at@every@pstart@call%
```

```
983 \ignorespaces%
984 }
985 %
```
\pendL \pend must be used to end a numbered paragraph. Again we need a version that knows about left parallel texts.

```
986 \newcommandx*{\pendL}[1][1]{%
    \ifnumbering \else%
988 \led@err@PendNotNumbered%
989 \fi%
990 \ifnumberedpar@ \else%
991 \led@err@PendNoPstart%
992 \fi%
993 %
```
We immediately call \endgraf to end the paragraph; this ensures that there will be no large interline penalties to prevent us from slicing the paragraph into pieces.

```
994 \endgraf\global\num@lines=\prevgraf\egroup%
    \global\par@line=0%
996 %
```
End the group that was begun in the \pstart.

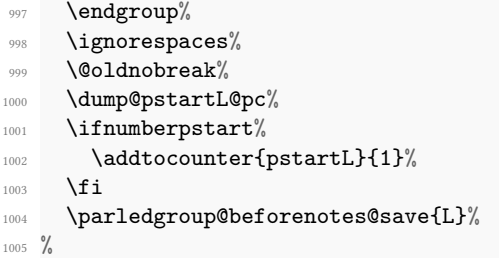

Dump content of the optional argument.

```
1006 \ifstrempty{#1}%
       1007 {\csgdef{after@pendL@\the\l@dnumpstartsL}{\at@every@pend}}%
1008 {\csgdef{after@pendL@\the\l@dnumpstartsL}{\noindent#1}}%
1009 }
1010 \frac{9}{6}
```
\pendR The version of \pend needed for right texts.

```
1011 \newcommandx*{\pendR}[1][1]{%
1012 \ifnumberingR \else%
1013 \led@err@PendNotNumbered%
1014 \fi%
1015 \ifnumberedpar@ \else%
1016 \led@err@PendNoPstart%
1017 \fi%
```

```
1018 \endgraf\global\num@linesR=\prevgraf\egroup%
1019 \global\par@lineR=0%
1020 \endgroup%
1021 \ignorespaces%
1022 \@oldnobreak%
1023 \dump@pstartR@pc%
1024 \ifnumberpstart%
1025 \addtocounter{pstartR}{1}%
1026 \fi%
1027 \parledgroup@beforenotes@save{R}%
1028 \ifstrempty{#1}%
1029 {\csgdef{after@pendR@\the\l@dnumpstartsR}{\at@every@pend}}%
1030 {\csgdef{after@pendR@\the\l@dnumpstartsR}{\noindent#1}}%
1031 }
1032
1033 \frac{9}{6}
```
#### \AtEveryPstartCall The \AtEveryPstartCall argument is called when the \pstartL or \pstartR is called. That is different of \AtEveryPstart the argument of which is called when the \pstarts are printed.

```
1034 \newcommand{\AtEveryPstartCall}[1]{\gdef\at@every@pstart@call{#1}}%
1035 \gdef\at@every@pstart@call{}%
1036 \frac{9}{6}
```
\ifprint@last@after@pendL \ifprint@last@after@pendR

Two booleans set to true, when the time is to print the last optional argument of a \pend.

```
\newif\ifprint@last@after@pendL%
1038 \newif\ifprint@last@after@pendR%
1039 %
```
#### **VIII.2 Processing one line**

For parallel texts we have to be able to process left and right lines independently. For sequential text we happily use the original \do@line. Otherwise ...

\l@dleftbox A line of left text will be put in the box \l@dleftbox, and analogously for a line of right \l@drightbox text.

```
1040 \newbox\l@dleftbox
1041 \newbox\l@drightbox
1042
1043 %
```
\countLline We need to know the number of lines processed.

```
\countRline
```
1044 \newcount\countLline 1045 \countLline \z@ <sup>1046</sup> \newcount\countRline

```
1047 \countRline \z@
1048
1049 %
```

```
\@donereallinesL
\@donetotallinesL
 \@donereallinesR
\@donetotallinesR
```
We need to know the number of 'real' lines output (i.e., those that have been input by the user), and the total lines output (which includes any blank lines output for synchronisation).

```
\newcount\@done\reallinesL1051 \newcount\@donetotallinesL
1052 \newcount\@donereallinesR
1053 \newcount\@donetotallinesR
1054
1055 %
```
\do@lineL The \do@lineL macro is called to do all the processing for a single line of left text.

```
1056 \newcommand*{\do@lineL}{%
1057 \letcs{\ifnumberpstart}{numberpstart@L\the\l@dpscL}%
1058 \advance\countLline \@ne%
1059 \ifvbox\namebox{l@dLcolrawbox\the\l@dpscL}%
      {\v{vbadness=10000\%}}1061 \splittopskip=\z@%
1062 \do@lineLhook%
1063 \l@demptyd@ta%
1064 \global\setbox\one@line=\vsplit\namebox{l@dLcolrawbox\the\l@dpscL}%
1065 to\baselineskip}%
1066 \IfStrEq{\splitfirstmarks\parledgroup@}{begin}{\
  parledgroup@notes@startL}{}%
1067 \unvbox\one@line \global\setbox\one@line=\lastbox%
1068 \@writepageofparL%
1069 \getline@numL%
1070 \ifnum\@lock>\@ne%
1071 \inserthangingsymboltrue%
1072 \else%
1073 \inserthangingsymbolfalse%
1074 \{f_i\}'1075 \setbox\l@dleftbox%
1076 \hb@xt@ \Lcolwidth{%
1077 \ifl@dhidenumber%
1078 \global\l@dhidenumberfalse%
1079 \f @x@l@cks%
1080 \else%
1081 \affixline@num%
1082 \overline{\mathbf{1}}1083 \xifinlist{\the\l@dpscL}{\eled@sections@@}%
1084 {\add@inserts\affixside@note}%
1085 {\print@lineL}%
1086 {}^{1086}
```

```
1087 \add@penaltiesL%
1088 \global\advance\@donereallinesL\@ne%
1089 \global\advance\@donetotallinesL\@ne%
1090 \else%
1091 \iflinenumberLevenifblank
1092 \new@lineL%
1093 \l@demptyd@ta%
1094 \getline@numL%
1095 \affixline@num%
1096 \setbox\l@dleftbox \hb@xt@ \Lcolwidth{%
           \l@dld@ta %space kept for backward compatibility
           \hspace*{\Lcolwidth}%
1099 \ledrlfill\l@drd@ta%
1100 \}%
1101 \else%
1102 \setbox\l@dleftbox \hb@xt@ \Lcolwidth{\hspace*{\Lcolwidth}}%
1103 \qquad \qquad \text{if } i \text{%}1104 \global\advance\@donetotallinesL\@ne%
1105 \overline{\mathbf{1}}1106 }%
1107
1108
1109 %
```
\print@lineL \print@lineL is for lines without a sectioning command. See reledmac definition of \print@line for handbook.

```
1110 \def\print@lineL{%
1111 \affixpstart@numL%
1112 \l@dld@ta %space kept for backward compatibility
1113 \add@inserts\affixside@note%
1114 \l@dlsn@te %space kept for backward compatibility
1115 \hb@xt@ \Lcolwidth{\ledllfill\hb@xt@ \wd\one@line{%
1116 \do@insidelineLhook%
1117 \text{lutter\%}1118 \textdir\l@luatextextdir@L%
1119 \{f_i\}1120 \new@lineL%
1121 \inserthangingsymbolL%
1122 \l@dunhbox@line{\one@line}}\ledrlfill\l@drd@ta%
1123 \l@drsn@te}}
1124
1125 %
```
\print@eledsectionL \print@eledsectionL is for line with macro code.

```
1126 \def\print@eledsectionL{%%
1127 \addtocounter{pstartL}{-1}%
```
- 1128 \ifdefstring{\@eledsectnotoc}{L}{\ledsectnotoc}{}
- 1129 \ifdefstring{\@eledsectmark}{L}{}{\ledsectnomark}

```
1130 \numdef{\temp@}{\l@dpscL-1}%
1131 \xifinlist{\temp@}{\eled@sections@@}{\@nobreaktrue}{\@nobreakfalse}%
1132 \@eled@sectioningtrue%
_{1133} \bgroup%
1134 \ifluatex%
1135 \textdir\l@luatextextdir@L%
1136 \pardir\l@luatexpardir@L%
1137 \bodydir\l@luatexbodydir@L%
1138 \ifdefstring{\l@luatextextdir@L}{TRT}{\@RTLtrue}{}%
1139 \qquad \qquad \text{if } \frac{9}{2}1140 \csuse{eled@sectioning@\the\l@dpscL}%
1141 \egroup%
1142 \@eled@sectioningfalse%
1143 \global\csundef{eled@sectioning@\the\l@dpscL}%
1144 \if@RTL%
1145 \hspace{-3\paperwidth}%
1146 {\hbox{\l@dunhbox@line{\one@line}} \new@line}%
1147 \else%
1148 \hspace{3\paperwidth}%
1149 {\new@line \hbox{\l@dunhbox@line{\one@line}}}%
1150 \{f_i\}1151 \vskip\eledsection@correcting@skip%
1152 }
1153
1154 %
```
\dolineLhook \dolineRhook \doinsidelineLhook \doinsidelineRhook \newcommand\*{\dolineRhook}[1]{\gdef\do@lineRhook{#1}}% These high-level commands just redefine the low-level commands. They have to be used be user, without \makeatletter. \newcommand\*{\dolineLhook}[1]{\gdef\do@lineLhook{#1}}% <sup>1157</sup> \newcommand\*{\doinsidelineLhook}[1]{\gdef\do@insidelineLhook{#1}}% <sup>1158</sup> \newcommand\*{\doinsidelineRhook}[1]{\gdef\do@insidelineRhook{#1}}% 1159  $1160$  %

```
\do@lineLhook
Hooks, initially empty, into the respective \do@line(L/R) macros.
      \do@lineRhook
\do@insidelineLhook
\label{thm:1} $$\do@insidelineRhook \_1\\newcommand*{\do@lineLhook}{}
                       \newcommand*{\do@lineRhook}{}
                       \newcommand*{\do@insidelineLhook}{}
                    1164 \newcommand*{\do@insidelineRhook}{}
                    1165
                    1166 %
```
\do@lineR The \do@lineR macro is called to do all the processing for a single line of right text.

```
1167 \newcommand*{\do@lineR}{%
```
1168 \let\linenumrepL\linenumrep%

```
1169 \let\sublinenumrepL\sublinenumrep%
1170 \let\linenumrep\linenumrepR%
1171 \let\sublinenumrep\sublinenumrepR%
1172 \letcs{\ifnumberpstart}{numberpstart@R\the\l@dpscR}%
1173 \ledRcol@true%
1174 \advance\countRline \@ne%
1175 \ifvbox\namebox{l@dRcolrawbox\the\l@dpscR}%
1176 {\vbadness=10000%}
1177 \splittopskip=\z@%
1178 \do@lineRhook%
1179 \l@demptyd@ta%
1180 \global\setbox\one@lineR=\vsplit\namebox{l@dRcolrawbox\the\l@dpscR}%
1181 to\baselineskip}%
1182 \IfStrEq{\splitfirstmarks\parledgroup@}{begin}{\
  parledgroup@notes@startR}{}%
1183 \unvbox\one@lineR \global\setbox\one@lineR=\lastbox%
1184 \@writepageofparR%
1185 \getline@numR%
1186 \ifnum\@lockR>\@ne%
1187 \inserthangingsymbolRtrue%
1188 \else%
1189 \inserthangingsymbolRfalse%
1190 \{f_i\}1191 \setbox\l@drightbox%
1192 \hb@xt@ \Rcolwidth{%
1193 \ifl@dhidenumber%
1194 \global\l@dhidenumberfalse%
1195 \f@x@l@cksR%
1196 \else%
1197 \affixline@numR%
1198 \overline{f}i\%1199 \xifinlist{\the\l@dpscR}{\eled@sectionsR@@}%
1200 {\add@insertsR\affixside@noteR}%
1201 {\print@lineR}%
1202 }%
1203 \add@penaltiesR%
1204 \global\advance\@donereallinesR\@ne%
1205 \global\advance\@donetotallinesR\@ne%
1206 \else%
1207 \iflinenumberRevenifblank%
1208 \new@lineR
1209 \l@demptyd@ta%
1210 \getline@numR%
1211 \setbox\l@drightbox \hb@xt@ \Rcolwidth{%
1212 \affixline@numR%
1213 \l@dld@ta %space kept for backward compatibility
1214 \hspace*{\Rcolwidth}%
1215 \ledrlfill\l@drd@ta%
1216 }%
1217 \else%
```

```
1218 \setbox\l@drightbox \hb@xt@ \Rcolwidth{\hspace*{\Rcolwidth}}%
1219 \{f_i\}'\verb|1|220| \verb|2220| \verb|2220| \verb|2220| \verb|2220| \verb|220| \verb|220| \verb|220| \verb|220| \verb|220| \verb|220| \verb|220| \verb|220| \verb|220| \verb|220| \verb|220| \verb|220| \verb|220| \verb|220| \verb|220| \verb|220| \verb|220| \verb|220| \verb|220| \verb|220| \verb|220| \verb|220| \verb|220| \verb|220| \verb|220| \verb|21221 \overline{\mathbf{f}i}1222 \ledRcol@false%
1223 \let\linenumrep\linenumrepL%
1224 \let\sublinenumrep\sublinenumrepL%
1225 }
1226
1227
1228 %
```
\print@lineR \print@eledsectionR

#### **VIII.3 Line and page number computation**

\getline@numR The \getline@numR macro determines the page and line numbers for the right text line we are about to send to the vertical list. The \getline@numL is the same for left text.

```
1229 \newcommand*{\getline@numR}{%
1230 \global\advance\absline@numR \@ne
1231 \do@actionsR
1232 \do@ballastR
1233 \ifledgroupnotesR@\else
1234 \ifnumberline
1235 \ifsublines@
1236 \ifnum\sub@lockR<\tw@
1237 \global\advance\subline@numR \@ne
1238 \fi
1239 \else
1240 \ifnum\@lockR<\tw@
1241 \global\advance\line@numR \@ne
1242 \global\subline@numR \z@
\sum_{1243}1244 \fi
1245 \fi
1246 \fi
1247 }
1248 \newcommand*{\getline@numL}{%
1249 \global\advance\absline@num \@ne
1250 \do@actions
1251 \do@ballast
1252 \ifledgroupnotesL@\else
1253 \ifnumberline
1254 \ifsublines@
1255 \ifnum\sub@lock<\tw@
1256 \global\advance\subline@num \@ne
\frac{1257}{1257}1258 \else
1259 \ifnum\@lock<\tw@
```

```
1260 \global\advance\line@num \@ne
1261 \global\subline@num \z@
\overline{\mathbf{f1}}1263 \overrightarrow{fi}1264 \fi
1265 \fi
1266 }
1267
1268
1269 %
```
\do@ballastR The real work in the line macros above is done in \do@actions, but before we plunge into that, let is get \do@ballastR out of the way.

```
1270 \newcommand*{\do@ballastR}{\global\ballast@count=\z@
1271 \begingroup
1272 \advance\absline@numR \@ne
1273 \ifnum\next@actionlineR=\absline@numR
1274 \ifnum\next@actionR>-1001
1275 \global\advance\ballast@count by -\c@ballast
1276 \fi
1277 \fi
1278 \endgroup}
1279 %
```
\l@dskipversenumberR \do@actionsR \do@actions@fixedcodeR \do@actions@nextR

this.

The \do@actionsR macro looks at the list of actions to take at particular right text absolute line numbers, and does everything that is specified for the current line. It may call itself recursively and we use tail recursion, via \do@actions@nextR for

```
1280
1281 \newif\ifl@dskipversenumberR
1282 \newcommand*{\do@actions@fixedcodeR}{%
1283 \ifcase\@l@dtempcnta%
1284 \qquad \mathbf{O} \mathbf{r} \text{\textbackslash} \mathbf{r} (1001
1285 \global\sublines@true
1286 \or% \sqrt{0.1002}1287 \global\sublines@false
1288 \sigma \frac{6}{1003}1289 \global\@lockR=\@ne
\chi_{1290} \or% \chi_{0.1004\%}1291 \ifnum\@lockR=\tw@
1292 \global\@lockR=\thr@@
1293 \else
1294 \global\@lockR=\z@
1295 \fi
1296 \qquad \mathbf{or} \% 10051297 \global\sub@lockR=\@ne
1298 \sigma \sqrt{\sigma} \sqrt{\sigma}
```
1299 \ifnum\sub@lockR=\tw@

```
1300 \global\sub@lockR=\thr@@
1301 \else
1302 \global\sub@lockR=\z@
1303 \fi
^{1304} \or% ^{9} 1007
1305 \l@dskipnumbertrue
1306 \quad \text{or}\% 10081307 \l@dskipversenumberRtrue%
1308 \or% \frac{1}{6} 1009
1309 \l@dhidenumbertrue%
1310 \else%
1311 \led@warn@BadAction
1312 \fi%
1313 }
1314
1315
1316 \newcommand*{\do@actionsR}{%
1317 \global\let\do@actions@nextR=\relax
1318 \@l@dtempcntb=\absline@numR
1319 \ifnum\@l@dtempcntb<\next@actionlineR\else
1320 \ifnum\next@actionR>-1001\relax
1321 \global\page@numR=\next@actionR
1322 \ifbypage@R
1323 \global\line@numR \z@ \global\subline@numR \z@
1324 \fi
1325 \else
1326 \ifnum\next@actionR<-4999\relax % 9/05 added relax here
1327 \\compchina=-\next@actionR
1328 \advance\@l@dtempcnta by -5001\relax
1329 \ifsublines@
1330 \global\subline@numR=\@l@dtempcnta
1331 \else
1332 \global\line@numR=\@l@dtempcnta
1333 \fi
1334 \else
1335 \@l@dtempcnta=-\next@actionR
1336 \advance\@l@dtempcnta by -1000\relax
1337 \do@actions@fixedcodeR
1338 \fi
1339 \fi
1340 \ifx\actionlines@listR\empty
1341 \gdef\next@actionlineR{1000000}%
1342 \text{le}1343 \gl@p\actionlines@listR\to\next@actionlineR
1344 \gl@p\actions@listR\to\next@actionR
1345 \global\let\do@actions@nextR=\do@actionsR
1346 \fi
1347 \fi
1348 \do@actions@nextR}
1349
```
1350  $\frac{9}{6}$ 

#### **VIII.4 Line number printing**

```
\l@dcalcnum
\ch@cksub@l@ckR
   \ch@ck@l@ckR
1351
   \f@x@l@cksR
\affixline@numR
               \affixline@numR is the right text version of the \affixline@num macro.
                \newcommand*{\1@dcalcnum}[3]{%
                  \ifnum #1 > #2\relax
                    \Omega10dtempcnta = #1\relax
             1355 \advance\@l@dtempcnta by -#2\relax
             1356 \divide\@l@dtempcnta by #3\relax
             1357 \multiply\@l@dtempcnta by #3\relax
             1358 \advance\@l@dtempcnta by #2\relax
             1359 \else
             1360 \@l@dtempcnta=#2\relax
             1361 \fi}
             1362
             1363 \newcommand*{\ch@cksub@l@ckR}{%
             1364 \ifcase\sub@lockR
             1365 \or
             1366 \ifnum\sublock@disp=\@ne
             1367 \@l@dtempcntb \z@ \@l@dtempcnta \@ne
             1368 \fi
             1369 \or
             1370 \ifnum\sublock@disp=\tw@
             1371 \else
             1372 \@l@dtempcntb \z@ \@l@dtempcnta \@ne
             1373 \fi
             1374 \or
             1375 \ifnum\sublock@disp=\z@
             1376 \@l@dtempcntb \z@ \@l@dtempcnta \@ne
             1377 \fi
             1378 \fi}
             1379
             1380 \newcommand*{\ch@ck@l@ckR}{%
             1381 \ifcase\@lockR
             1382 \or
             1383 \ifnum\lock@disp=\@ne
             1384 \@l@dtempcntb \z@ \@l@dtempcnta \@ne
             1385 \fi
             1386 \or
             1387 \ifnum\lock@disp=\tw@
             1388 \else
             1389 \@l@dtempcntb \z@ \@l@dtempcnta \@ne
             1390 \quad \text{If } i
             1391 \or
             1392 \ifnum\lock@disp=\z@
             1393 \@l@dtempcntb \z@ \@l@dtempcnta \@ne
```

```
1394 \fi
1395 \fi}
1396
1397 \newcommand*{\f@x@l@cksR}{%
1398 \ifcase\@lockR
1399 \or
1400 \global\@lockR \tw@
1401 \or \or
1402 \global\@lockR \z@
1403 \fi
1404 \ifcase\sub@lockR
1405 \or
1406 \global\sub@lockR \tw@
1407 \or \or
1408 \global\sub@lockR \z@
1409 \fi}
1410
1411
1412 \newcommand*{\affixline@numR}{%
1413 \ifledgroupnotesR@\else\ifnumberline
1414 \ifl@dskipnumber
1415 \global\l@dskipnumberfalse
1416 \else
1417 \ifsublines@
1418 \@l@dtempcntb=\subline@numR
1419 \l@dcalcnum{\subline@numR}{\c@firstsublinenumR}{\c@sublinenumincrementR
  }%
1420 \ch@cksub@lockR
1421 \else
1422 \@l@dtempcntb=\line@numR
1423 \ifx\linenumberlist\empty
1424 \l@dcalcnum{\line@numR}{\c@firstlinenumR}{\c@linenumincrementR}%
1425 \else
1426 \@l@dtempcnta=\line@numR
1427 \edef\rem@inder{,\linenumberlist,\number\line@numR,}%
1428 \edef\sc@n@list{\def\noexpand\sc@n@list
1429 ####1,\number\@l@dtempcnta,####2|{\def\noexpand\rem@inder{####2}}}%
1430 \sc@n@list\expandafter\sc@n@list\rem@inder|%
1431 \ifx\rem@inder\empty\advance\@l@dtempcnta\@ne\fi
1432 \fi
1433 \ch@ck@l@ckR
1434 \fi
1435 \ifnum\@l@dtempcnta=\@l@dtempcntb
1436 \ifl@dskipversenumberR\else
1437 \if@twocolumn
1438 \if@firstcolumn
1439 \gdef\l@dld@ta{\llap{{\leftlinenumR}}}%
1440 \else
1441 \gdef\l@drd@ta{\rlap{{\rightlinenumR}}}}
1442 \qquad \qquad \text{if } i
```

```
1443 \else
1444 \@l@dtempcntb=\line@marginR
1445 \ifnum\@l@dtempcntb>\@ne
1446 \dvance\@l@dtempcntb by\page@numR
1447 \qquad \qquad \int fi
1448 \ifodd\@l@dtempcntb
1449 \gdef\l@drd@ta{\rlap{{\rightlinenumR}}}%
1450 \else
\label{thm:qdef} $$\gdef\ld@ta{\llap{{\leftarrow}}}\%\overline{1452} \fi
1453 \qquad \qquad \text{ifi}1454 \fi
1455 \big\}1456 \f@x@l@cksR
1457 \fi
1458 \fi
1459 \fi}
1460 %
```
#### **VIII.5 Pstart number printing in side**

The printing of the pstart number is like in reledmac, with two differences :

- Some commands have versions suffixed by R or L.
- The \affixpstart@num and \affixpstart@numR commands are called in the \Pages command. Consequently, the pstartL and pstartR counters must be reset at the beginning of this command.

```
\affixpstart@numL461
\affixpstart@numR<sub>62</sub> \newcommand*{\affixpstart@numL}{%
  \leftpstartnumR<sup>3</sup> \ifsidepstartnum
 \rightpstartnumR<sup>64</sup> \if@twocolumn
 \leftpstartnumL465
\rightpstartnumL466
   \ifpstartnumR
                        \if@firstcolumn
                          \gdef\l@dld@ta{\llap{{\leftpstartnumL}}}%
                        \else
                          \gdef\l@drd@ta{\rlap{{\rightpstartnumL}}}%
                1469 \overline{f}1470 \else
                1471 \@l@dtempcntb=\line@margin
                1472 \ifnum\@l@dtempcntb>\@ne
                1473 \advance\@l@dtempcntb \page@num
                1474 \fi
                1475 \ifodd\@l@dtempcntb
                1476 \gdef\l@drd@ta{\rlap{{\rightpstartnumL}}}%
                1477 \else
                1478 \gdef\l@dld@ta{\llap{{\leftpstartnumL}}}}
                1479 \fi
                1480 \fi
```

```
1481 \fi
1482 }
1483 \newcommand*{\affixpstart@numR}{%
1484 \ifsidepstartnum
1485 \if@twocolumn
1486 \if@firstcolumn
1487 \gdef\l@dld@ta{\llap{{\leftpstartnumR}}}%
1488 \else
\label{thm:main} $$\gdef\ld\Ceta^rlap_{\rightpstartnumR}}\%1490 \fi
1491 \else
1492 \@l@dtempcntb=\line@marginR
1493 \ifnum\@l@dtempcntb>\@ne
1494 \advance\@l@dtempcntb \page@numR
1495 \fi
1496 \ifodd\@l@dtempcntb
1497 \gdef\l@drd@ta{\rlap{{\rightpstartnumR}}}%
1498 \else
\label{thm:main} $$ \gdef\ld@taf{\llap{\{\left\{ \left\lceil \frac{1}{\left\lceil \frac{1}{\left\lceil1500 \overline{f}1501 \fi
1502 \fi
1503 }
1504
1505 \newcommand*{\leftpstartnumL}{
1506 \ifpstartnum
1507 \thepstartL
1508 \kern\linenumsep\global\pstartnumfalse\fi
1509 }
1510 \newcommand*{\rightpstartnumL}{
1511 \ifpstartnum\kern\linenumsep
1512 \thepstartL
1513 \global\pstartnumfalse\fi
1514 }
1515 \newif\ifpstartnumR
1516 \pstartnumRtrue
1517 \newcommand*{\leftpstartnumR}{
1518 \ifpstartnumR
1519 \thepstartR
1520 \kern\linenumsep\global\pstartnumRfalse\fi
1521 }
1522 \newcommand*{\rightpstartnumR}{
1523 \ifpstartnumR\kern\linenumsep
1524 \thepstartR
1525 \global\pstartnumRfalse\fi
1526 }
1527 %
```
# \inserts@listR \inserts@listR is the list macro that contains the inserts that we save up for one right text paragraph. 1528 \list@create{\inserts@listR}  $1529$  % \add@insertsR The right text version. \add@inserts@nextR \newcommand\*{\add@insertsR}{%

**VIII.6 Add insertions to the vertical list**

```
1531 \global\let\add@inserts@nextR=\relax
1532 \ifx\inserts@listR\empty \else
1533 \ifx\next@insertR\empty
1534 \ifx\insertlines@listR\empty
1535 \global\noteschanged@true
1536 \gdef\next@insertR{100000}%
1537 \else
1538 \gl@p\insertlines@listR\to\next@insertR
1539 \fi
1540 \fi
1541 \ifnum\next@insertR=\absline@numR
1542 \gl@p\inserts@listR\to\@insertR
1543 \@insertR
1544 \global\let\@insertR=\undefined
1545 \global\let\next@insertR=\empty
1546 \global\let\add@inserts@nextR=\add@insertsR
1547 \fi
1548 \fi
1549 \add@inserts@nextR}
1550
1551 %
```
## **VIII.7 Penalties**

\add@penaltiesL \add@penaltiesR

\add@penaltiesL is the last macro used by \do@lineL. It adds up the club, widow, and interline penalties, and puts a single penalty of the appropriate size back into the paragraph; these penalties get removed by the \vsplit operation. \displaywidowpenalty and \brokenpenalty are not restored, since we have no easy way to find out where we should insert them.

In the code below, which is a virtual copy of the original \add@penalties, \num@lines is the number of lines in the whole paragraph, and \par@line is the line we are working on at the moment. The count \@l@dtempcnta is used to calculate and accumulate the penalty; it is initially set to the value of \ballast@count, which has been worked out in \do@ballast. Finally, the penalty is checked to see that it does not go below *−*10000.

```
\newcommand*{\add@penaltiesR}{\@l@dtempcnta=\ballast@count
  \ifnum\num@linesR>\@ne
```

```
\global\advance\par@lineR \@ne
  \ifnum\par@lineR=\@ne
    \advance\@l@dtempcnta by \clubpenalty
  \fi
  \@l@dtempcntb=\par@lineR \advance\@l@dtempcntb \@ne
  \ifnum\@l@dtempcntb=\num@linesR
    \advance\@l@dtempcnta by \widowpenalty
  \fi
  \ifnum\par@lineR<\num@linesR
    \advance\@l@dtempcnta by \interlinepenalty
  \fi
\fi
  \ifnum\@l@dtempcnta=\z@
    \relax
  \else
    \ifnum\@l@dtempcnta>-10000
      \penalty\@l@dtempcnta
    \else
      \penalty -10000
    \fi
  \fi}
```
This is for a single chunk. However, as we are probably dealing with several chunks at a time, the above is nor really relevant. Peter Wilson thinks that it is likely with parallel text that there is no real need to add back any penalties; even if there was, they would have to match across the left and right lines. So, Peter Wilson ends up with the following.

```
1552 \newcommand*{\add@penaltiesL}{}
1553 \newcommand*{\add@penaltiesR}{}
1554
1555 %
```
## **VIII.8 Printing leftover notes**

\flush@notesR The \flush@notesR macro is called after the entire right text has been sliced up and sent on to the vertical list.

```
1556 \newcommand*{\flush@notesR}{%
1557 \@xloop
1558 \ifx\inserts@listR\empty \else
1559 \gl@p\inserts@listR\to\@insertR
1560 \@insertR
1561 \global\let\@insertR=\undefined
1562 \repeat}
1563
1564 %
```
## **IX Footnotes**

#### **IX.1 Footnotes output specific to \Pages**

The \Xonlyside and \onlysideX hooks for \Pages allow notes to be printed either in left or right pages only. The implementation of such features is delegated to \print@Xnotes@forpages, which replaces \print@Xnotes inside \Pages. Here is how we proceed<sup>[6](#page-70-0)</sup>:

- If notes are to be printed in both sides, we just proceed the usual way: print the foot starts for the series, then the foot group.
- If notes are to be printed in the left side, we do these prints only for even pages ; if notes are to be printed in the right side, we do these prints only for odd pages.
- However, that is not enough. Because the problem does not only consists in printing notes in any particular page. It is also not to put aside room for notes in the pages where we do not want to print them. To take an example: if some note in the left side is too long by 160pt to be printed in full in the left page, we do not want to put aside 160pt a space for it in the following right page.
- To solve this problem, we change the magnification factor associated with notes before going to the next page. If we start a page where no notes are supposed to be printed, the magnification counter is set to 0. We also set the note skip to 0pt. Before starting a new page where these notes are supposed to be printed, we reset these counter and skip to their default values. (About these counter and skip, read *The TeXbook* p. 122-125).
- There still remains a last problem. This problem is quite complex to understand, so an example will speak for itself. Suppose we allow 10 lines of notes by page. Suppose a long note, be it 25 lines, which needs three pages to be printed. Suppose it must be printed only on left pages, namely odd pages.

On p. 2, the first 10 lines of the notes are printed. On p. 3, the box associated to the notes contains 10 lines. However, as we are in a right page, we do not void this box. So TFX will keep its content for the pages to come. However, on p. 4 it will also add one line in the footnote box, because in any case, TFXadds some content in the box when preparing the output routines, even if there is some content left in this box from the previous pages. So the lines in the note box at p. 4 will be  $10 + 1 = 11$ . There is one line which should not be there. Furthermore, as the box size is for 10 lines and not for 11 lines, this last line will be glued to the previous one.

To fix this double issue:

**–** For the pages where notes must be NOT printed, we allow to every note box one line less than it ought to be. In our example, that means that we allow T<sub>E</sub>X to add only  $10 - 1 = 9$  line in the note box on p. 3. Before shifting to

\print@Xnotes@forpages \correct@Xfootins@box \print@notesX@forpages \correct@footinsX@box

<span id="page-70-0"></span><sup>6</sup>See <http://tex.stackexchange.com/a/230332/7712>.

the pages where notes must be printed, we allow to every notes the expected number of lines. In our example, that means that we allow TEXto add 10 lines in the note box on p. 4. As on p. 3 only 9 lines were allowed, that means note box of p. 4 will contain  $9 + 1 = 10$  lines. So the "one line too many" problem is solved.

**–** Still remains the "glue" problem. We solve it by recreating a clean note box. We split the one which is created by T<sub>E</sub>X to get the next line printed. Then, we create the new box, by bringing together the first part and the last part of the split box, adding some skip between them. That is achieved by \correct@Xfootins@box (or \correct@footinsX@box for familiar notes).

The code to print critical notes, when processing \Pages.

```
1565 \newcommand\print@Xnotes@forpages[1]{%
```
<sup>1566</sup> %

First case: notes are for both sides. Just print the note start and the note group

```
1567 \ifcsempty{Xonlyside@#1}{%
1568 \csuse{#1footstart}{#1}%
1569 \csuse{#1footgroup}{#1}%
1570 }%
1571 %
```
Second case: notes are for one side only. First test if we are in a page where they must be printed.

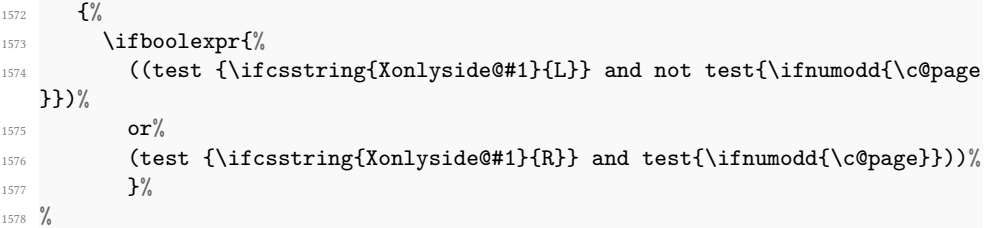

If we are in a page where notes must be printed, print the notes, after having made the corrections which are needed for boxes.

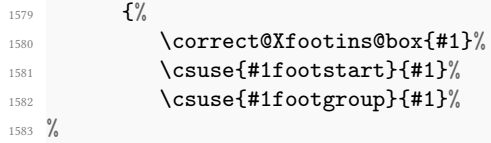

Then, say not to keep room for notes in the next page.

```
1584 \global\count\csuse{#1footins}=0%
1585 \global\skip\csuse{#1footins}=0pt%
1586 %
```
And also, allow one line less for notes in the next page.
```
1587 \csuse{Xnotefontsize@#1}%
1588 \global\advance\dimen\csuse{#1footins} by -\baselineskip%
1589 %
```
Now we have printed the notes. So we put aside this fact.

```
1590 \global\boolfalse{keepforXside@#1}%
1591 }%
1592 %
```
In case we are on a page where notes must NOT be printed. First, memorize that we have not printed the notes, despite having some to print.

1593  $\{ \%$ 1594 \global\booltrue{keepforXside@#1}%  $1595$  %

Then restore expected rooms for notes on the next page.

```
1596 \global\count\csuse{#1footins}=\csuse{default@#1footins}%
1597 \global\skip\csuse{#1footins}=\csuse{Xbeforenotes@#1}%
```

```
1598 %
```
Last but not least, restore the normal line number allowed to notes for the following page.

```
1599 \begin{cases} \begin{array}{c} \text{1599} \\ \text{1599} \end{array} \end{cases}1600 \csuse{Xnotefontsize@#1}%
1601 \global\advance\dimen\csuse{#1footins} by \baselineskip%
1602 \egroup%
1603 \frac{9}{6}
```

```
1604 % End of \protect\cs{print@Xnotes@forpages}.
1605 \frac{1}{6}1606 } \frac{1}{6}1607 }%
1608 %
```
Now, \correct@Xfootins@box, to fix problem of last line being glued to the previous one.

```
1609 \newcommand{\correct@Xfootins@box}[1]{%
1610 \frac{9}{6}
```
We need to make correction only in case we have not printed any note in the previous page, although there was to be "normally" printed.

```
1611 \ifbool{keepforXside@#1}{%
1612 %
```
Some setting needed to do the right splitting.

```
1613 \csuse{Xnotefontsize@#1}%
1614 \splittopskip=0pt%
1615 %
```
And now, split the last line, and push in the right place.

```
1616 \global\setbox\csuse{#1footins}=\vbox{%
1617 \vsplit\csuse{#1footins} to \dimexpr\ht\csuse{#1footins}-1pt\relax%
1618 \vskip \dimexpr-0.5\baselineskip-0.5\lineskip-0.5pt\relax%
1619 \unvbox\csuse{#1footins}%
1620 }%
1621 \frac{9}{6}
```
End of the macro.

 $1622$  }{}%  $1623$  }%  $1624$  %

And now, the same for familiar footnotes.

```
1625 \newcommand\print@notesX@forpages[1]{%
1626 \ifcsempty{onlysideX@#1}{%
1627 \csuse{footstart#1}{#1}%
1628 \csuse{footgroup#1}{#1}%
1629 }%
1630 \{ \%1631 \ifboolexpr{%
1632 ((test {\ifcsstring{onlysideX@#1}{L}} and not test{\ifnumodd{\c@page
  }})%
1633 or \alpha1634 (test {\ifcsstring{onlysideX@#1}{R}} and test{\ifnumodd{\c@page}}))%
1635 }%
1636 \{ \%1637 \correct@footinsX@box{#1}%
1638 \csuse{footstart#1}{#1}%
1639 \csuse{footgroup#1}{#1}%
1640 \global\count\csuse{footins#1}=0%
1641 \global\skip\csuse{footins#1}=0pt%
1642 \csuse{notefontsizeX@#1}%
\qquad \qquad \qquad \qquad \text{if } \text{ by -\baselineskip}\1644 \global\boolfalse{keepforsideX@#1}%
1645 }%
1646 \frac{1}{6}_{1647} \global\booltrue{keepforsideX@#1}%
1648 \global\count\csuse{footins#1}=\csuse{default@footins#1}%
1649 \global\skip\csuse{footins#1}=\csuse{beforenotesX@#1}%
1650 \text{bgroup}1651 \csuse{notefontsizeX@#1}%
1652 \global\advance\dimen\csuse{footins#1} by \baselineskip%
1653 \egroup%
1654 }%
1655 }%
1656 }%
1657 \newcommand{\correct@footinsX@box}[1]{%
1658 \ifbool{keepforsideX@#1}{%
```

```
1659 \csuse{notefontsizeX@#1}%
1660 \splittopskip=0pt%
1661 \global\setbox\csuse{footins#1}=\vbox{%
1662 \vsplit\csuse{footins#1} to \dimexpr\ht\csuse{footins#1}-1pt\relax%
1663 \vskip \dimexpr-0.5\baselineskip-0.5\lineskip-0.5pt\relax%
1664 \unvbox\csuse{footins#1}%
1665 }\%1666 }{}%
1667 }%
1668 %
```
## **X Cross referencing**

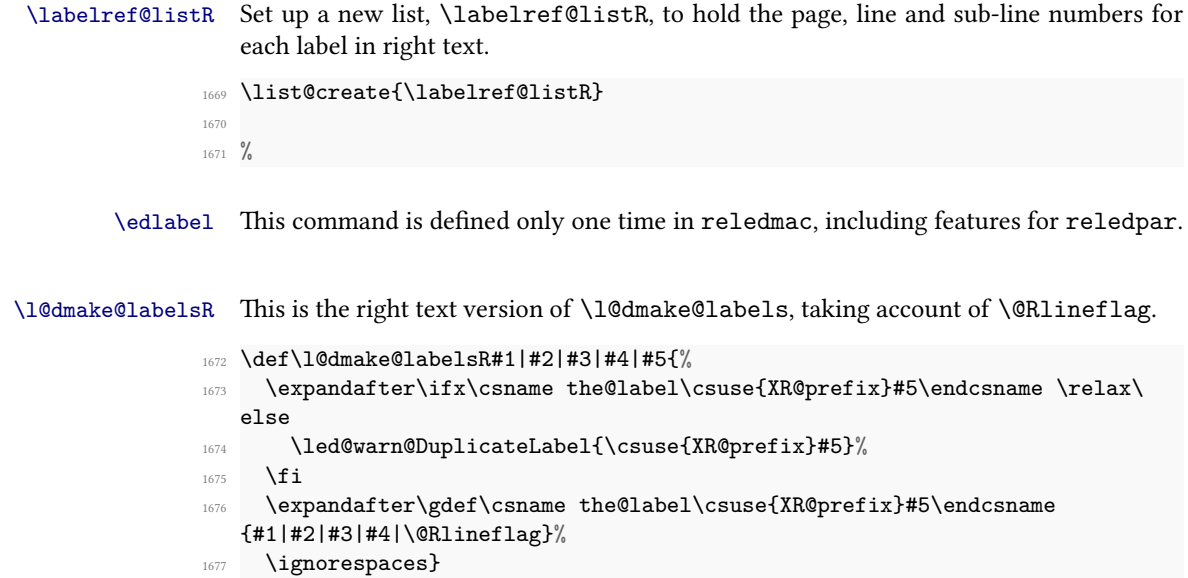

```
1678 \AtBeginDocument{%
```

```
1679 \def\l@dmake@labelsR#1|#2|#3|#4|#5{}%
```

```
1680 }
1681
```
- <sup>1682</sup> %
- \@lab The \@lab command, which appears in the \linenum@out file, appends the current values of page, line and sub-line to the \labelref@list. These values are defined by the earlier \@page, \@nl, and the \sub@on and \sub@off commands appearing in the \linenum@out file.

It is defined on reledmac.

### **XI Side notes**

Regular  $\langle$  marginpars do not work inside numbered text  $-$  they do not produce any note but do put an extra unnumbered blank line into the text.

```
\sidenote@marginR
 \sidenotemargin*
                    Specifies which margin sidenotes can be in.
                    \WithSuffix\newcommand\sidenotemargin*[1]{%
                 1684 \l@dgetsidenote@margin{#1}
                1685 \global\sidenote@marginR=\@l@dtempcntb
                 1686 \global\sidenote@margin=\@l@dtempcntb
                1687 }
                 1688 \newcount\sidenote@marginR
                 1689 \global\sidenote@margin=\@ne
                 1690
                1691 %
```
\affixside@noteR The right text version of \affixside@note.

```
1692 \newcommand*{\affixside@noteR}{%
1693 \def\sidenotecontent@{}%
1694 \numgdef{\itemcount@}{0}%
1695 \def\do##1{%
1696 \ifnumequal{\itemcount@}{0}%
1697 f \%1698 \appto\sidenotecontent@{##1}}% Not print not separator before
   the 1st note
1699 {\appto\sidenotecontent@{\sidenotesep ##1}%
1700 \}%
1701 \numgdef{\itemcount@}{\itemcount@+1}%
1702 }%
1703 \dolistloop{\l@dcsnotetext}%
1704 \ifnumgreater{\itemcount@}{1}{\led@err@ManySidenotes}{}%
1705 \gdef\@templ@d{}%
    \gdef\@templ@n{\l@dcsnotetext\l@dcsnotetext@l\l@dcsnotetext@r}%
    \ifx\@templ@d\@templ@n \else%
1708 \if@twocolumn%
1709 \if@firstcolumn%
1710 \setl@dlp@rbox{##1}{\sidenotecontent@}%
1711 \text{AIse}%
1712 \setl@drp@rbox{\sidenotecontent@}%
1713 \overrightarrow{fi}1714 \else%
1715 \@l@dtempcntb=\sidenote@marginR%
1716 \ifnum\@l@dtempcntb>\@ne%
1717 \advance\@l@dtempcntb by\page@numR%
1718 \{f_i\}'1719 \ifodd\@l@dtempcntb%
1720 \setl@drp@rbox{\sidenotecontent@}%
1721 \gdef\sidenotecontent@{}%
```

```
1722 \numdef{\itemcount@}{0}%
1723 \dolistloop{\l@dcsnotetext@l}%
1724 \ifnumgreater{\itemcount@}{1}{\led@err@ManyLeftnotes}{}%
1725 \setl@dlp@rbox{\sidenotecontent@}%
1726 \else%
1727 \setl@dlp@rbox{\sidenotecontent@}%
1728 \gdef\sidenotecontent@{}%
1729 \numdef{\itemcount@}{0}%
1730 \dolistloop{\l@dcsnotetext@r}%
1731 \ifnumgreater{\itemcount@}{1}{\led@err@ManyRightnotes}{}%
1732 \setl@drp@rbox{\sidenotecontent@}%
1733 \qquad \qquad \text{if } i\%1734 \fi%
1735 \{f_i\}1736 }
1737
1738 %
```
## **XII Familiar footnotes**

\l@dbfnote \l@dbfnote adds the footnote to the insert list, and \vl@dbfnote calls the original \@footnotetext. There are both defined in reledmac.

\normalbfnoteX

## **XIII Verse**

Like in reledmac, the insertion of hangingsymbol is base on \ifinserthangingsymbol, and, for the right side, on \ifinserthangingsymbolR. Both commands also include the hanging space, to be sure the \one@line of hanging lines has the same width that the \one@line of normal lines and to prevent the column separator from shifting.

```
\inserthangingsymbolL
1739 \newif\ifinserthangingsymbolR
\inserthangingsymbolR40
                      \newcommand{\inserthangingsymbolL}{%
                   1741 \ifinserthangingsymbol%
                   1742 \ifinstanzaL%
                   1743 \hskip \@ifundefined{sza@0@}{0}{\expandafter%
                   1744 \noexpand\csname sza@0@\endcsname}\stanzaindentbase%
                   1745 \Changingsymbol<sup>%</sup>
                   1746 \{f_i\}1747 \fi%
                   1748 }%
                   1749 \newcommand{\inserthangingsymbolR}{%
                   1750 \ifinserthangingsymbolR%
                   1751 \ifinstanzaR%
                   1752 \hskip \@ifundefined{sza@0@}{0}{\expandafter%
                   1753 \noexpand\csname sza@0@\endcsname}\stanzaindentbase%
```

```
1754 \\changingsymbol<sup>%</sup>
1755 \overrightarrow{fi}1756 \fi%
1757 }%
1758 %
```
Before we can define the main stanza macros we need to be able to save and reset the category code for &. To save the current value we use \next from the \loop macro.

```
1759 \chardef\next=\catcode`\&
1760 \catcode`\&=\active
1761
1762 %
```
astanza This is roughly an environmental form of \stanza, which treats its stanza-like contents as a single chunk.

```
1763 \newenvironment{astanza}[1][]{%
1764 \catcode`\&\active
1765 \global\stanza@count\@ne\stanza@modulo\@ne
1766 \ifnum\usenamecount{sza@0@}=\z@
1767 \let\stanza@hang\relax
1768 \let\endlock\relax
1769 \else
1770 \rightskip\z@ plus 1fil\relax
1771 \fi
1772 \ifnum\usenamecount{szp@0@}=\z@
1773 \let\sza@penalty\relax
1774 \fi
1775 \def & {%
1776 \endlock\mbox{}%
1777 \sza@penalty
1778 \global\advance\stanza@count\@ne
1779 \@astanza@line}%
1780 \def\&{\@stopastanza}%
1781 \pstart[#1]%
1782 \@astanza@line
1783 \let\par\relax\ignorespaces%No paragraph in verses
1784 }{}
1785
1786 %
```
\@stopastanza This command is called by \& in astanza environment. It allows optional arguments.

```
1787 \newcommandx{\@stopastanza}[1][1,usedefault]{%
1788 \endlock\mbox{}%
1789 \pend [#1] %
1790 }%
1791 \frac{9}{6}
```
\@astanza@line This gets put at the start of each line in the environment. It sets up the paragraph style — each line is treated as a paragraph.

```
1792 \newcommand*{\@astanza@line}{%
1793 \ifnum\value{stanzaindentsrepetition}=0
1794 \parindent=\csname sza@\number\stanza@count
1795 @\endcsname\stanzaindentbase
1796 \else
1797 \parindent=\csname sza@\number\stanza@modulo
1798 @\endcsname\stanzaindentbase
1799 \managestanza@modulo
1800 \fi
1801 \endgraf
1802 \stanza@hang%
1803 \ignorespaces}
1804
1805 \frac{9}{6}
```
Lastly reset the modified category codes.

```
1806 \catcode`\&=\next
1807
1808 %
```
\thestanzaL And now, the left and right stanza counter.

```
\thestanzaR
             \newcounter{stanzaL}
          1810 \newcounter{stanzaR}
          1811 \renewcommand{\thestanzaL}{%
          1812 \textbf{\arabic{stanzaL}}%
          1813 }
          1814 \renewcommand{\thestanzaR}{%
          1815 \textbf{\arabic{stanzaR}}%
          1816 }
          1817 %
          1818 %
```
## **XIV Naming macros**

The LATEX kernel provides \@namedef and \@namuse for defining and using macros that may have non-letters in their names. We need something similar here as we are going to need and use some numbered boxes and counters.

```
\newnamebox
\setnamebox
\unhnamebox
\unvnamebox
   \namebox<sub>321</sub> \providecommand*{\setnamebox}[1]{%
              A set of macros for creating and using 'named' boxes; the macros are called after the
              regular box macros, but including the string 'name'.
              \providecommand*{\newnamebox}[1]{%
                \expandafter\newbox\csname #1\endcsname}
```

```
1822 \expandafter\setbox\csname #1\endcsname}
1823 \providecommand*{\unhnamebox}[1]{%
1824 \expandafter\unhbox\csname #1\endcsname}
   1825 \providecommand*{\unvnamebox}[1]{%
1826 \expandafter\unvbox\csname #1\endcsname}
1827 \providecommand*{\namebox}[1]{%
1828 \csname #1\endcsname}
1829
1830
```
\newnamecount \usenamecount

```
Macros for creating and using 'named' counts.
   \providecommand*{\newnamecount}[1]{%
1832 \expandafter\newcount\csname #1\endcsname}
1833 \providecommand*{\usenamecount}[1]{%
1834 \csname #1\endcsname}
1835
1836 %
```
## **XV Fixing babel and polyglossia**

With parallel texts there is the possibility that the two sides might use different languages via babel. On the other hand, nor babel nor polyglossia might not be called at all (even though it might be already built into the format).

With the normal sequential text each line is initially typeset in the current language environment, and then it is output at which time its attachments are typeset (in the same language environment. In the parallel case lines are typeset in their current language but an attachment might be typeset outside the language environment of its line if the left and right side languages are different. To counter this, we have to make sure that the correct language is used at the proper times.

A flag for checking if babel has been used as a package.

\ifl@dusedbabel \l@dusedbabelfalse \l@dusedbabeltrue

### \l@dchecklang

 $\frac{9}{8}$ 

\bbl@set@language In babel the macro \bbl@set@language{*⟨lang⟩*} does the work when the language *⟨lang⟩*is changed via \selectlanguage. Unfortunately for us, if it is given an argument in the form of a control sequence it strips off the  $\setminus$  character rather than expanding the command. We need a version that accepts an argument in the form \lang without it stripping the \.

1839 \patchcmd{\bbl@set@language}%

\newif\ifl@dusedbabel

- <sup>1840</sup> {\select@language{\languagename}}%
- <sup>1841</sup> {\edef\languagename{#1}\select@language{\languagename}}%

```
1842 \{ \}%
1843 \{ \}%
1844
1845 \%
```
The rest of the setup has to be postponed until the end of the preamble when we know if babel or polyglossia have been used or not. However, for now assume that it has not been used.

\selectlanguage \l@duselanguage \theledlanguageL \selectlanguage is a babel command. \theledlanguageL and \theledlanguageR are the names of the languages of the left and right texts. \l@duselanguage is similar to \selectlanguage.

```
\theledlanguageR
                   \newcommand*{\1@duselanguage}[1]{}
                1847 \gdef\theledlanguageL{}
                1848 \gdef\theledlanguageR{}
                1849
```

```
1850 %
```
Now do the babel or polyglossia fix or, if necessary.

```
1851 \AtBeginDocument{%
1852 \@ifundefined{xpg@main@language}{%
1853 \@ifundefined{bbl@main@language}{%
1854 %
```
Either babel has not been used or it has been used with no specified language.

```
1855 \l@dusedbabelfalse
1856 }{%
1857 %
```
Here we deal with the case where babel has been used. \selectlanguage has to be redefined to use our version of \bbl@set@language and to store the left or right language.

```
1858 \l@dusedbabeltrue
1859 \let\l@doldselectlanguage\selectlanguage
1860 \let\l@doldbbl@set@language\bbl@set@language
1861 \renewcommand{\selectlanguage}[1]{%
1862 \l@doldselectlanguage{#1}%
1863 \ifledRcol \gdef\theledlanguageR{#1}%
1864 \else \gdef\theledlanguageL{#1}%
1865 \fi}
```

```
1866 %
```
\l@duselanguage simply calls the original \selectlanguage so that \theledlanguageL and \theledlanguageR are unaltered.

```
1867 \renewcommand*{\l@duselanguage}[1]{%
1868 \expandafter\l@doldselectlanguage\expandafter{#1}}
1869 %
```
Lastly, initialise the left and right languages to the current babel one.

```
1870 \gdef\theledlanguageL{\bbl@main@language}%
1871 \gdef\theledlanguageR{\bbl@main@language}%
1872 }%
1873 }
1874 %
```
If use polyglossia

```
1875 { \let\old@otherlanguage\otherlanguage%
1876 \renewcommand{\otherlanguage}[2][]{%
1877 \selectlanguage[#1]{#2}%
1878 \ifledRcol \gdef\theledlanguageR{#2}%
1879 \else \gdef\theledlanguageL{#2}%
1880 \{f_i\}%
1881 \renewcommand{\l@duselanguage}[1]{%
1882 \csuse{no\languagename @numbers}\select@language{#1}%
1883 }%
        \gdef\theledlanguageL{\xpg@main@language}%
1885 \gdef\theledlanguageR{\xpg@main@language}%
1886 %
  That is it.
1887 }}
```

```
1888 %
```
# **XVI Counts and boxes for parallel texts**

In sequential text, each chunk (that enclosed by \pstart …\pend) is put into a box called \raw@text and then immediately printed, resulting in the box being emptied and ready for the next chunk. For parallel processing multiple boxes are needed as printing is delayed. We also need extra counters for various things.

\maxchunks \l@dc@maxchunks The maximum number of chunk pairs before printing has to be called for. The default is 5120 chunk pairs.

```
1889 \newcount\l@dc@maxchunks
1890 \newcommand{\maxchunks}[1]{\l@dc@maxchunks=#1}
1891 \maxchunks{5120}
1892
1893 %
```
\l@dnumpstartsL The numbers of left and right chunks. \l@dnumpstartsL is defined in eledmac.

```
\l@dnumpstartsR
                   \newcount\l@dnumpstartsR
                1895
                1896 %
```
\l@pscL A couple of scratch counts for use in left and right texts, respectively.

```
\l@pscR
         1897 \newcount\l@dpscL
        1898 \newcount\l@dpscR
        1899
        1900 \frac{\%}{\%}
```
\l@dsetuprawboxes This macro creates \maxchunks pairs of boxes for left and right chunks. The boxes are called \1@dLcolrawbox1, \1@dLcolrawbox2, etc.

```
1901 \newcommand*{\l@dsetuprawboxes}{%
1902 \@l@dtempcntb=\l@dc@maxchunks
1903 \loop\ifnum\@l@dtempcntb>\z@
1904 \newnamebox{1@dLcolrawbox\the\@l@dtempcntb}
1905 \newnamebox{1@dRcolrawbox\the\@l@dtempcntb}
1906 \advance\@l@dtempcntb \m@ne
1907 \repeat}
1908
1909 %
```
\l@dsetupmaxlinecounts \l@dzeromaxlinecounts

To be able to synchronise left and right texts we need to know the maximum number of text lines there are in each pair of chunks. \l@dsetupmaxlinecounts creates \maxchunks new counts called \l@dmaxlinesinpar1, etc., and \l@dzeromaxlinecounts zeroes all of them.

```
1910 \newcommand*{\l@dsetupmaxlinecounts}{%
1911 \@l@dtempcntb=\l@dc@maxchunks
```
- <sup>1912</sup> \loop\ifnum\@l@dtempcntb>\z@
- 
- <sup>1913</sup> \newnamecount{l@dmaxlinesinpar\the\@l@dtempcntb}

```
1914 \advance\@l@dtempcntb \m@ne
1915 \repeat}
```

```
1916 \newcommand*{\l@dzeromaxlinecounts}{%
```

```
1917 \begingroup
```

```
1918 \@l@dtempcntb=\l@dc@maxchunks
```

```
1919 \loop\ifnum\@l@dtempcntb>\z@
```

```
1920 \global\usenamecount{l@dmaxlinesinpar\the\@l@dtempcntb}=\z@
```

```
1921 \advance\@l@dtempcntb \m@ne
```

```
1922 \repeat
```

```
1923 \endgroup}
```

```
1924
1925 %
```
Make sure that all these are set up. This has to be done after the user has had an opportunity to change \maxchunks.

```
1926 \AtBeginDocument{%
```

```
1927 \l@dsetuprawboxes
```

```
1928 \l@dsetupmaxlinecounts
```

```
1929 \l@dzeromaxlinecounts
```

```
1930 \l@dnumpstartsL=\z@
```

```
1931 \l@dnumpstartsR=\z@
1932 \l@dpscL=\z@
1933 \l@dpscR=\z@}
1934
1935 %
```
## **XVII Checking text to be processed**

```
\if@pstarts
             \check@pstarts returns \@pstartstrue if there are any unprocessed chunks.
```

```
\@pstartstrue
\@pstartsfalse \newif\if@pstarts\@pstartsfalse
\check@pstarts
              \frac{1}{37} \newcommand*{\check@pstarts}{%
                  \Omega1939 \ifnum\l@dnumpstartsL>\l@dpscL
             1940 \@pstartstrue
             1941 \else
             1942 \ifnum\l@dnumpstartsR>\l@dpscR
             1943 \@pstartstrue
             1944 \fi
             1945 \fi
             1946 }
             1947
             1948 %
```
\ifaraw@text \araw@texttrue \araw@textfalse

\checkraw@text checks whether the current Left or Right box is void or not. If one or other is not void it sets \araw@texttrue, otherwise both are void and it sets \araw@textfalse.

```
\checkraw@text\newif\ifaraw@text\
```

```
1950 \newcommand*{\checkraw@text}{%
1951 \araw@textfalse
1952 \ifvbox\namebox{l@dLcolrawbox\the\l@dpscL}
1953 \araw@texttrue
1954 \else
1955 \ifvbox\namebox{l@dRcolrawbox\the\l@dpscR}
1956 \araw@texttrue
1957 \fi
1958 \fi
1959 }
1960
1961 %
```
\@writelinesinparL These write the number of text lines in a chunk to the section files, and then afterwards \@writelinesinparR zero the counter.

```
1962 \newcommand*{\@writelinesinparL}{%
1963 \edef\next{%
1964 \quad \texttt{\texttt{\$string\Qpend[\the\QdonereallinesL]}}\%1965 \next
```

```
1966 \global\@donereallinesL \z@}
1967 \newcommand*{\@writelinesinparR}{%
1968 \edef\next{%
1969 \write\linenum@outR{\string\@pendR[\the\@donereallinesR]}}%
1970 \next
1971 \global\@donereallinesR \z@}
1972
1973 %
```
\@writepageofparL These write the pages where start the first line of a chunck.

```
\@writepageofparR
1974 \newcommand*{\@writepageofparL}[0]{%
                1975 \ifnum\@donereallinesL=\z@%
                1976 \edef\next{%
                1977 \write\linenum@out{\string\@pstart{\the\l@dpscL}{\the\c@page}{\the\
                   numpagelinesL}}%
                1078 }%
                1979 \next%
                1980 \{f_i\}1981 }%
                1982 \newcommand*{\@writepageofparR}[0]{%
                1983 \ifnum\@donereallinesR=\z@%
                1984 \edef\next{%
                1985 \write\linenum@outR{\string\@pstartR{\the\l@dpscR}{\the\c@page}{\the\
                   numpagelinesR}}%
                1986 }%
                1987 \next%
                1988 \fi%
                1989 }%
                1990 \frac{9}{6}
```
## **XVIII Parallel columns**

```
\@eledsectionL
The parbox \@eledsectionL and \@eledsectionR will keep the sections' title.
\verb|\@ealedsectionR"\nnewsavebox{\\@eledsectionL}\n1992 \newsavebox{\@eledsectionR}%
              1993 %
```
\Columns The \Columns command results in the previous Left and Right texts being typeset in matching columns. There should be equal numbers of chunks in the left and right texts.

```
1994 \newcommand*{\Columns}{%
1995 \ifl@dpairing%
1996 \led@err@Columns@InsideEnv%
1997 \fi%
1998 \expandafter\ifvoid\csname l@dRcolrawbox1\endcsname%
1999 \led@err@Columns@WithoutEnv%
2000 \else%
```

```
2001 \global\l@dprintingcolumnstrue%
2002 \eledsection@correcting@skip=-\baselineskip% Correction for sections'
   titles
2003 \ifnum\l@dnumpstartsL=\l@dnumpstartsR\else
        \label{thm:main} $$\leq@err@BadLeftRightP starts\\the\leq@dnump startsL}_{\the\leq@dnump startsR}$$2005 \overline{f} i
2006 %
```
Start a group and zero counters, etc.

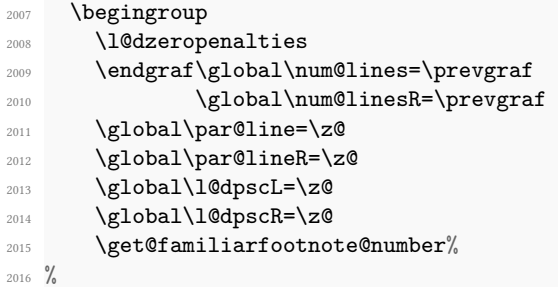

Check if there are chunks to be processed, and process them two by two (left and right pairs).

```
2017 \check@pstarts
2018 \loop\if@pstarts
2019 \global\pstartnumtrue
2020 \global\pstartnumRtrue
2021 %
```
Increment \l@dpscL and \l@dpscR which here count the numbers of left and right chunks. Also restore the value of the public pstart counters.

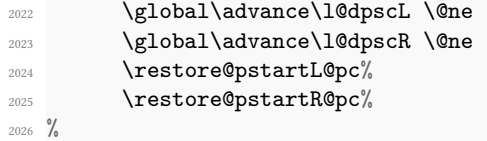

We print the optional argument of \pstart or the argument of \AtEveryPstart.

2027 \Columns@print@before@pstart% <sup>2028</sup> %

Check if there is text yet to be processed in at least one of the two current chunks, and also whether the left and right languages are the same

```
2029 \checkraw@text
2030 { \loop\ifaraw@text
2031 %
```
Grab the next pair of left and right text lines and output them, swapping languages if they differ, adding section title if needed.

```
2032 \l@duselanguage{\theledlanguageL}%
2033 \do@lineL
2034 \xifinlist{\the\l@dpscL}{\eled@sections@@}
                         \frac{2}{3}\ifdefstring{\@eledsectmark}{L}%
2037 xdefeled@sectmark@\the\l@dpscL}%
2038 } {}^{2038}2039 \global\csundef{eled@sectmark@\the\l@dpscL}%
                         \label{thm:main} $$\savebox{\\@ealedsection L}{\parbox{t}[]t]{\Lcolwidth}{\vbox{\,} \vbox{\,} \vbox{\,} \vbox{\,} \vspace{\,} \vspace{\{}\print@eledsectionL}}%\vbox{}-> prevent alignment troubles with RTL
    language
2041 } \%2042 \{ \} \%2043 \l@duselanguage{\theledlanguageR}%
2044 \do@lineR
2045 \xifinlist{\the\l@dpscR}{\eled@sectionsR@@}
2046 \{ \%\ifdefstring{\@eledsectmark}{R}%
2048 {\csuse{eled@sectmark@\the\l@dpscR R}%
2049 } {} {} \%2050 \global\csundef{eled@sectmark@\the\l@dpscR R}%
\verb|2051| and \verb|2051| and \verb|2051| and \verb|2051| and \verb|2051| and \verb|2051| and \verb|2051| and \verb|2051| and \verb|2051| and \verb|2051| and \verb|2051| and \verb|2051| and \verb|2051| and \verb|2051| and \verb|2051| and \verb|2051| and \verb|2051| and \verb|2051| and \verb|2051| and \verb|2051| and \verb|2051| and \verb|2051| and \verb|2051| and \verb|2051| and \verb|2{}\print@eledsectionR}}}%\vbox{}-> prevent alignment troubles with RTL
    language
                         {}_{1} {}%
2053 \hb@xt@ \hsize{%
2054 \ifdefstring{\columns@position}{L}{}{\hfill }%
2055 \unhbox\l@dleftbox<sup>%</sup>
2056 \ifhbox\@eledsectionL%
2057 \usebox{\@eledsectionL}%
                    \frac{1}{2}\print@columnseparator%
                    \unhbox\l@drightbox%
2061 \ifhbox\@eledsectionR%
2062 \usebox{\@eledsectionR}%
2063 \overline{\mathbf{f}^2}\ifdefstring{\columns@position}{R}{}{\hfill}%
                 \mathcal{V}'\checkraw@text
2067 \checkverseL
2068 \checkverseR
2069 \checkpb@columns
2070 \repeat }
2071 %
```
Having completed a pair of chunks, write the number of lines in each chunk to the respective section files. Increment pstart counters and reset line numbering if it is by pstart.

2072 \@writelinesinparL 2073 \@writelinesinparR

```
2074 \check@pstarts
2075 \ifbypstart@%
2076 \write\linenum@out{\string\@set[1]}
2077 \resetprevline@
2078 \sqrt{f}i2079 \ifbypstart@R
2080 \write\linenum@outR{\string\@set[1]}
2081 \resetprevline@
2082 \qquad \qquad \int f \, \mathbf{i}2083 \Columns@print@after@pend%
2084 \repeat
2085 %
```
Having output all chunks, make sure all notes have been output, then zero counts ready for the next set of texts. The boolean tests for stanza are switched to false.

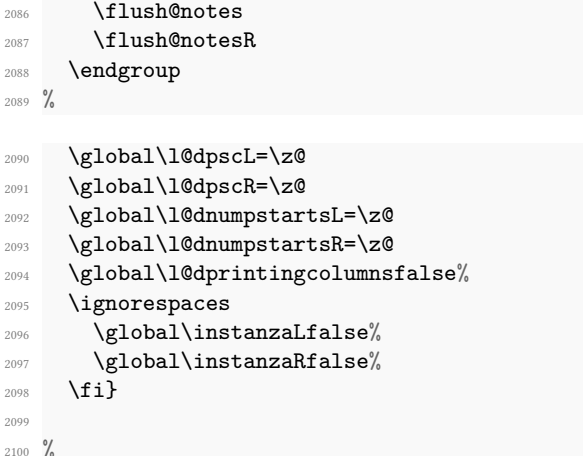

\print@columnseparator \print@columnseparator prints the column separator, with surrounding spaces (as the user has set them). We use the TFX \ifdim instead of etoolbox to avoid having \hfill in a {}, which deletes some space (but not much).

```
2101 \def\print@columnseparator{%
```

```
2102 \ifdim\beforecolumnseparator<0pt%
2103 \hfill%
2104 \else%
2105 \hspace{\beforecolumnseparator}%
2106 \fi%
2107 \columnseparator%
2108 \ifdim\aftercolumnseparator<0pt%
2109 \hbarill%
2110 \else%
\verb|21111| \verb|\hspace{\\beforecolumn.2112 \{f_i\}2113 }%
2114 %
```
\checkpb@columns \checkpb@columns prevent or make pagebreaking in columns, depending of the use of \ledpb or \lednopb.

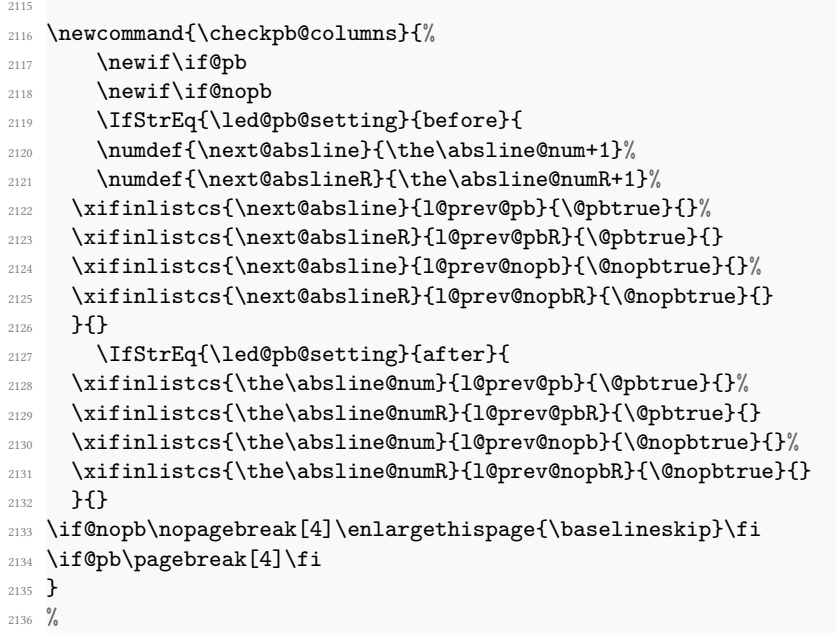

\columnseparator The separator between line pairs in parallel columns is in the form of a vertical \columnrulewidth rule extending a little below the baseline and with a height slightly greater than the \baselineskip. The width of the rule is \columnrulewidth (initially 0pt so the rule is invisible).

```
2137 \newcommand*{\columnseparator}{%
2138 \smash{\rule[-0.2\baselineskip]{\columnrulewidth}{1.05\baselineskip}}}
2139 \newdimen\columnrulewidth
2140 \columnrulewidth=\z@
2141
2142 \frac{9}{6}
```
\columnsposition The position of the \Columns in a page. Default value is R. Stored in \columns@position. \columns@position  $\frac{2143}{newcommand*}{\coloneq\hspace{0.1cm}}$  \xdef\columns@position{#1}% 2145 }% \xdef\columns@position{R}% %

```
\beforecolumnseparator
\aftercolumnseparator
```
\beforecolumnseparator and \aftercolumnseparator lengths are defined to -1pt. If user changes them to a positive length, the lengths are used to define blank spaces before / after the column separator, instead of \hfill.

```
2148 \newlength{\beforecolumnseparator}%
2149 \setlength{\beforecolumnseparator}{-2pt}%
2150
2151 \newlength{\aftercolumnseparator}%
2152 \setlength{\aftercolumnseparator}{-2pt}%
2153
2154 %
```
setwidthliketwocolumns@L setpositionliketwocolumns@L setnotepositionliketwocolumns@L setwidthliketwocolumns@C setpositionliketwocolumns@C setnotepositionliketwocolumns@C setwidthliketwocolumns@R setpositionliketwocolumns@R setnotepositionliketwocolumns@R

The \setwidth… macros are called in \beginnumbering in a **non-parallel** typesetting context, to fix the width of the lines to be vertically aligned with parallel columns. They are also called at the beginning of a note's group, if some options are enabled. The \setposition… macros are called in \beginnumbering in a **non- parallel** typesetting context to fix the position of the lines. The \setnoteposition... macros are called in \xxxfootstart in a **non- parallel** typesetting context to fix the position of notes block.

```
\newcommand{\setwidthliketwocolumns@L}{%
   % Temporary dimension, initially equal to the standard hsize, i.e. text
   width
2157 % \begin{macrocode}
2158 \newdimen\temp%
2159 \temp=\hsize%
2160 %
```
Hsize : Left + Right width

```
2161 \hsize=\Lcolwidth%
2162 \advance\hsize\Rcolwidth%
2163 \frac{9}{6}
```
Now, calculating the remaining space

```
2164 \advance\temp-\hsize%
```
 $2165$  %

And multiply the hsize by 2/3 of this space

```
2166 \multiply\temp by 2%
2167 \divide\temp by 3%
2168 \advance\hsize\temp%
2169 }%
2170
2171 \newcommand{\setpositionliketwocolumns@L}{%
2172 \renewcommand{\ledrlfill}{\hfill}%
2173 }%
2174
2175 \newcommand{\setnotespositionliketwocolumns@L}{%
2176 }%
2177
2178
2179 %
```

```
2180 \newcommand{\setwidthliketwocolumns@C}{%
2181 % Temporary dimension, initially equal to the standard hsize, i.e. text
   width
2182 %
2183 \newdimen\temp%
2184 \temp=\hsize%
2185 % Hsize : Left + Right width
2186 %
2187 \hsize=\Lcolwidth%
2188 \advance\hsize\Rcolwidth%
2189 % Now, calculating the remaining space
2190 %
2191 \advance\temp-\hsize%
2192 %
   And multiply the hsize by 1/2 of this space
```

```
2193 \divide\temp by 2%
2194 \advance\hsize\temp%
2195 }%
2196
2197 \newcommand{\setpositionliketwocolumns@C}{%
2198 \doinsidelinehook{\hfill}%
\label{th:main} $$\n2199 \renewcommand{\\led{}\nedr1fill}{\hfill}",2200 }%
2201
2202 \newcommand{\setnotespositionliketwocolumns@C}{%
2203 \newdimen\temp%
2204 \newdimen\tempa%
2205 \temp=\hsize%
2206 \tempa=\Lcolwidth%
2207 \advance\tempa\Rcolwidth%
2208 \advance\temp-\tempa%
2209 \divide\temp by 2%
2210 \leftskip=\temp%
2211 \rightskip=-\temp%
2212 }%
2213
2214 \newcommand{\setwidthliketwocolumns@R}{%
2215 %
```
Temporary dimension, initially equal to the standard hsize, i.e. text width

```
2216 \newdimen\temp%
2217 \temp=\hsize%
2218 %
```
Hsize : Left + Right width

```
2219 \hsize=\Lcolwidth%
2220 \advance\hsize\Rcolwidth%
2221 %
   Now, calculating the remaining space
2222 \advance\temp-\hsize%
2223 %
   And multiply the hsize by 2/3 of this space
2224 \multiply\temp by 2%
2225 \divide\temp by 3%
2226 \advance\hsize\temp%
2227 }%
2228
2229 \newcommand{\setpositionliketwocolumns@R}{%
2230 \doinsidelinehook{\hfill}%
2231 }%
2232
2233 \newcommand{\setnotespositionliketwocolumns@R}{%
2234 \newdimen\temp%
2235 \newdimen\tempa%
2236 \temp=\hsize%
2237 \tempa=\Lcolwidth%
2238 \advance\tempa\Rcolwidth%
2239 \advance\temp-\tempa%
2240 \divide\temp by 2%
2241 \leftskip=\temp%
2242 \rightskip=-\temp%
2243 }%
2244
2245 %
```

```
\Columns@print@before@pstart
   \Columns@print@after@pend
```
The \Columns@print@before@pstart and \Columns@print@after@pend print the content of the optional argument of \pstart / \pend. If this content is not empty, it also print the separator.

```
2246 \newcommand{\Columns@print@before@pstart}{%
```

```
2247 \ifboolexpr{%
2248 test{\ifcsstring{before@pstartL@\the\l@dpscL}{\at@every@pstart}}%
2249 and test {\ifcsstring{before@pstartR@\the\l@dpscR}{\at@every@pstart}}%
2250 and test {\ifdefempty{\at@every@pstart}}}%
2251 \{ \} \%2252 \{ \%2253 \hb@xt@ \hsize{%
2254 \ifdefstring{\columns@position}{L}{}{\hfill }%
_{2255} \par\parbox[t][][t]{\Lcolwidth}{%
_{2256} \csuse{before@pstartL@\the\l@dpscL}%
2257 }%
2258 \print@columnseparator%
2259 \partial \parbox[t][][t]{\Rcolwidth}{%
```

```
2260 \set@sectcountR%
2261 \csuse{before@pstartR@\the\l@dpscR}%
2262 }%
                   \ifdefstring{\columns@position}{R}{}{\hfill}%
2264 }%
2265 \}%
2266 \global\csundef{before@pstartL@\the\l@dpscL}%
2267 \global\csundef{before@pstartR@\the\l@dpscR}%
2268 }%
2269 \newcommand{\Columns@print@after@pend}{%
2270 \ifboolexpr{%
2271 test{\ifcsstring{after@pendL@\the\l@dpscL}{\at@every@pend}}%
2272 and test {\ifcsstring{after@pendR@\the\l@dpscR}{\at@every@pend}}%
2273 and test {\ifdefempty{\at@every@pend}}}%
2274 \{ \} \%2275 \{^{\circ}\}2276 \hb@xt@ \hsize{%
\label{thm:main} $$\ifdefstring{\colon} \gtrian{\thinspace} {\bf i} \gtrian{\thinspace} \qtrian{\thinspace} \qtrian{\thinspace}_{2278} \parbox[t][][t]{\Lcolwidth}{%
2279 \csuse{after@pendL@\the\l@dpscL}%
2280 }%
2281 \print@columnseparator%
2282 \text{t}[t][t]{\cdot}\setminusset@sectcountR%
                     \csuse{after@pendR@\the\l@dpscR}%
2285 \frac{1}{2}2286 \ifdefstring{\columns@position}{R}{}{\hfill}%
2287 }2288 \frac{1}{2}2289 \global\csundef{after@pendL@\the\l@dpscL}%
2290 \global\csundef{after@pendR@\the\l@dpscR}%
2291 }%
2292 \frac{9}{6}
```
## **XIX Parallel pages**

This is considerably more complicated than parallel columns.

### **XIX.1 Specific counters**

\numpagelinesL \numpagelinesR Counts for the number of lines on a left or right page, and the smaller of the number of lines on a pair of facing pages.

```
\l@dminpagelines
                    \newcount\numpagelinesL
                2294 \newcount\numpagelinesR
                2295 \newcount\l@dminpagelines
                2296
                2297 %
```
### **XIX.2 Main macro**

\Pages The \Pages command results in the previous Left and Right texts being typeset on matching facing pages. There should be equal numbers of chunks in the left and right texts.

```
2298 \newcommandx*{\Pages}[1][1,usedefault]{%
2299 \ifl@dpairing%
2300 \led@err@Pages@InsideEnv%
2301 \fi%
2302 \expandafter\ifvoid\csname l@dRcolrawbox1\endcsname%
2303 \led@err@Pages@WithoutEnv%
2304 \else%
2305 \ifstrequal{#1}{mainmatter}{\Pages@mainmattertrue}{\Pages@mainmatterfalse
   \frac{1}{2}%
2306 \eledsection@correcting@skip=-2\baselineskip% line correcting for section
    titles.
2307 \parledgroup@notespacing@set@correction%
2308 \typeout{}%
2309 \typeout{*************************** PAGES ***************************}%
2310 \ifnum\l@dnumpstartsL=\l@dnumpstartsR\else%
2311 \led@err@BadLeftRightPstarts{\the\l@dnumpstartsL}{\the\l@dnumpstartsR}%
2312 \{f_i\}2313 \%
```
Get onto an empty even (left) page, then initialise counters, etc.

```
2314 \cleartol@devenpage%
2315 \global\l@dprintingpagestrue%
2316 \begingroup%
2317 %
```
As \Pages must be called outside of the pages environment, we have to redefine the \Lcolwidth and \Rcolwidth lengths, to prevent false overfull hboxes.

```
2318 \setlength{\Lcolwidth}{\textwidth}%
2319 \setlength{\Rcolwidth}{\textwidth}%
2320 %
```
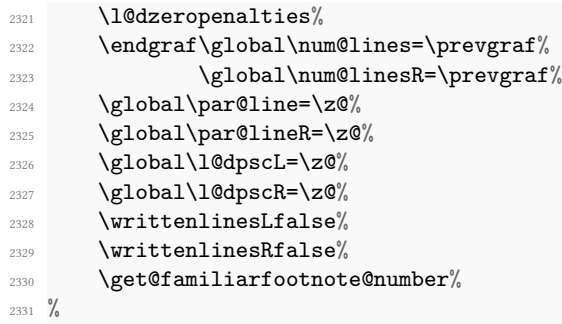

The footnotes are printed in a different way from expected in reledmac, as we may want to print the notes on one side only.

```
2332 \let\print@Xnotes\print@Xnotes@forpages%
2333 \let\print@notesX\print@notesX@forpages%
2334 \%
```
Check if there are chunks to be processed.

```
2335 \check@pstarts%
2336 \loop\if@pstarts%
2337 \frac{9}{6}
```
Loop over the number of chunks, incrementing the chunk counts (\l@dpscL and \l@dpscR are chunk (box) counts.)

```
2338 \global\advance\l@dpscL \@ne%
2339 \global\advance\l@dpscR \@ne%
2340 %
```
Calculate the maximum number of real text lines in the chunk pair, storing the result in the relevant \l@dmaxlinesinpar.

```
2341 \getlinesfromparlistL%
2342 \getlinesfromparlistR%
2343 \l@dcalc@maxoftwo{\@cs@linesinparL}{\@cs@linesinparR}%
2344 {\usenamecount{l@dmaxlinesinpar\the\l@dpscL}}%
2345 \check@pstarts%
2346 \repeat%
2347 %
```
Zero the counts again, ready for the next bit.

```
2348 \global\l@dpscL=\z@%
2349 \global\l@dpscR=\z@%
2350 \frac{9}{6}
```
Get the number of lines on the first pair of pages and store the minimum in  $\lceil \text{Idmimpagelines.}\rceil$ 

```
2351 \getlinesfrompagelistL%
2352 \getlinesfrompagelistR%
2353 \l@dcalc@minoftwo{\@cs@linesonpageL}{\@cs@linesonpageR}%
2354 {\l@dminpagelines}%
2355 %
```
Now we start processing the left and right chunks (\l@dpscL and \l@dpscR count the left and right chunks), starting with the first pair.

```
2356 \check@pstarts%
2357 \if@pstarts%
2358 %
```
Increment the chunk counts to get the first pair. Restore also the value of public pstart counters.

```
_{2359} \global\advance\l@dpscL \@ne%
2360 \global\advance\l@dpscR \@ne%
2361 \restore@pstartL@pc%
2362 \restore@pstartR@pc%
2363 %
```
We have not processed any lines from these chunks yet, so zero the respective line counts.

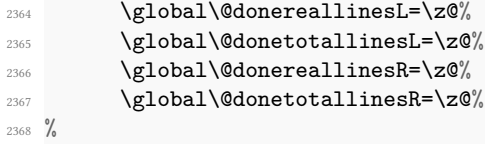

Start a loop over the boxes (chunks).

```
2369 \checkraw@text%
2370 %
2371 % \begingroup
2372 { \bigwedge \loop\ifaraw@text%
```
See if there is more that can be done for the left page and set up the left language.

```
2374 \checkpageL%
_{2375} \l@duselanguage{\theledlanguageL}%
2376 { \bigwedge \loop\ifl@dsamepage%
2377 %
```
Process the next (left) text line, adding it to the page. Eventually, adds the optional argument of pstart.

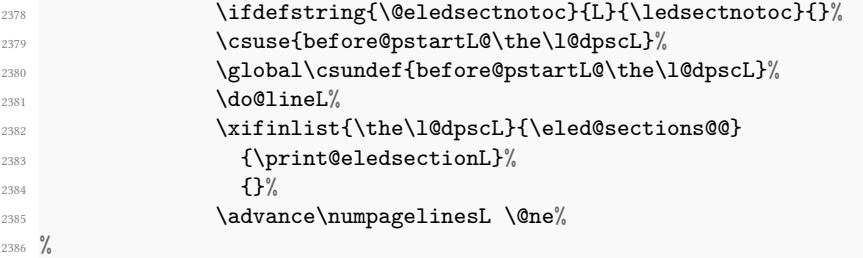

When using shiftedpstarts option, a \1@dleftbox with a null height is not printed. That means we do not insert blank lines at the end of a left chunk lower than the corresponding right chunk. However, a \1@dleftbox with a null height will advance the \pagetotal in any case. Because if we do not do this, the \checkpageL could let \ifl@pagefull to false, and consequently a \@lopL equal to 1000 could be written in the numbered file, even if all the lines actually needed for the current page have been printed. ł@dleftbox

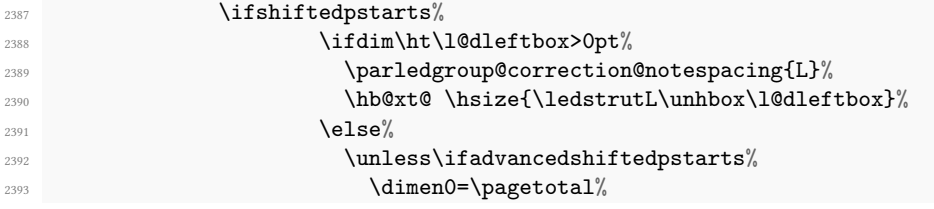

<sup>2373</sup> %

```
2394 \advance\dimen0 by \baselineskip%
2395 \global\pagetotal=\dimen0%
2396 \text{e} \text{2396}\infty21 increas
2398 \lambda 2398
2399 2399 \ifcsdef{minpage@pstart@\@tmp}{%
2400 2400 \ifnumless{\the\c@page}{\csuse{
   minpage@pstart@\@tmp}}%
2401 \{\dimenO=\p{getotal\}}\lambdaadvance\dimen\delta by \lambdaadvance\delta\global\pagetotal=\dimen0%
2404 } \%2405 {}2406 } {}_{2406}2407 \overline{\mathbf{1}}\sum_{2408}\sum_{2409}2410 \text{else\text{\textbackslash}}2411 \parledgroup@correction@notespacing{L}%
2412 \hbar@xt@ \hskip 10pt \hskip 10pt \hskip 2413 \overrightarrow{1}2414 %
```
Perhaps we have to move to the next (left) box. Check if we have got all we can onto the page. If not, repeat for the next line. Check if we have to print the optional argument of the last pend. Check if the page is full. Check if the verse is split in two subsequent pages. Check there is any forced page breaks. Reset the verse skipnumber boolean

```
2415 \get@nextboxL%
2416 \global\l@dskipversenumberfalse%
2417 \ifprint@last@after@pendL%
2418 \csuse{after@pendL@\the\l@dpscL}%
2419 \global\csundef{after@pendL@\the\l@dpscL}%
2420 \qquad \qquad \qquad \frac{1}{\hbar}2421 \checkpageL%
2422 \checkverseL%
2423 \checkpbL%
2424 \text{repeat}\%2425 %
```
That (left) page has been filled. Output the number of real lines on the page  $-$  if the page break is because the page has been filled with lines, use the actual number, otherwise the page has been ended early in order to synchronise with the facing page so use an impossibly large number.

```
2426 \ifl@dpagefull%
2427 \@writelinesonpageL{\the\numpagelinesL}%
2428 \text{else\text{\textbackslash}}2429 \@writelinesonpageL{1000}%
2430 \{f_i\}'2431 %
```
Reset to zero the left-page line count, clear the page to get onto the facing (odd, right) page, and reinitialize the accumulated dimension of interline correction for notes in parallel ledgroup.

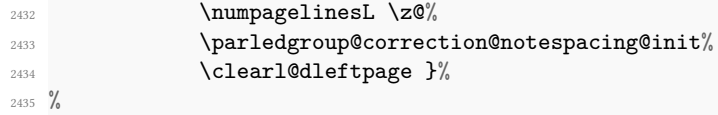

Now do the same for the right text.

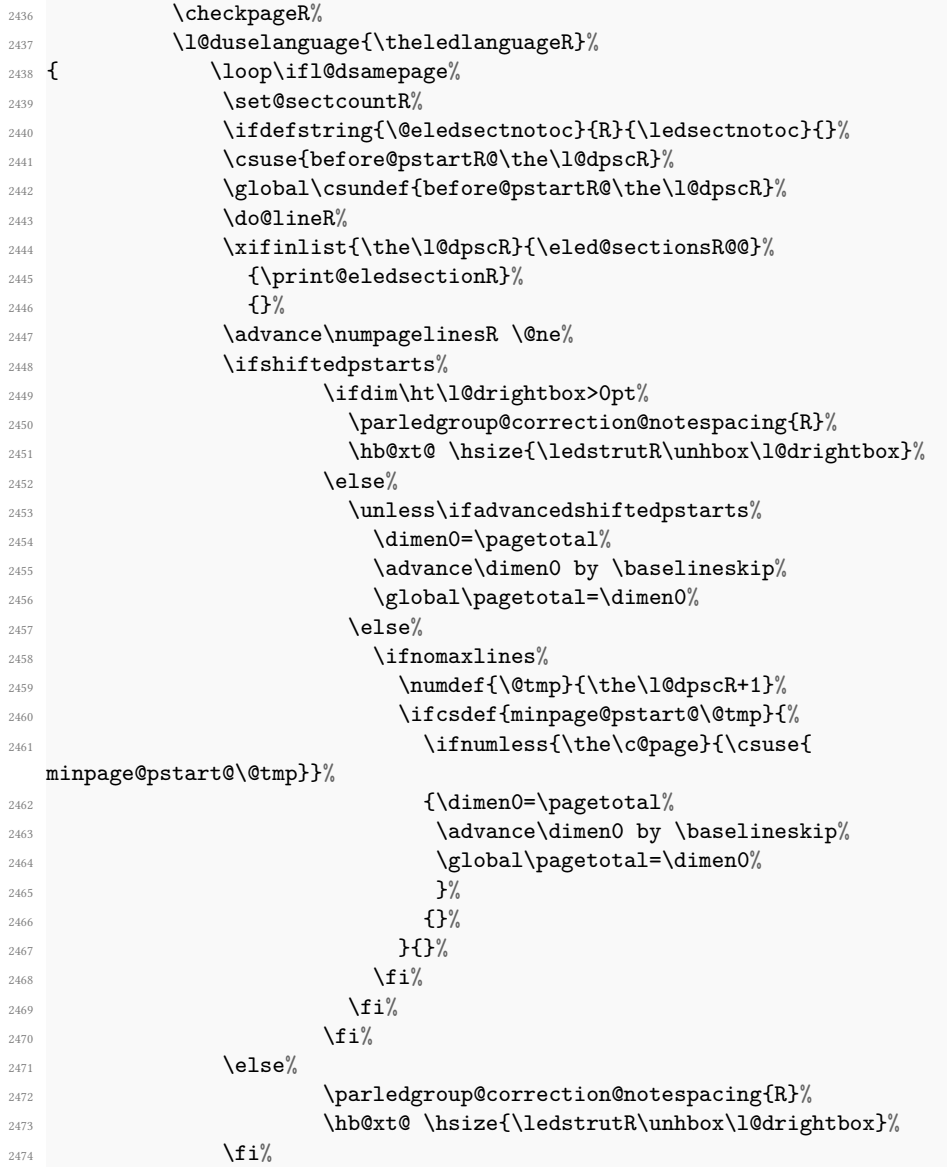

```
2475 \get@nextboxR%
2476 \global\l@dskipversenumberRfalse%
\mathcal{L}_{2477} \mathcal{L}_{2477}\text{2478} \csuse{after@pendR@\the\l@dpscR}%
                     \global\csundef{after@pendR@\the\l@dpscR}%
2480 \qquad \qquad \qquad \frac{1}{\hbar}2481 \checkpageR%
2482 \checkverseR%
               \checkpbR%
2484 \text{repeat}\%\ifl@dpagefull%
               2486 \@writelinesonpageR{\the\numpagelinesR}%
2487 \text{else\text{\textbackslash}}2488 \@writelinesonpageR{1000}%
2489 \mathbf{1}^{\circ}2490 \numpagelinesR=\z@%
2491 \parledgroup@correction@notespacing@init%
2492 %
```
The page is full, so move onto the next (left, odd) page and repeat left text processing.

```
2493 \clearl@drightpage}%
```
<sup>2494</sup> %

More to do? If there is we have to get the number of lines for the next pair of pages before starting to output them.

```
2495 \checkraw@text%
2496 \ifaraw@text%
2497 \getlinesfrompagelistL%
2498 \getlinesfrompagelistR%
2499 \l@dcalc@minoftwo{\@cs@linesonpageL}{\@cs@linesonpageR}%
2500 discussed in the Community of the Community of the Community of the Community Section \{\lambda\} defines \}%
2501 \overrightarrow{1}2502 \repeat}%
2503 %
```
We have now output the text from all the chunks.

2504  $\overline{\mathbf{1}}$  $2505$  %

Make sure that there are no inserts hanging around.

```
2506 \flush@notes%
       \flush@notesR%
     \endgroup%
2509 %
```
Zero counts ready for the next set of left/right text chunks. The boolean tests for stanza are switched to false.

 $2510$  \global\l@dpscL=\z@%

<sup>2511</sup> \global\l@dpscR=\z@%

```
2512 \global\l@dnumpstartsL=\z@%
2513 \global\l@dnumpstartsR=\z@%
2514 \global\instanzaLfalse%
2515 \global\instanzaRfalse%
2516 \global\l@dprintingpagesfalse%
2517 \finish@Pages@notes%Needed to prevent final notes overlap line number
2518 \ignorespaces\fi}
2519
2520
2521 \frac{9}{6}
```
### **XIX.3 Ensure all notes be printed at the end of parallel pages**

\finish@Pages@notes This macro ensures that all long notes are printed at the end of \Pages typesetting, and that there is no more long notes left for the next pages.

```
2522 \newcommand{\finish@Pages@notes}{%
2523 \def\do##1{%
2524 %
```
First, declare footnote box if there was no previous declared. E.g. if familiar or critical notes were disabled by reledmac's options.

```
2525 \ifnocritical@%
2526 \global\newnamebox{##1footins}
2527 \fi
2528 \ifnofamiliar@%
2529 \global\newnamebox{footins##1}
2530 \overrightarrow{fi}2531 \frac{9}{6}
```
And now, add a \newpage if there is no more footnote to print.

```
2532 \ifvoid\csuse{##1footins}%
2533 \ifvoid\csuse{footins##1}\else%
2534 \newpage\null%
2535 \listbreak%
2536 \{fi\}2537 \else%
2538 \newpage\null%
2539 \listbreak%
2540 \{f_i\}2541 }%
2542 \dolistloop{\@series}%
2543 \frac{\ }{\ }%
2544 \frac{9}{6}
```
### **XIX.4 Struts**

\ledstrutL \ledstrutR Struts inserted into leftand right text lines.

```
2545 \newcommand*{\ledstrutL}{}
2546 \newcommand*{\ledstrutR}{}
2547
2548 %
```
### **XIX.5 Page clearing**

\cleartoevenpage \cleartol@devenpage

\cleartoevenpage, which is defined in the memoir class, is like \clear(double)page except that we end up on an even page. \cleartol@devenpage is similar except that it first checks to see if it is already on an empty page.

```
2549 \providecommand{\cleartoevenpage}[1][\@empty]{%
2550 \clearpage
2551 \ifodd\c@page\hbox{}#1\clearpage\fi}
2552
2553 \newcommand*{\cleartol@devenpage}{%
2554 \ifdim\pagetotal<\topskip% on an empty page
2555 \else
2556 \clearpage
2557 \Pages@mainmatter%
2558 \fi
2559 \ifodd\c@page%
2560 \ifprevpgnotnumbered%
2561 \addtocounter{par@page}{-1}%
2562 \ifdef{\prevpgstyle}{\thispagestyle{\prevpgstyle}}{}
2563 \fi\"
2564 \hbox{}\clearpage%
2565 \fi%
2566 }%
2567 %
```
\clearl@dleftpage \clearl@drightpage

\clearl@dleftpage and \clearl@drightpage get us onto an odd and even page, respectively, checking that we end up on the subsquent page. Both commands use \newpage and not \clearpage. Because \clearpage prints all footnotes before the next page, even if it has to add new empty pages, while \newpage does not. And as we want notes started in the left page continue in the right page and *vice-versa*, we must use \newpage and not \clearpage

```
2568 \newcommand*{\clearl@dleftpage}{%
2569 \ifdim\pagetotal=0pt\hbox{}\fi%
2570 \newpage%
2571 \ifodd\c@page\else
2572 \led@err@LeftOnRightPage
2573 \\times\\pid{1}\sqrt{2573}
2574 \cleardoublepage
2575 \{f_i\}2576
2577 \newcommand*{\clearl@drightpage}{%
2578 \ifdim\pagetotal=0pt\hbox{}\fi%
```

```
2579 \newpage%
2580 \ifodd\c@page
2581 \led@err@RightOnLeftPage
2582 \hbox{}%
2583 \cleartoevenpage
2584 \fi}
2585
2586 %
```
## **XIX.6 Lines managing**

\getlinesfromparlistL \@cs@linesinparL \getlinesfromparlistR \@cs@linesinparR

\getlinesfromparlistL gets the next entry from the \linesinpar@listL and puts it into \@cs@linesinparL; if the list is empty, it sets \@cs@linesinparL to 0. Similarly for \getlinesfromparlistR.

```
\newcommand*{\getlinesfromparlistL}{%
2588 \ifx\linesinpar@listL\empty
2589 \gdef\@cs@linesinparL{0}%
2590 \else
2591 \gl@p\linesinpar@listL\to\@cs@linesinparL
2592 \fi}
2593 \newcommand*{\getlinesfromparlistR}{%
2594 \ifx\linesinpar@listR\empty
2595 \gdef\@cs@linesinparR{0}%
2596 \else
2597 \gl@p\linesinpar@listR\to\@cs@linesinparR
2598 \fi}
2599
2600 %
```

```
\getlinesfrompagelistL
    \@cs@linesonpageL
\getlinesfrompagelistR
    \@cs@linesonpageR
```
\getlinesfrompagelistL gets the next entry from the \linesonpage@listL and puts it into \@cs@linesonpageL; if the list is empty, it sets \@cs@linesonpageL to 1000. Similarly for \getlinesfrompagelistR.

```
\newcommand*{\getlinesfrompagelistL}{%
2602 \ifx\linesonpage@listL\empty
2603 \gdef\@cs@linesonpageL{1000}%
2604 \else
2605 \gl@p\linesonpage@listL\to\@cs@linesonpageL
2606 \{f_i\}2607 \newcommand*{\getlinesfrompagelistR}{%
2608 \ifx\linesonpage@listR\empty
2609 \gdef\@cs@linesonpageR{1000}%
2610 \else
2611 \gl@p\linesonpage@listR\to\@cs@linesonpageR
2612 \{f_i\}2613
2614
```

```
\@writelinesonpageL
These macros output the number of lines on a page to the section file in the form of
\@writelinesonpageR
\@lopL or \@lopR macros.
                  2615 \newcommand*{\@writelinesonpageL}[1]{%
                  2616 \edef\next{\write\linenum@out{\string\@lopL{#1}}}%
                  2617 \next }
                  2618 \newcommand*{\@writelinesonpageR}[1]{%
                  2619 \edef\next{\write\linenum@outR{\string\@lopR{#1}}}%
                  2620 \next }
                  2621
                  2622 \frac{9}{6}\l@dcalc@maxoftwo
\l@dcalc@maxoftwo{⟨num⟩}{⟨num⟩}{⟨count⟩} sets ⟨count⟩ to the maximum of the
 \l@dcalc@minoftwo
                    two ⟨num⟩.
                         Similarly \l@dcalc@minoftwo{⟨num⟩}{⟨num⟩}{⟨count⟩} sets ⟨count⟩ to the min-
                      imum of the two ⟨num⟩.
                  2623 \newcommand*{\l@dcalc@maxoftwo}[3]{%
                  2624 \ifnum #2>#1\relax
```

```
2625 #3=#2\relax
2626 \else
2627 #3=#1\relax
2628 \fi}
2629 \newcommand*{\l@dcalc@minoftwo}[3]{%
2630 \ifnum #2<#1\relax
2631 #3=#2\relax
2632 \overline{388}2633 #3=#1\relax
2634 \fi}
2635
2636 %
```
### **XIX.7 Page break managing**

\ifl@dsamepage \l@dsamepagetrue \l@dsamepagefalse \ifl@dpagefull \l@dpagefulltrue \l@dpagefullfalse \checkpageL \checkpageR

\checkpageL tests if the space and lines already taken on the page by text and footnotes is less than the constraints. If so, then \ifl@dpagefull is set FALSE and \ifl@dsamepage is set TRUE. If the page is spatially full then \ifl@dpagefull is set TRUE and \ifl@dsamepage is set FALSE. If it is not spatially full but the maximum number of lines have been output then both \ifl@dpagefull and \ifl@dsamepage are set FALSE.

```
\newif\ifl@dsamepage
     \1@dsamepagetrue
2639 \newif\ifl@dpagefull
2640
2641 \newcommand*{\checkpageL}{%
2642 \l@dpagefulltrue
2643 \l@dsamepagetrue
2644 \check@goal
```

```
2645 \ifdim\pagetotal<\ledthegoal
2646 \ifnum\numpagelinesL<\l@dminpagelines
2647 \else
2648 \ifnomaxlines%
2649 \text{else\textdegree}2650 \l@dsamepagefalse%
2651 \l@dpagefullfalse%
2652 \overrightarrow{f_1}2653 \fi
2654 \else
2655 \l@dsamepagefalse
2656 \l@dpagefulltrue
2657 \fi%
2658 \ifprint@last@after@pendL%
2659 \l@dpagefullfalse%
2660 \l@dsamepagefalse%
2661 \print@last@after@pendLfalse%
2662 \overline{\mathbf{1}}2663 } \frac{1}{6}2664
2665 \newcommand*{\checkpageR}{%
2666 \l@dpagefulltrue
2667 \l@dsamepagetrue
2668 \check@goal
2669 \ifdim\pagetotal<\ledthegoal
2670 \ifnum\numpagelinesR<\l@dminpagelines
2671 \else
2672 \ifnomaxlines%
2673 \else%
2674 \l@dsamepagefalse%
2675 \text{Q}2676 \overline{\mathbf{1}}2677 \fi
2678 \else
2679 \l@dsamepagefalse
2680 \l@dpagefulltrue
2681 \overline{\iota}2682 \ifprint@last@after@pendR%
2683 \l@dpagefullfalse%
2684 \l@dsamepagefalse%
2685 \print@last@after@pendRfalse%
2686 \fi%
2687 }%
2688
2689 %
```
\checkpbL \checkpbR \checkpbL and \checkpbR are called after each line is printed, and after the page is checked. These commands correct page breaks depending on \ledpb and \lednopb.

```
2690 \newcommand{\checkpbL}{
```

```
2691 \IfStrEq{\led@pb@setting}{after}{
2692 \xifinlistcs{\the\absline@num}{l@prev@pb}{\l@dpagefulltrue\
   l@dsamepagefalse}{}
\label{thm:main} $$\xifinlistcs{\the\absline@num}{1@prev@noph}{1@pagefullfalse}l@dsamepagetrue}{}
2694 }{}
2695 \IfStrEq{\led@pb@setting}{before}{
2696 \numdef{\next@absline}{\the\absline@num+1}
        \label{thm:main} $$\xi^inlistics^{\next@absline}{l@prev@pb}{\l@dpagefulltrue\l@dsamepagefalse}{}
2698 \xifinlistcs{\next@absline}{l@prev@nopb}{\l@dpagefullfalse\
   l@dsamepagetrue}{}
2699 }{}
2700 }
2701
2702 \newcommand{\checkpbR}{
2703 \IfStrEq{\led@pb@setting}{after}{
\verb|2704| and \verb|xifinlistcs{{the\absline@numR}{1@prev@pbR}{\l@dpagefulltrue\verb|16}l@dsamepagefalse}{}
2705 \xifinlistcs{\the\absline@numR}{l@prev@nopbR}{\l@dpagefullfalse\
   l@dsamepagetrue}{}
2706 }{}
2707 \IfStrEq{\led@pb@setting}{before}{
2708 \numdef{\next@abslineR}{\the\absline@numR+1}
        \xifinlistcs{\next@abslineR}{l@prev@pbR}{\l@dpagefulltrue\
   l@dsamepagefalse}{}
2710 \xifinlistcs{\next@abslineR}{l@prev@nopbR}{\l@dpagefullfalse\
   l@dsamepagetrue}{}
2711 }{}
2712 }
2713 %
```
\checkverseL \checkverseL and \checkverseR are called after each line is printed. They prevent \checkverseR page break inside line of verse.

```
2714 \newcommand{\checkverseL}{
2715 \ifinstanzaL
2716 \iflednopbinverse
2717 \ifinserthangingsymbol
2718 \numgdef{\prev@abslineverse}{\the\absline@num-1}
2719 \IfStrEq{\led@pb@setting}{after}{\lednopbnum{\prev@abslineverse}}{}
2720 \IfStrEq{\led@pb@setting}{before}{\ifnum\numpagelinesL<3\ledpbnum{\
  prev@abslineverse}\fi}{}
2721 \fi
2722 \fi
2723 \fi
2724 }
2725 \newcommand{\checkverseR}{
2726 \ifinstanzaR
2727 \iflednopbinverse
```

```
2728 \ifinserthangingsymbolR
2729 \numgdef{\prev@abslineverse}{\the\absline@numR-1}
2730 \IfStrEq{\led@pb@setting}{after}{\lednopbnumR{\prev@abslineverse}}{}
2731 \IfStrEq{\led@pb@setting}{before}{\ifnum\numpagelinesR<3\ledpbnumR{\
  prev@abslineverse}\fi}{}
2732 \fi
2733 \fi
2734 \fi
2735 }
2736 %
```
\setgoalfraction \ledthegoal \goalfraction \check@goal

\ledthegoal is the amount of space allowed to taken by text and footnotes on a page before a forced pagebreak. This can be controlled via \@goalfraction. \ledthegoal is calculated via \check@goal.

```
\newdimen\ledthegoal
2738 \ifshiftedpstarts
2739 \newcommand*{\@goalfraction}{0.95}
2740 \else
2741 \newcommand*{\@goalfraction}{0.9}
2742 \fi
2743
2744 \newcommand*{\check@goal}{%
2745 \ledthegoal=\@goalfraction\pagegoal}
2746 \newcommand{\setgoalfraction}[1]{%
2747 \xdef\@goalfraction{#1}%
2748 }
2749 %
```
\ifwrittenlinesL Booleans for whether line data has been written to the section file.

```
\ifwrittenlinesL
                    \newif\ifwrittenlinesL
                 2751 \newif\ifwrittenlinesR
                 2752
                 2753 %
```
### **XIX.8 Getting boxes content**

\if@getnextbox The \if@getnextbox boolean is switched to true if we can get the next chunk in a page after finished previous chunk. That is:

- If we use the nosyncpstarts option, in any case
- If we do not use it, only when the number or real or blank line of the current chunk is equal or greater to the maximum number of line in the current pair of chunks.

```
2754 \newif\if@getnextbox%
```
<sup>2755</sup> %

\get@nextboxL If the current box is not empty (i.e., still contains some lines) nothing is done. Otherwise \get@nextboxR if and only if a synchronisation point is reached the next box is started.

```
2756 \newcommand*{\get@nextboxL}{%
2757 \ifvbox\namebox{l@dLcolrawbox\the\l@dpscL}% box is not empty
```
%

The current box is not empty; do nothing.

 \else% box is empty  $2760 \frac{9}{6}$ 

The box is empty. By default, we can get the next box

```
2761 \@getnextboxtrue%Should be local, but be cautious
```
%

But not when sufficient lines for this page have been generated (except when we don't do any synchronization whatsoever). output.

```
2763 \ifnum\usenamecount{l@dmaxlinesinpar\the\l@dpscL}>\@donetotallinesL
2764 \parledgroup@notes@endL%
2765 \unless\ifnosyncpstarts%
2766 \@getnextboxfalse%
2767 %
```
If we use the nomaxlines option, we will start at new page, but we take count of the lines to be typeset for the actual right chunk on the right page, before starting new chunk on the left page.

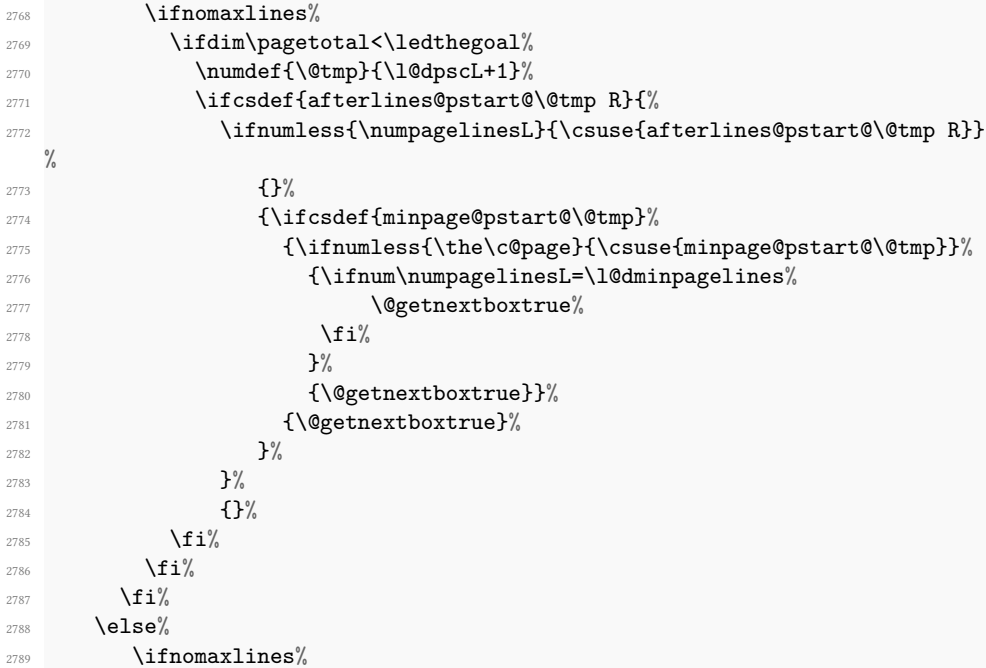

```
2790 \numdef{\@tmp}{\the\l@dpscL+1}%
2791 \ifcsdef{minpage@pstart@\@tmp}{%
2792 \ifnumless{\the\c@page}{\csuse{minpage@pstart@\@tmp}}%
                 \label{thm:main} $$ \if \dim\texter{\pagetotal}({\led{}\nledthegoal}\n2794 {\@getnextboxtrue}%
2795 {\@getnextboxfalse}%
2796 }%
2797 {\@getnextboxtrue}%
2798 } {} <sup>%</sup>
2799 \overrightarrow{\mathbf{f}i}2800 \overline{\text{if}i}2801 %
```
Sufficient lines have been output.

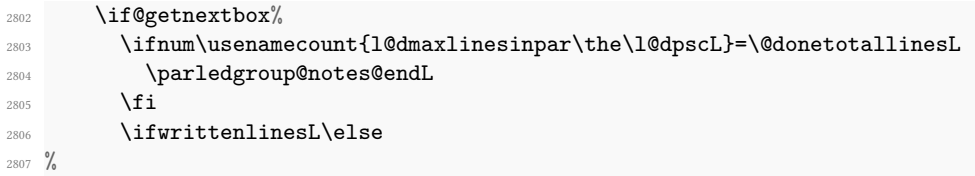

Write out the number of lines done, and set the boolean so this is only done once.

```
\& ritelinesinparL
2809 \writtenlinesLtrue
2810 \fi
2811 \ifnum\l@dnumpstartsL>\l@dpscL
2812 %
```
There are still unprocessed boxes. Recalculate the maximum number of lines needed, and move onto the next box (by incrementing \l@dpscL). If needed, restart the line numbering.

```
2813 \text{writtenlines} and \text{writtenlines}2814 \ifbypstart@
2815 \global\line@num=0%
2816 \resetprevline@%
2817 \fi
2818 % Add the content of the optional argument of the previous \protect\cs{pend
  }.
2819 % \begin{macrocode}
2820 \csuse{after@pendL@\the\l@dpscL}%
2821 \global\csundef{after@pendL@\the\l@dpscL}%
2822 %
```
Check the number of lines

```
2823 \l@dcalc@maxoftwo{\the\usenamecount{l@dmaxlinesinpar\the\l@dpscL}}%
2824 {\theta\omega}{\verb|\usenamecount|1@dmaxlinesinput\the\l0@pscL}}\%2826 \global\@donetotallinesL \z@
2827 %
```
Go to the next pstart

```
2828 \global\advance\l@dpscL \@ne
2829 \global\pstartnumtrue%
2830 \restore@pstartL@pc%
2831 %
```
Add notes of parallel ledgroup.

```
2832 \parledgroup@notes@endL
2833 \parledgroup@correction@notespacing@final{L}
2834 \else
2835 %
2836 \print@last@after@pendLtrue%
2837 \fi
2838 \fi
2839 \fi}
2840 %
2841 \newcommand*{\get@nextboxR}{%
2842 \ifvbox\namebox{l@dRcolrawbox\the\l@dpscR}% box is not empty
2843 \else% box is empty
2844 \@getnextboxtrue%
2845 \ifnum\usenamecount{l@dmaxlinesinpar\the\l@dpscR}>\@donetotallinesR
2846 \parledgroup@notes@endR
2847 \unless\ifnosyncpstarts%
2848 \@getnextboxfalse%
2849 \ifnomaxlines%
2850 \ifdim\pagetotal<\ledthegoal%
2851 \numdef{\@tmp}{\l@dpscR+1}%
2852 \ifcsdef{afterlines@pstart@\@tmp L}{%
2853 \ifnumless{\numpagelinesL}{\csuse{afterlines@pstart@\@tmp L}}
  \frac{1}{6}2854 \{\}%
2855 {\left\{\left.{\right\|}\right\}}2856 {\ifnumless{\the\c@page}{\csuse{minpage@pstart@\@tmp}}%
2857 <br>
2857 {\ifnum\numpagelinesR=\l@dminpagelines%
2858 \@getnextboxtrue%
                     \frac{1}{2}2860 }%
2861 All 2861 (1) \{\text{Qgetnextboxtrue}\}\%2862 {\@getnextboxtrue}%
2863 }%%
2864 }%
2865 {}%
2866 \overrightarrow{1}2867 \{f_i\}2868 \overline{\mathbf{1}}2869 \else%
2870 \ifnomaxlines%
```
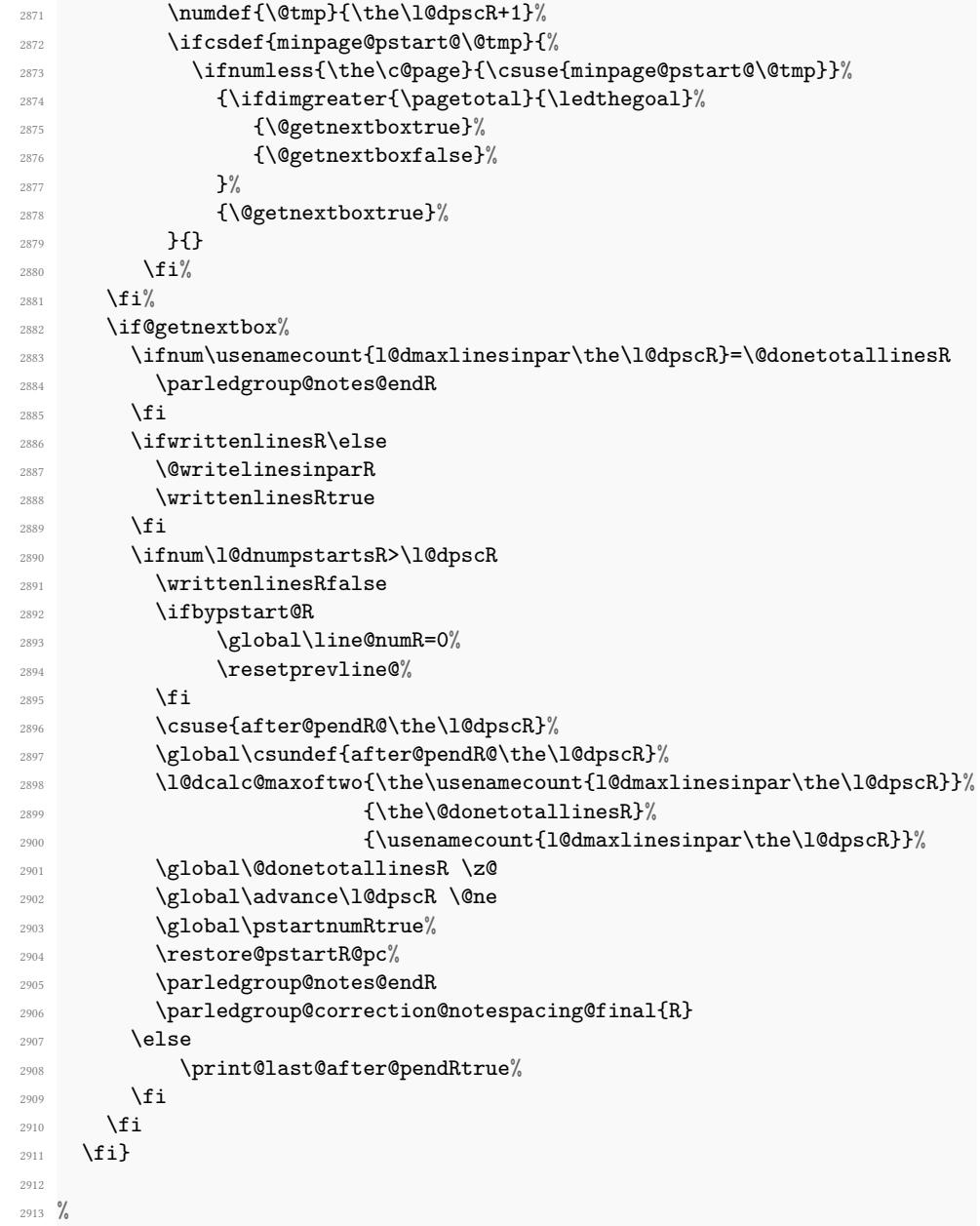

# **XX Page numbering**

## **XX.1 Global options**

The sameparallelpagenumber option allows the same page number on both left and right side The prevpgnotnumbered option allows an empty (not numbered) right-side page before \Pages.

We cannot implement these two options by changing the value of the page counter, since its value is used by many ET<sub>E</sub>Xfeatures to determine whether a page is left (evennumbered) or right (odd-numbered). Consequently, we have to do it by patching \thepage, in order to use the value of the par@page counter instead of value of page counter.

This counter will be increased in a patched version of the  $E$ T<sub>E</sub>X's **\@outputpage** macro, as is the page counter in this macro. However, this increase will take account of the options.

\par@patch@thepage \par@patch@pagenumbering

2914

\par@patch@thepage patches \thepage in order to use the value of par@page counter and not the value of par@page. It must be called after any redefinition of \thepage. That is why we insert it at the end of the ET<sub>E</sub>X macro \pagenumbering, which is called by some \xxxmatter commands. In cases when we are using the memoir class, we insert it at the end of \@mempnum. When using \pagenumbering, we also need to restart par@page counter. Consequently, we have wrapped \par@patch@thepage and counter restart in \par@patch@pagenumbering We also call \par@patch@thepage it at the beginning of the document.

```
2915 \newcommand{\par@patch@thepage}{%
2916 \ifboolexpr{%
2917 bool{sameparallelpagenumber}%
2918 or bool{prevpgnotnumbered}%
2919 }%
2920 \frac{9}{6}2921 \patchcmd{\thepage}%
2922 {page}{par@page}%
2923 \{\}^{\%}2924 {\led@error@fail@patch@thepage}%
2925 }{}%
2926 }%
2927
2928 \newcommand{\par@patch@pagenumbering}{%
2929 \ifboolexpr{%
       bool{sameparallelpagenumber}%
2931 or bool{prevpgnotnumbered}%
2932 }%
2933 \{\%2934 \setcounter{par@page}{1}%
2935 }%
2936 \{ \}%
2937 \par@patch@thepage%
```

```
2938 }%
2939
2940 \ifl@dmemoir%
2941 \apptocmd{\@mempnum}%
2942 {\par@patch@pagenumbering}%
2943 {}%%
2944 {\led@error@fail@patch@@mempnum}%
2945
2946 \else%
2947 \apptocmd{\pagenumbering}%
2948 {\par@patch@pagenumbering}%
2949 {}%
2950 {\led@error@fail@patch@pagenumbering}%
2951 \fi%
2952
2953 \AtBeginDocument{\par@patch@thepage}%
2954 %
```
\@outputpage As its name says, \@outputpage is a LATEX's macro called in the output routine. It is this macro which increases the page counter.. We patch it in order to increase, conditionally, the par@page counter.

```
2955 \AtBeginDocument{%
2956 \apptocmd{\@outputpage}{%
2957 \ifsameparallelpagenumber%
2958 \ifl@dprintingpages%
2959 \ifodd\c@page\else%
2960 \stepcounter{par@page}%
2961 \overline{\mathbf{f}i}2962 \else%
2963 \stepcounter{par@page}%
2964 \overline{\mathbf{1}}2965 \text{else\textdegree}2966 \stepcounter{par@page}%
2967 \overline{\mathbf{1}}2968 }%
2969 \{ \}%
2970 {\led@error@fail@patch@@outputpage}%
2971 }
2972 %
```

```
\thepar@page And now, initialize par@page counter.
```

```
2973 \newcounter{par@page}%
```

```
2974 \setcounter{par@page}{1}%
```
%

*XX.2 mainmatter option of \Pages* 113

#### **XX.2 mainmatter option of \Pages**

The optional argument of \Pages could be equal to mainmatter. In this case the boolean \ifPages@mainmatter is set to true, and some special things are done in \Pages@mainmatter, called by \cleartol@devenpage.

```
\ifPages@mainmatter<sub>76</sub> \newif\ifPages@mainmatter
  \Pages@mainmatter
2977 \newcommand{\Pages@mainmatter}{%
                  2978 \ifPages@mainmatter%
                  2979 \pagenumbering{arabic}%
                  2980 \addtocounter{page}{1}%
                  2981 \addtocounter{par@page}{-1}%
                  2982 \patchcmd{\thepage}{page}{par@page}{}{}%
                  2983 \{f_i\}2984 }
                  2985 %
```
# **XXI Sections' titles' commands**

As switching from left to right pages does not clear the page since v1.13.0, but only creates new pages, no \vbox{} is inserted, and consequently parallel chapters are misaligned.

So we patch the \chapter command in order to prevent this problem.

```
\chapter2986 \pretocmd{\chapter}{%
```

```
2987 \ifl@dprintingpages%
       \forall x2989 \{f_i\}2990 }%
2991 {}%
2992 {}%
2993 %
```
\eledsectnotoc \eledsectnotoc just saves its content \@eledsectnotoc, which will be tested where sectioning commands will be printed.

```
2994 \newcommand{\eledsectnotoc}[1]{\xdef\@eledsectnotoc{#1}}
2995 \eledsectnotoc{R}
2996 %
```

```
\eledsectmark \eledsectmark just saves its content \@eledsectmark, which will be tested where
               sectioning commands will be printed.
```

```
2997 \newcommand{\eledsectmark}[1]{\xdef\@eledsectmark{#1}}
2998 \eledsectmark{L}
```
\eledsection@correcting@skip Because the vertical correction needed after inserting a title in parallel depends whether we are in parallel columns or parallel pages, we stock its length in \eledsection@correcting@skip. <sup>3000</sup> \newskip\eledsection@correcting@skip  $3001 \frac{9}{6}$ \eled@sectioningR@out We save the sectioning commands of the right side in the \eled@sectioningR@out file. <sup>3002</sup> \newwrite\eled@sectioningR@out  $3003 \frac{9}{6}$ 

# **XXII Page break/no page break, depending on the specific line**

We need to adapt the macro of the homonym section of eledmac to eledpar.

\prev@pbR \prev@nopbR The \l@prev@pbR macro is a etoolbox's list, which contains the lines in which page breaks occur (before or after). The \l@prev@nopbR macro is a etoolbox list, which contains the lines in which NO page breaks occur (before or after).

- <sup>3004</sup> \def\l@prev@pbR{}
- <sup>3005</sup> \def\l@prev@nopbR{}
- $3006 \frac{\%}{\ }$

\ledpbnumR \lednopbnum \lednopbnumR

\ledpbR The \ledpbR macro writes the call to \led@pbR in line-list file. The \ledpbnumR macro writes the call to \led@pbnumR in line-list file. The \lednopbR macro writes the call to \led@nopbR in line-list file. The \lednopbnumR macro writes the call to \led@nopbnumR in line-list file.

```
3007 \newcommand{\ledpbR}{\write\linenum@outR{\string\led@pbR}}
```
- <sup>3008</sup> \newcommand{\ledpbnumR}[1]{\write\linenum@outR{\string\led@pbnumR{#1}}}
- <sup>3009</sup> \newcommand{\lednopbR}{\write\linenum@outR{\string\led@nopbR}}
- <sup>3010</sup> \newcommand{\lednopbnumR}[1]{\write\linenum@outR{\string\led@nopbnumR{#1}}}  $3011 \frac{9}{6}$

\led@pbR \led@pbnumR \led@nopbR \led@nopbnumR

The \led@pbR add the absolute line number in the \prev@pbR list. The \led@pbnumR add the argument in the \prev@pbR list. The \led@nopbR add the absolute line number in the \prev@nopbR list. The \led@nopbnumR add the argument in the \prev@nopbR list.

- <sup>3012</sup> \newcommand{\led@pbR}{\listxadd{\l@prev@pbR}{\the\absline@numR}}
- <sup>3013</sup> \newcommand{\led@pbnumR}[1]{\listxadd{\l@prev@pbR}{#1}}
- <sup>3014</sup> \newcommand{\led@nopbR}{\listxadd{\l@prev@nopbR}{\the\absline@numR}}
- <sup>3015</sup> \newcommand{\led@nopbnumR}[1]{\listxadd{\l@prev@nopbR}{#1}}
- $3016$  %

## **XXIII Parallel ledgroup**

\parledgroup@ \parledgroupseries@ \parledgrouptype@ The marks \parledgroup@ contains information about the beginnings and endings of notes in a parallel ledgroup. \parledgroup@series contains the footnote series. \parledgroup@type contains the type of the footnote: critical (Xfootnote) or familiar (footnoteX).

 \newmarks\parledgroup@ \newmarks\parledgroup@series \newmarks\parledgroup@type  $3020 \frac{9}{6}$ 

\parledgroup@notes@startL \parledgroup@notes@startL and \parledgroup@notes@startR are used to mark \parledgroup@notes@startR the beginning of a note series in a parallel ledgroup.

```
3021 \newcommand{\parledgroup@notes@startL}{%
3022 \ifnum\usenamecount{l@dmaxlinesinpar\the\l@dpscL}>0%
       \IfStrEq{\splitfirstmarks\parledgroup@type}{footnoteX}{\csuse{
  bhooknoteX@\splitfirstmarks\parledgroup@series}}{}%
3024 \IfStrEq{\splitfirstmarks\parledgroup@type}{Xfootnote}{\csuse{
   bhookXnote@\splitfirstmarks\parledgroup@series}}{}%
3025 \fi%
3026 \global\ledgroupnotesL@true%
3027 \insert@noterule@ledgroup{L}%
3028 }
3029 \newcommand{\parledgroup@notes@startR}{%
3030 \ifnum\usenamecount{l@dmaxlinesinpar\the\l@dpscR}>0%
3031 \IfStrEq{\splitfirstmarks\parledgroup@type}{footnoteX}{\csuse{
   bhooknoteX@\splitfirstmarks\parledgroup@series}}{}%
3032 \IfStrEq{\splitfirstmarks\parledgroup@type}{Xfootnote}{\csuse{
   bhookXnote@\splitfirstmarks\parledgroup@series}}{}%
3033 \{f_i\}\global\ledgroupnotesR@true%
3035 \insert@noterule@ledgroup{R}%
3036 }
3037 %
```
\parledgroup@notes@startL \parledgroup@notes@endL and \parledgroup@notes@endR are used to mark the \parledgroup@notes@startR end of a note series in a parallel ledgroup.

```
3038 \newcommand{\parledgroup@notes@endL}{%
3039 \global\ledgroupnotesL@false%
3040 }
3041 \newcommand{\parledgroup@notes@endR}{%
3042 \global\ledgroupnotesR@false%
3043 }
3044 %
```
\insert@noterule@ledgroup A \vskip is not used when the boxes are constructed. So we insert it before ledgroup note series when parallel lines are constructed. This is the goal of \insert@noterule@ledgroup

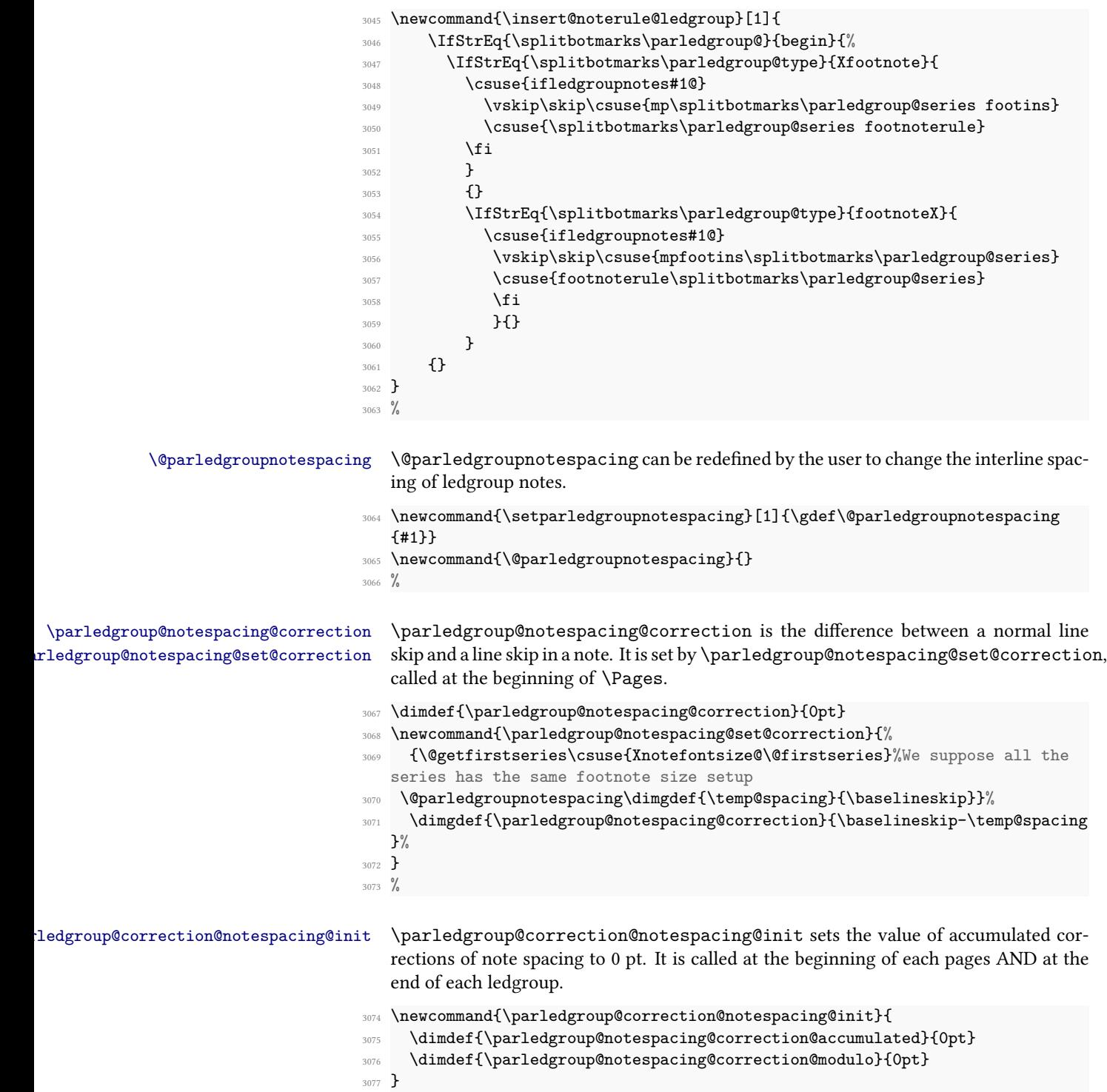

```
3078 \parledgroup@correction@notespacing@init
```

```
3079 %
```
\parledgroup@correction@notespacing@final \parledgroup@correction@notespacing@final adds the total space deleted because of correction for notes, in a parallel ledgroup. It also adds the space needed by the other side spaces between note rules and notes. It is called after the print of each pstart/pend.

```
\newcommand{\parledgroup@correction@notespacing@final}[1]{
3081 \ifparledgroup
      \vspace{\parledgroup@notespacing@correction@accumulated}
      \parledgroup@correction@notespacing@init%
3084 \ifstrequal{#1}{L}{
3085 \numdef{\@checking}{\the\l@dpscL-1}
3086 }{
3087 \numdef{\@checking}{\the\l@dpscR-1}
3088 }
      \dimdef{\@beforenotes@current@diff}{\csuse{@parledgroup@beforenotes@\
  @checking L}-\csuse{@parledgroup@beforenotes@\@checking R}}%
3090 \ifstrequal{#1}{L}%
3091 {% Left
3092 \ifdimgreater{\@beforenotes@current@diff}{0pt}{}{\vspace{-\
  @beforenotes@current@diff}}%
3093 }%
3094 {% Right
3095 \ifdimgreater{\@beforenotes@current@diff}{0pt}{\vspace{\
  @beforenotes@current@diff}}{}
3096 }%
3097 \fi
3098 }
3099 %
```
\parledgroup@correction@notespacing \parledgroup@correction@notespacing is used before each printed line. If it is a line of notes in parallel ledgroup, the space \parledgroup@notespacing@correction is decreased, to make interline space correct. The decreased space is added to  $\partial \Omega$  and  $\partial \Omega$  and  $\partial \Omega$  accumulates of  $\partial \Omega$ and \parledgroup@notespacing@correction@modulo. If \parledgroup@notespacing@correction@modulo is equal or greater than \baselineskip:

- It is decreased by \baselineskip.
- The total of line number in the current page is decreased by one.

For example, suppose an normal interline of 24 pt and interline for note of 12 pt. That means that the two lines of notes take the place of one normal line. For every two lines of notes, the line total for the current place is decreased by one.

```
3100 \newcommand{\parledgroup@correction@notespacing}[1]{%
3101 \csuse{ifledgroupnotes#1@}%
3102 \vspace{-\parledgroup@notespacing@correction}%
```
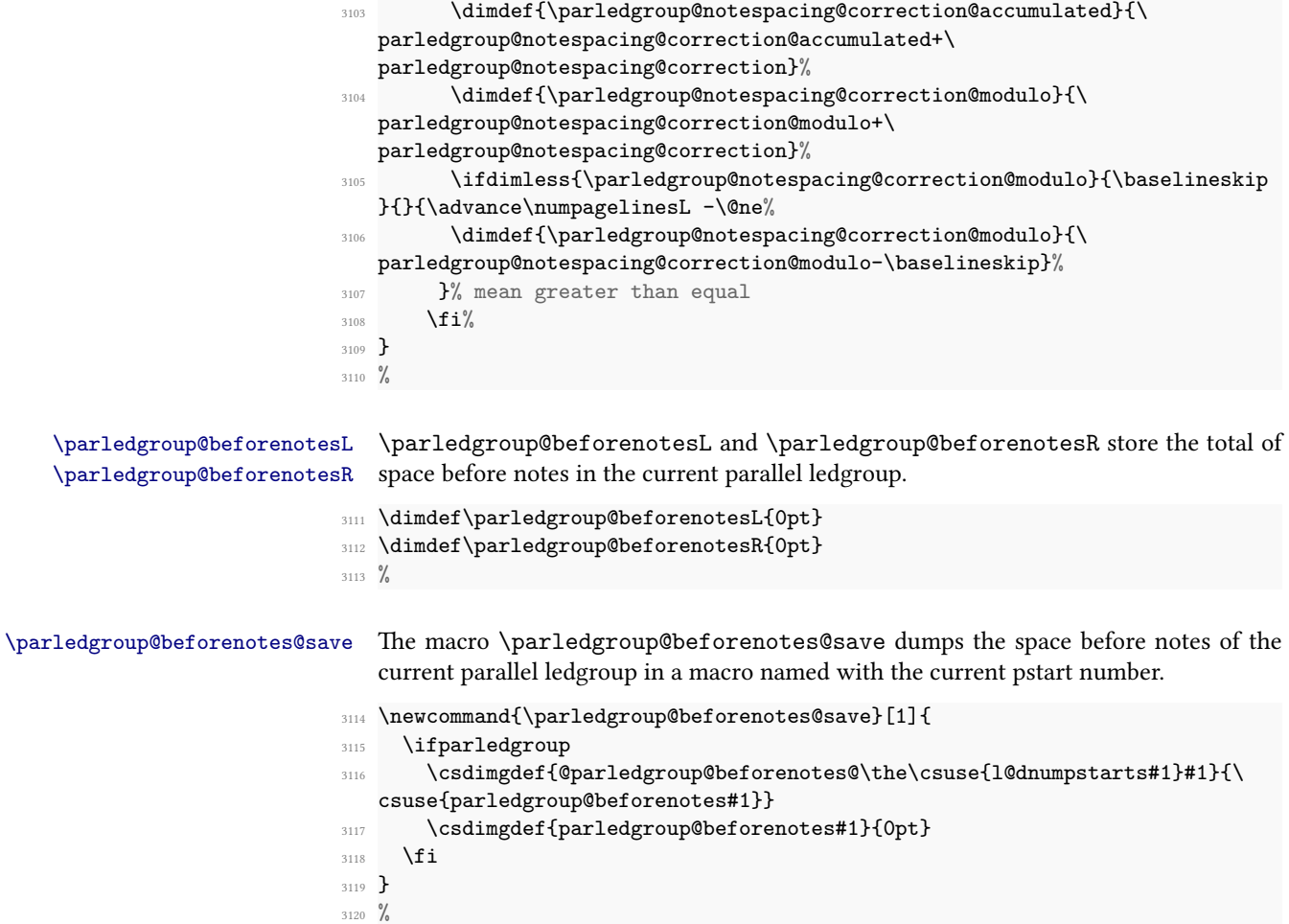

# **XXIV Compatibility with eledmac**

Here, we define some command for the eledmac-compat option.

```
3121 \ifeledmaccompat@%
3122
3123
3124 \unless\ifnocritical@
3125 \let\onlyXside\Xonlyside
3126 \fi
3127 \fi
3128 %
```
#### The End **XXV**

# **Appendix A Some things to do when changing version**

#### **Appendix A.1 Migration to eledpar 1.4.3**

Version 1.4.3 corrects a bug added in version 0.12, which made hanging verse always flush right, despite the value of the first element in the \setstanzaindents command.

However, if you want to return to automatic flushright margins for verses with hanging indents, you have to redefine the \hangingsymbol command.

\renewcommand{\hangingsymbol}{\protect\hfill}

See the following two examples:

With standard \hangingsymbol:

A very long verse should sometimes be hanging. The position of the hanging verse is fixed.

With the modification of the hangingsymbol:

A very long verse should sometimes be hanging. And we can see that a hanging verse is flush right.

## **Appendix A.2 Migration from eledpar to reledpar**

As for migration from eledmac to reledmac:

- One option has been removed because it is deprecated.
- Some of the customizations previously made by \renewcommand have been replaced with commands.
- Some command names have been changed in order to have a more logical and uniform pattern.

#### **Appendix A.2.1 Deprecated options**

The shiftedverses option has been removed. Use the general shiftedpstart option instead.

#### **Appendix A.2.2 \renewcommand replaced with command**

Many uses of \renewcommand have been replaced with uses of specific commands. Please read the handbook about these particular commands.

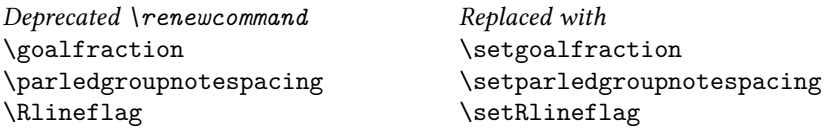

#### **Appendix A.2.3 Commands the names of which have changed**

In order to ease the migration from eledpar to reledpar, you may load reledmac with eledmac-compat option. However, it is advised to change the command names.

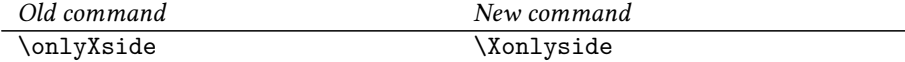

#### **Appendix A.3 Migration to reledpar 2.2.0**

The astanza can take now an option argument. Consequently, if the first line of verse in a astanza environment starts with brackets [], you must precede them with a \relax. If you do not do it, the content of the brackets will be considered as an optional argument of the astanza environment.

#### **Appendix A.4 Migration to reledpar 2.3.0**

The line number style (alphabetic, numeric, etc.) for the notes of the right side are now defined by the value you set to \linenumberstyleR or \linenumberstyle\*, and not by the value you set to \linenumberstyle which is kept for left side.

The same is true for sub-line number styles and \sublinenumberstyleR or \sublinenumberstyle\*, which are distinct from \sublinenumberstyle.

Consequently, if you have changed line number representation in footnotes with \linenumberstyle and \sublinenumberstyle, check your settings for these control sequences.

#### **Appendix A.5 Migration to reledpar 2.4.0**

We have fixed a bug which which misaligned left and right sides when a line contained a dotted letter.

We have tested and saw no problem with this correction, but if you see a difference in alignment between version 2.3.0 and 2.4.0, please contact us.

#### **Appendix A.6 Migration to reledpar 2.5.0**

If you use either \stanza or astanza environment, please read Appendix A.12 p. 320.

#### **Appendix A.7 Migration to reledpar 2.6.0**

\printlinenumR was deleted. Use \Xlineflag instead.

#### **Appendix A.8 Migration to reledpar 2.6.1**

If you use perpage package to control footnote numbering, please read the handbook on [5.3.3](#page-13-0) p. [14](#page-13-0).

# **References**

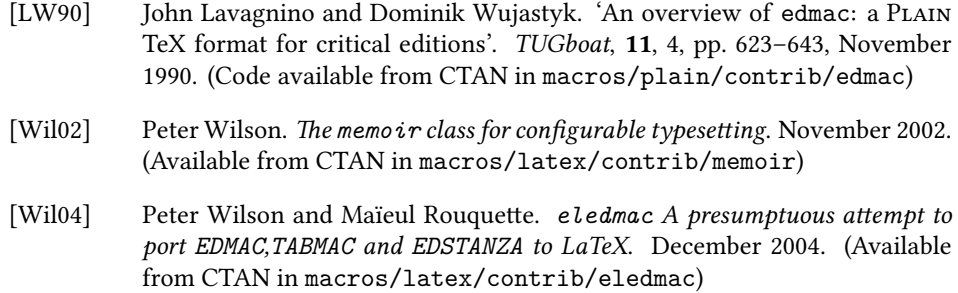

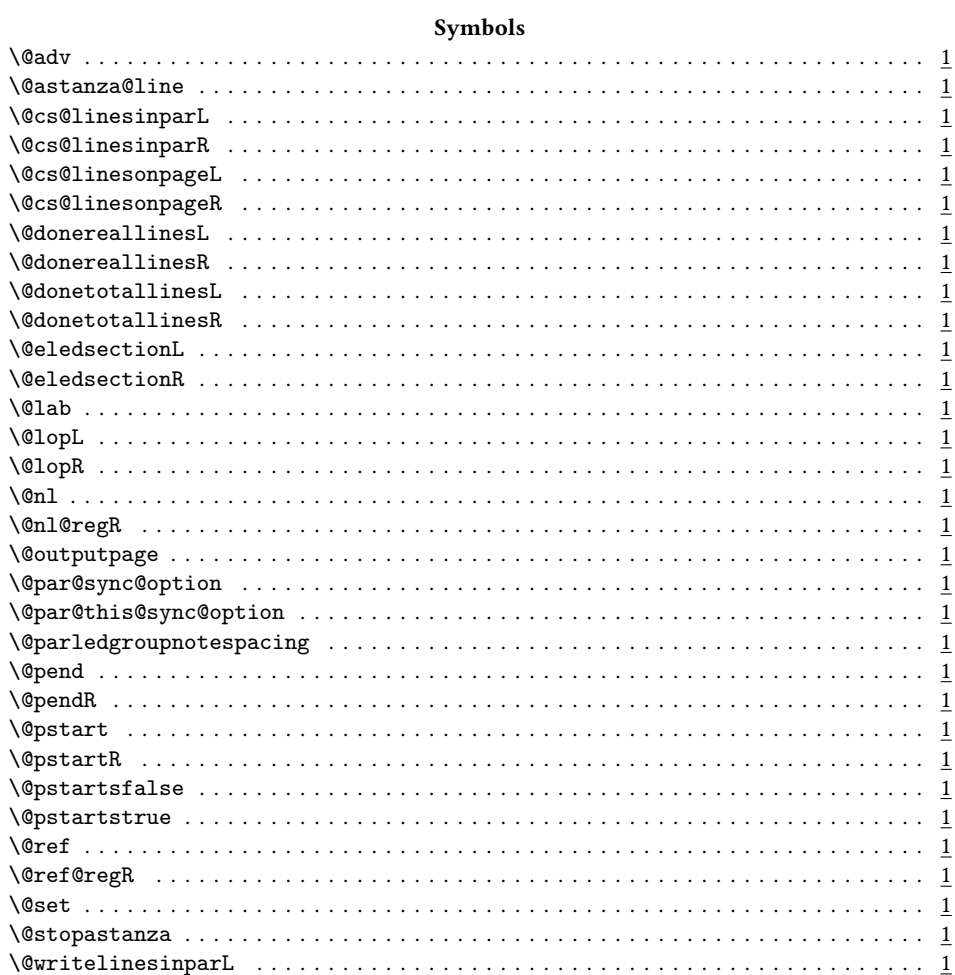

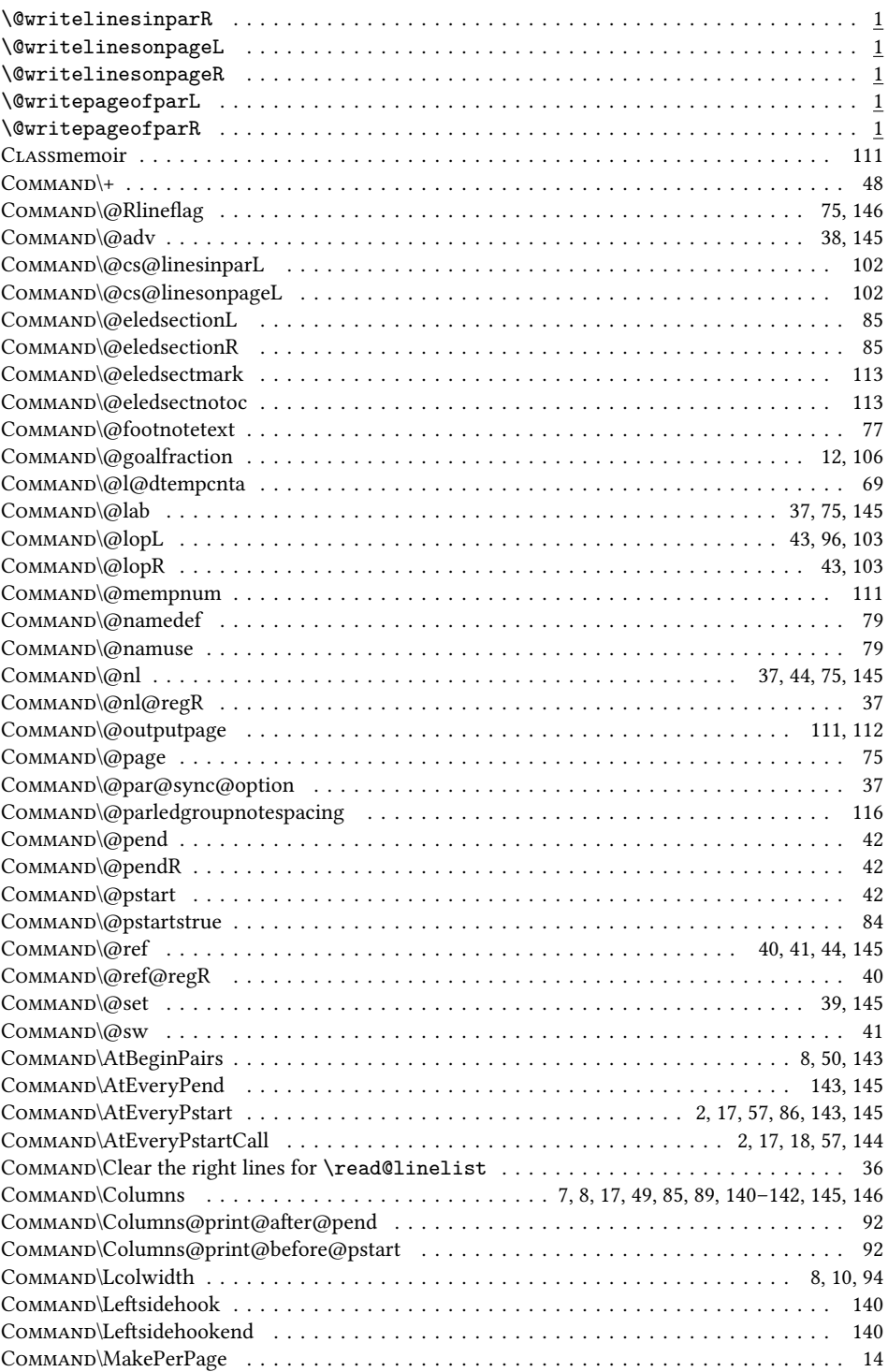

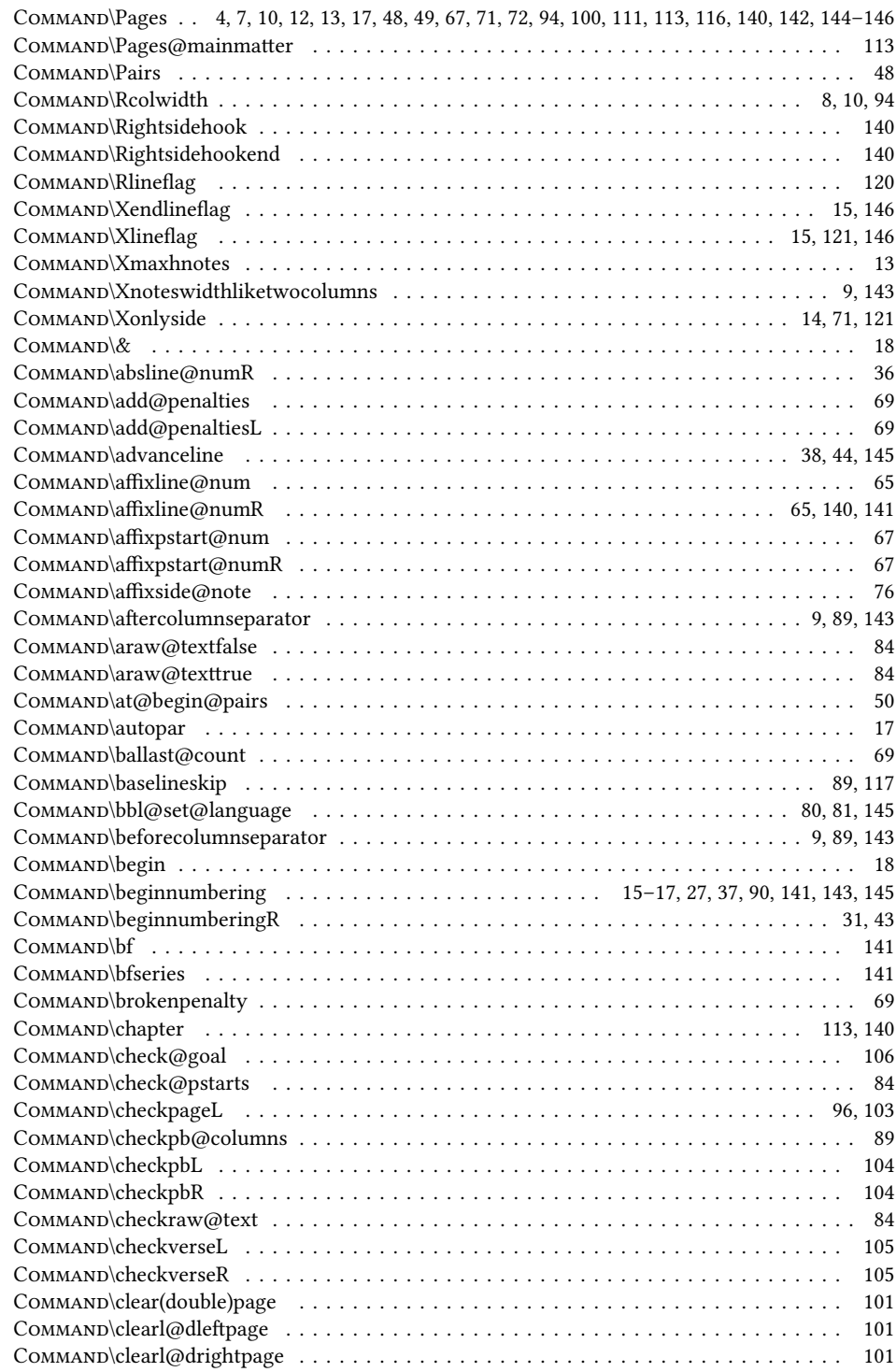

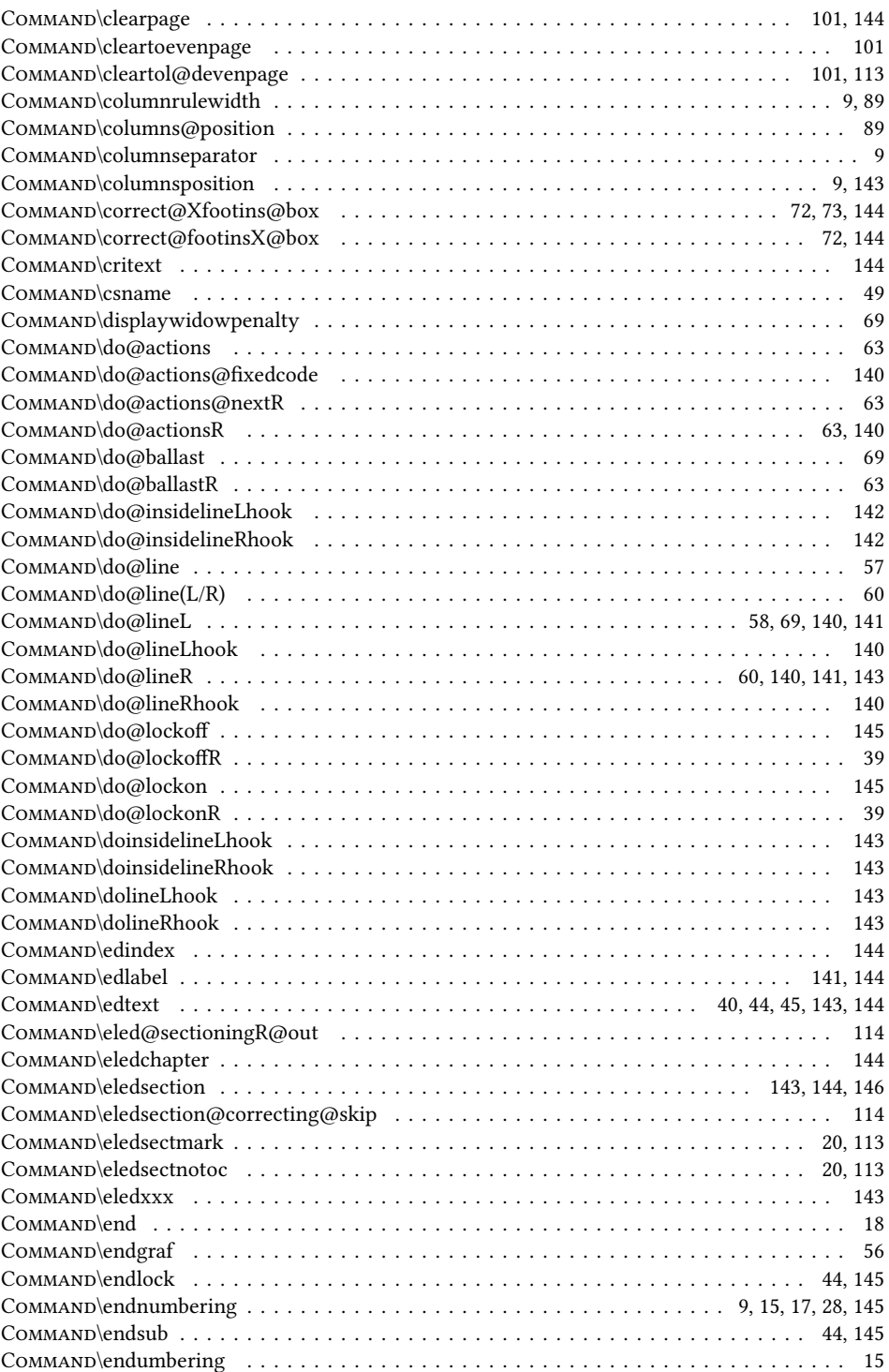

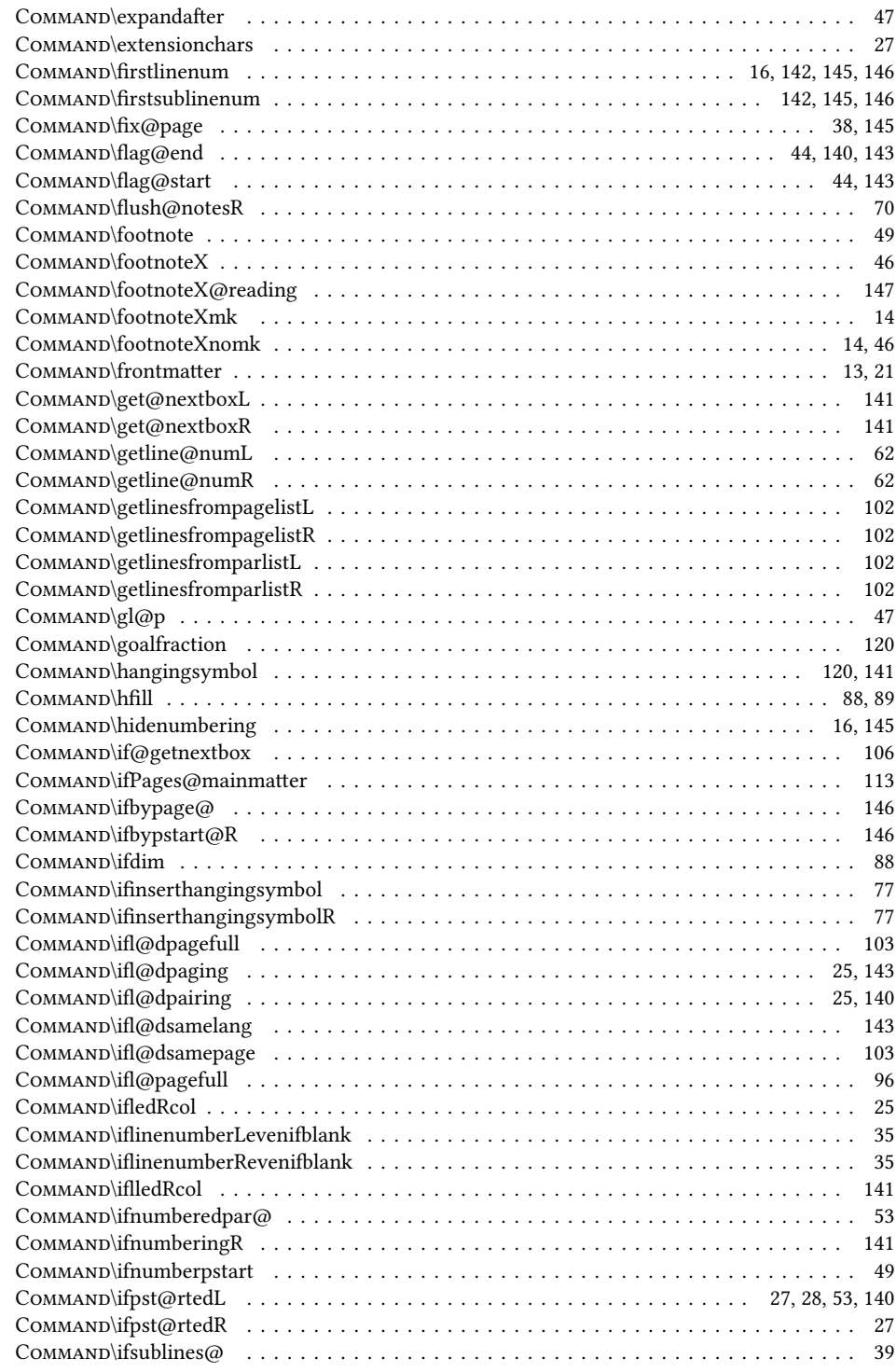

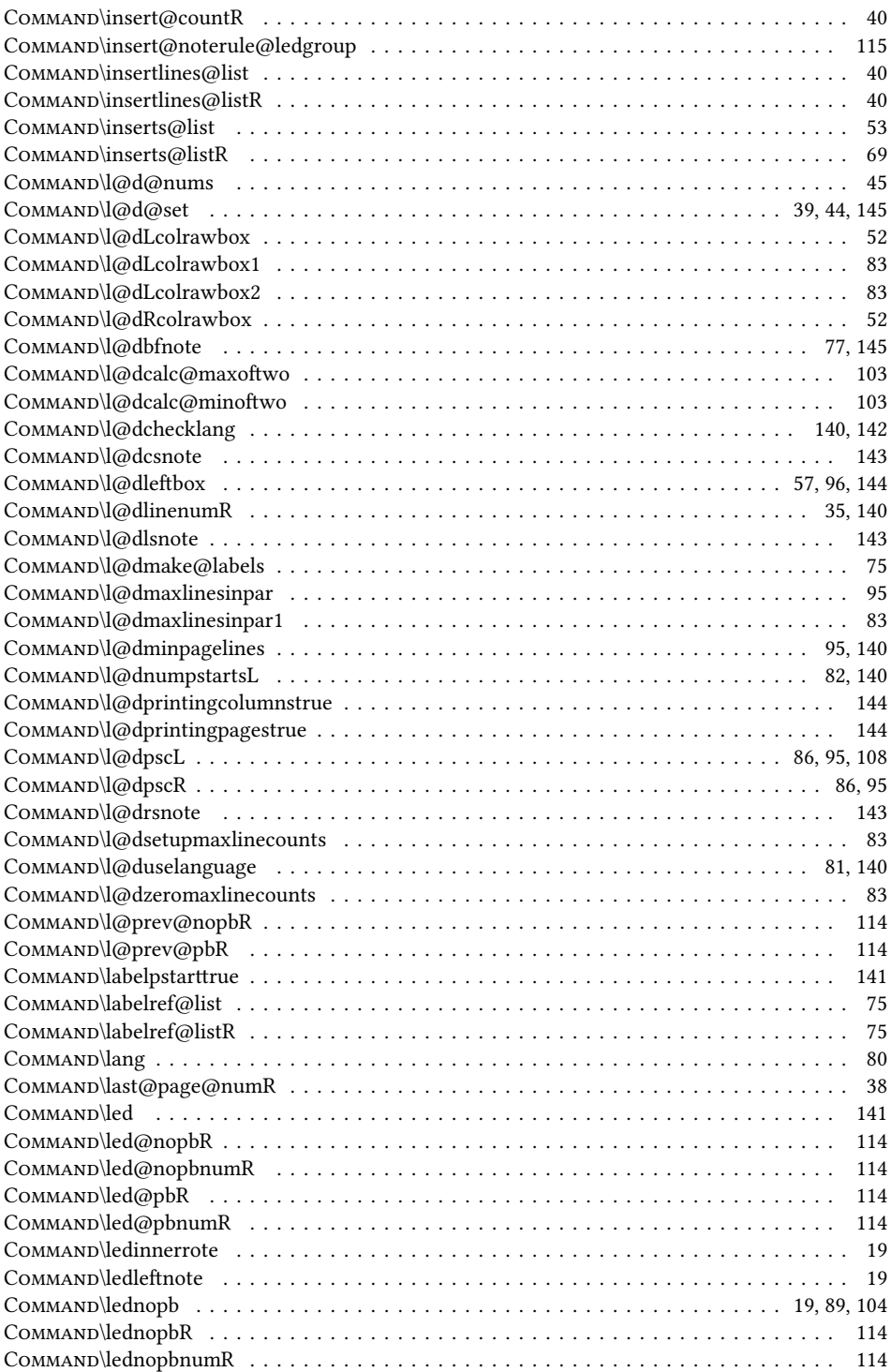

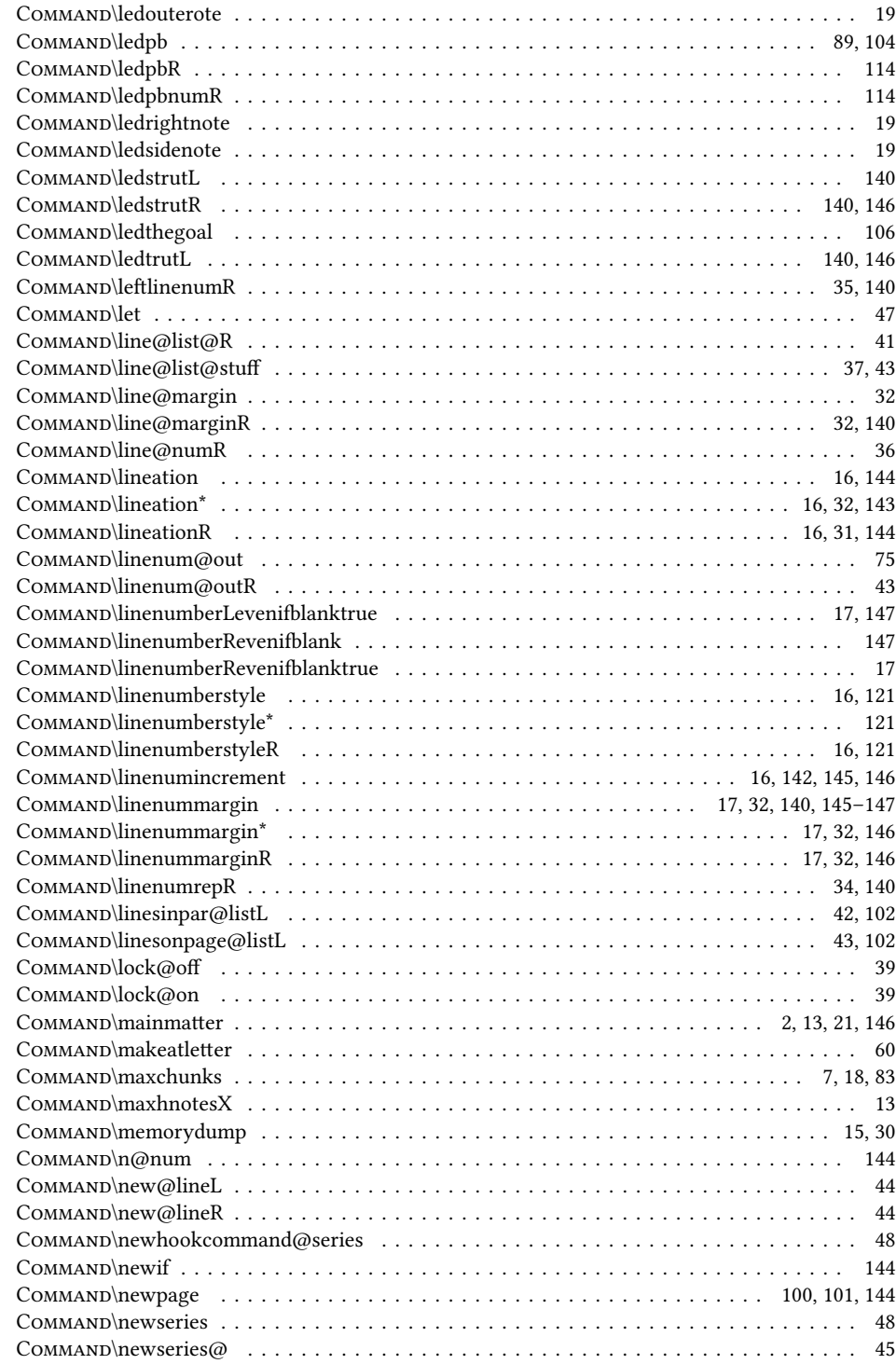

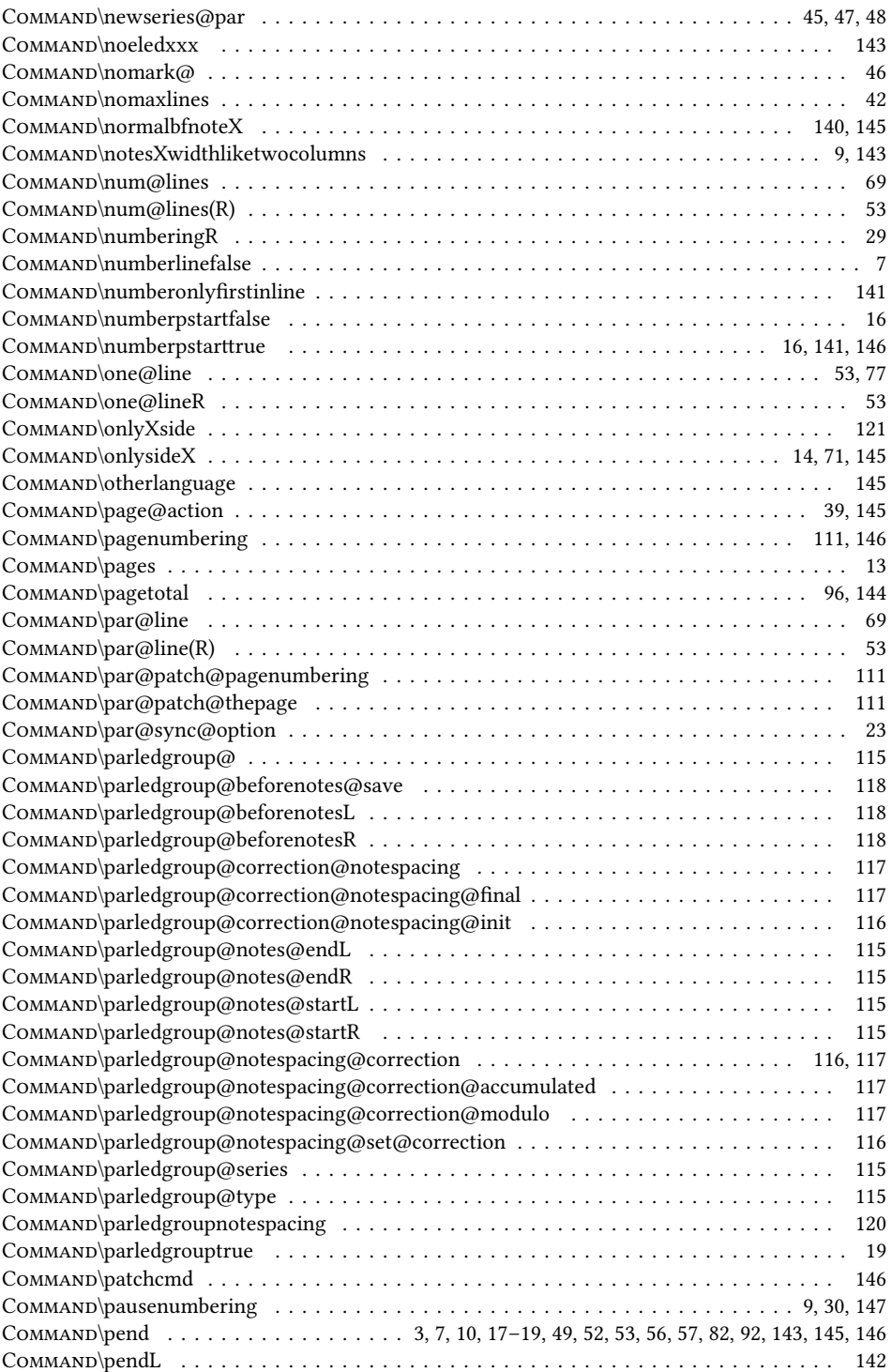

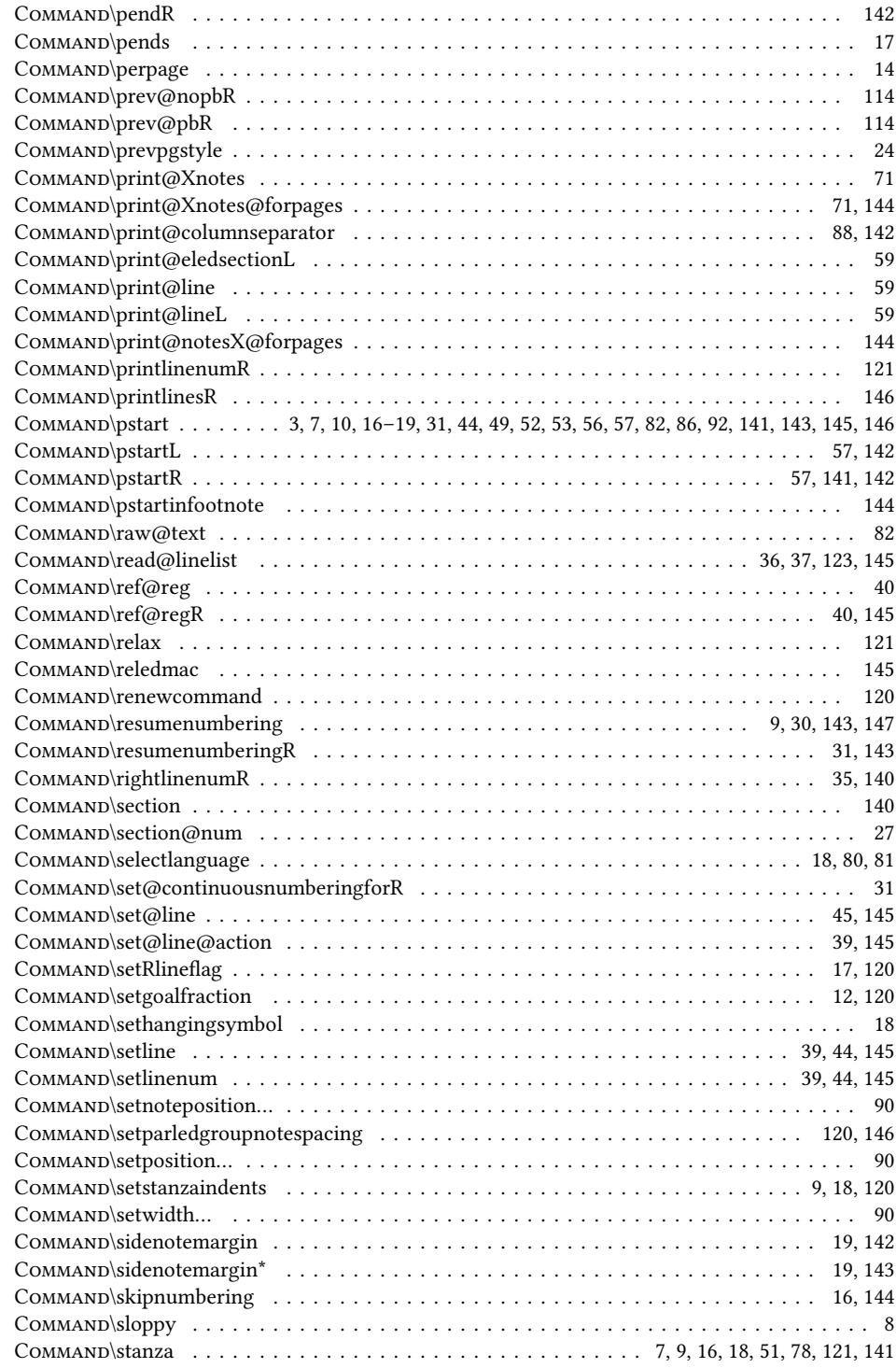

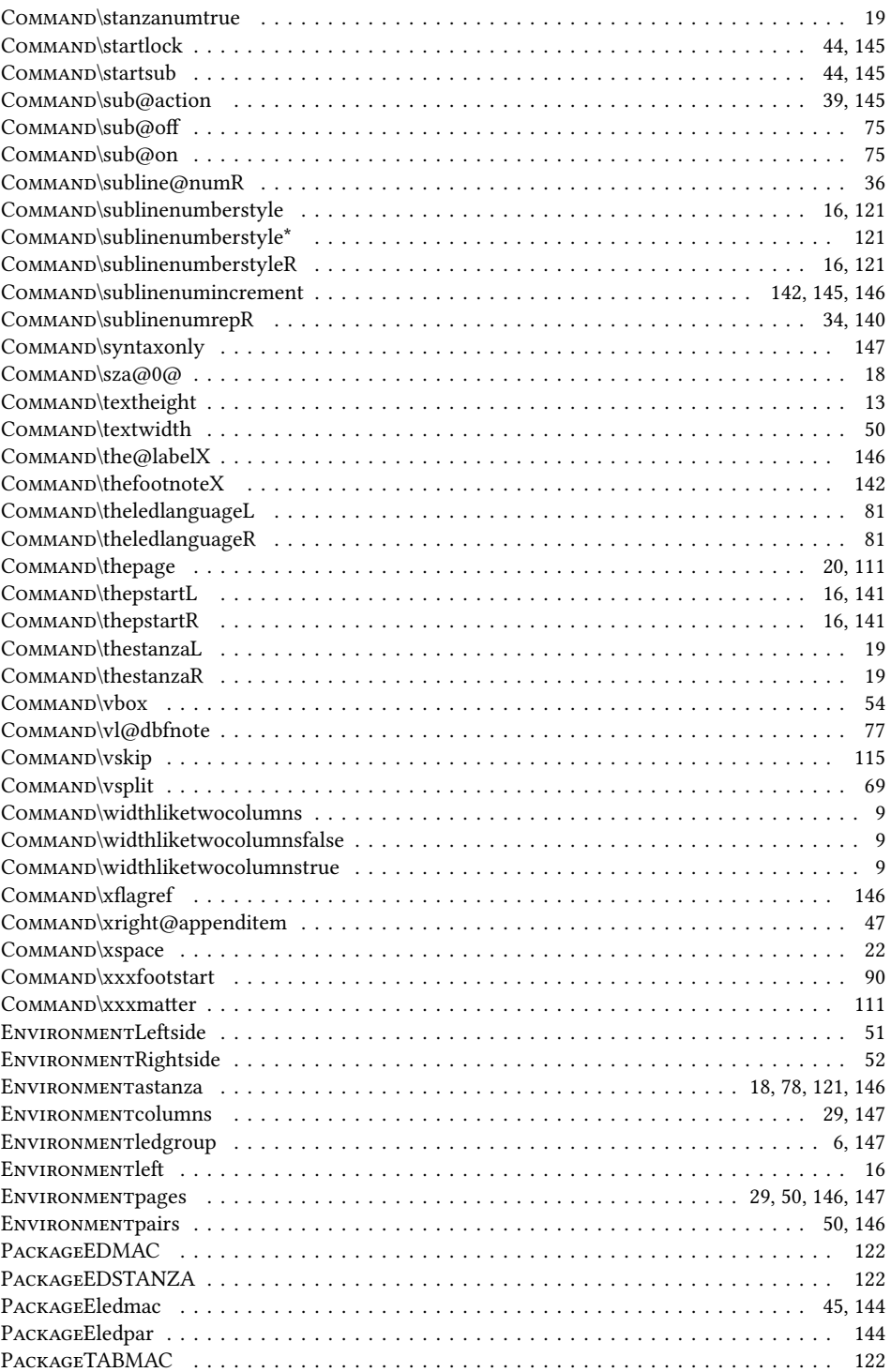

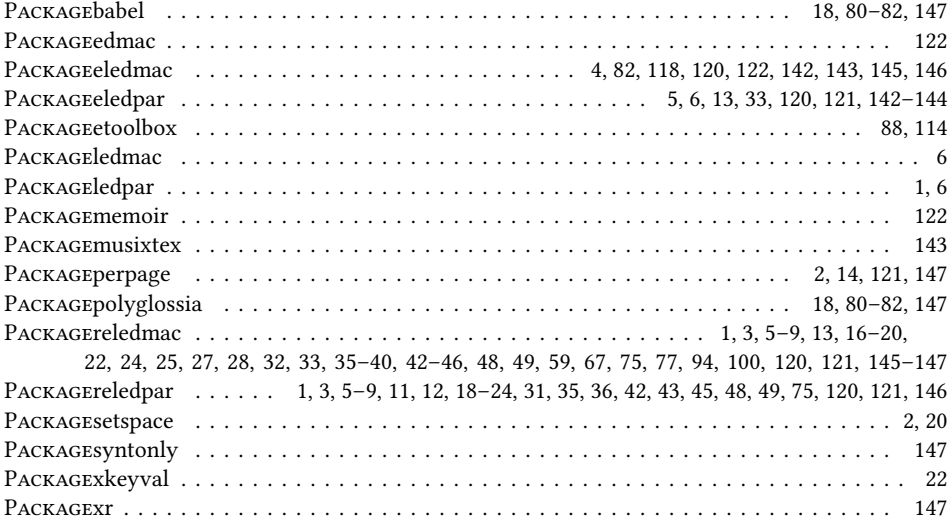

## $\mathbf A$

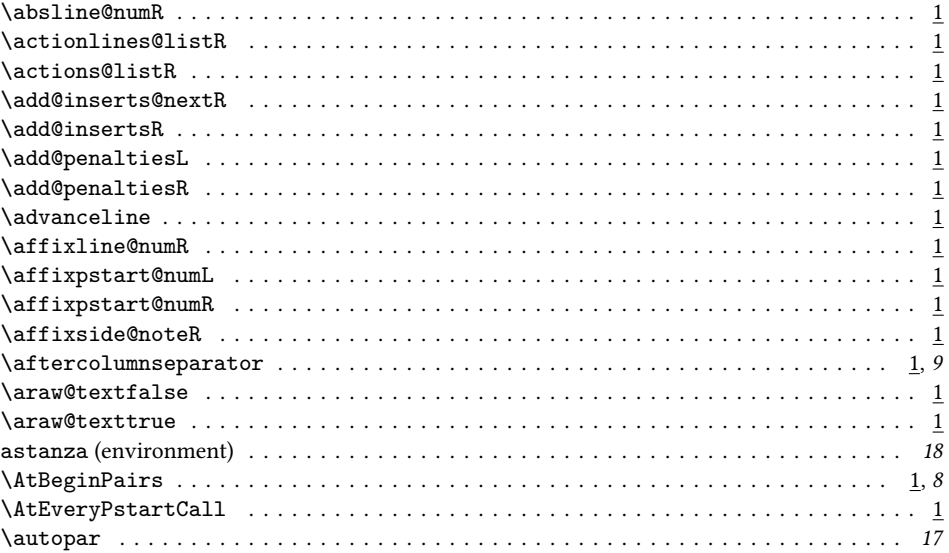

## $\, {\bf B}$

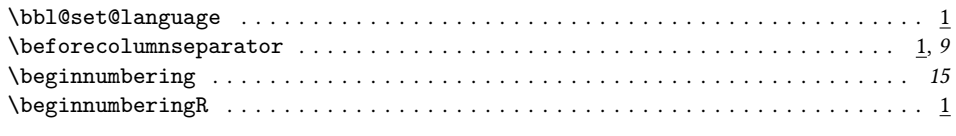

# $\mathbf{C}$

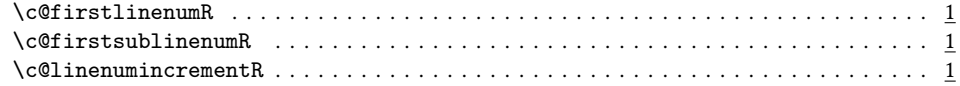

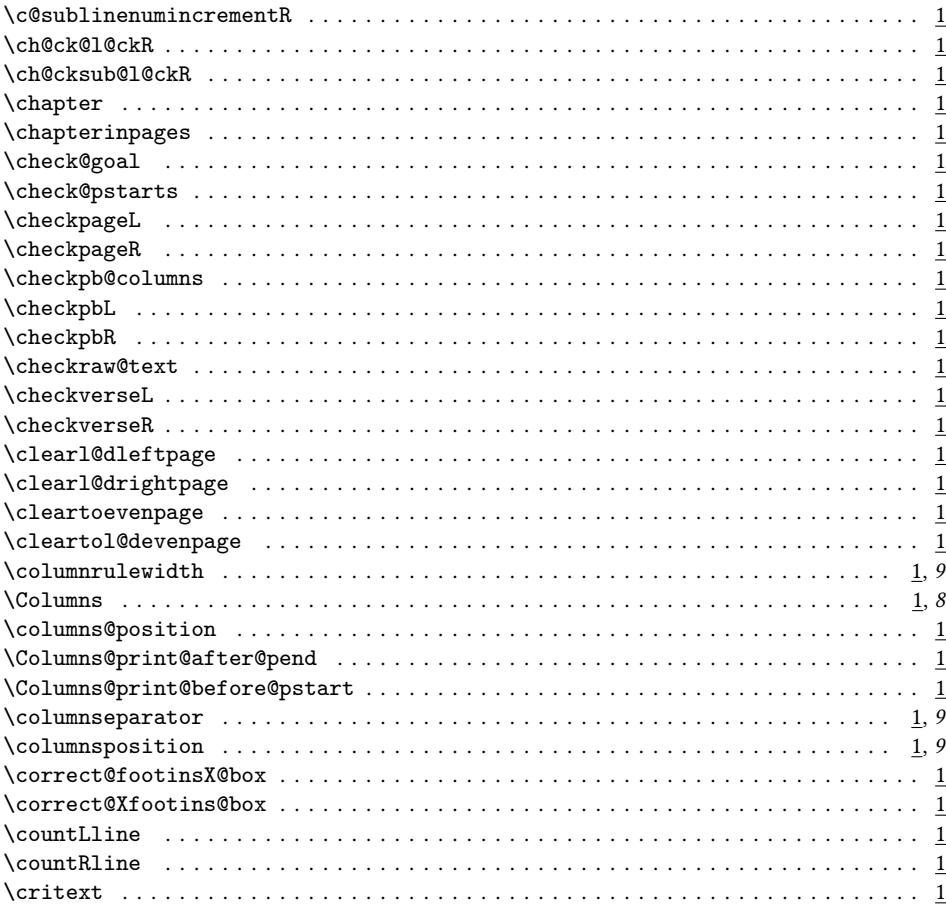

## $\mathbf D$

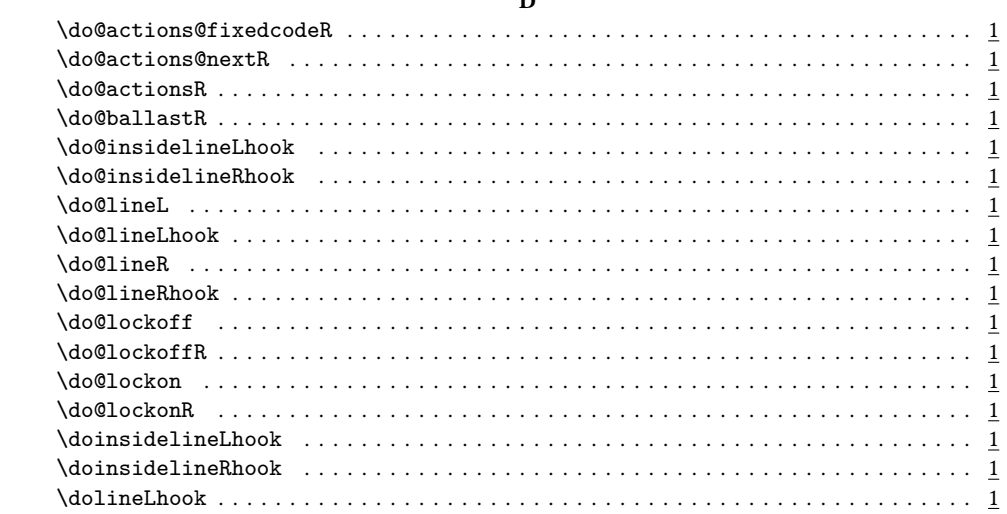

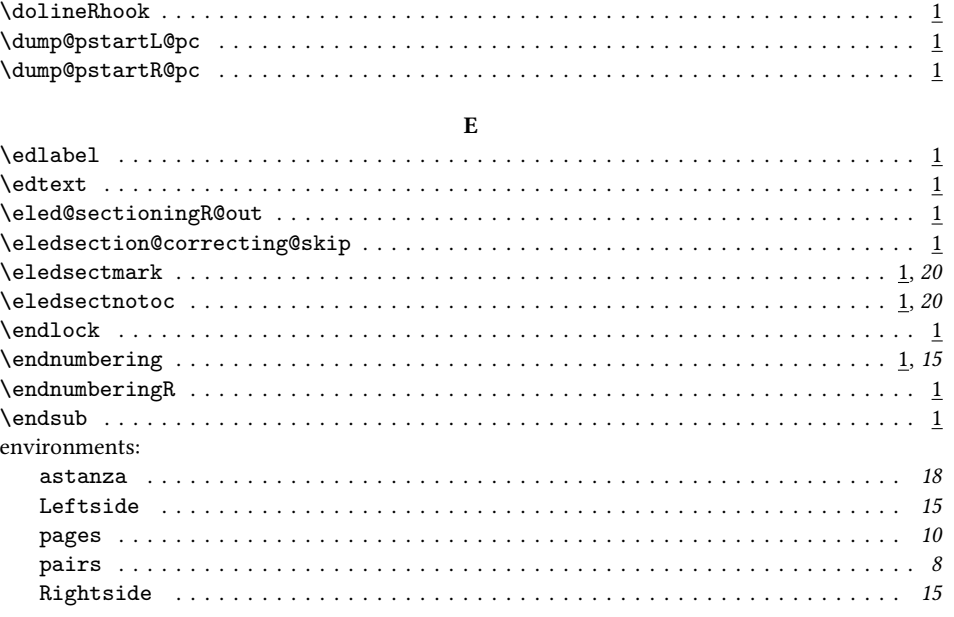

## $\mathbf F$

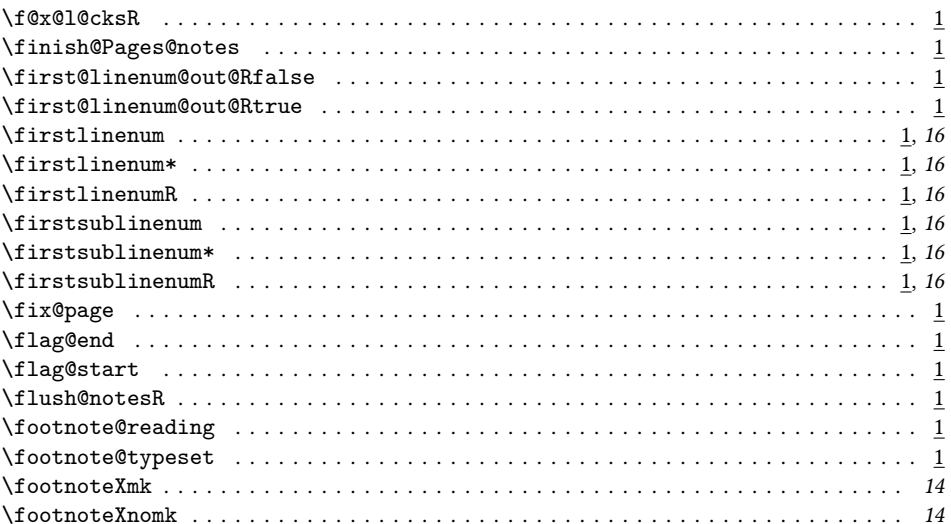

# $\mathbf G$

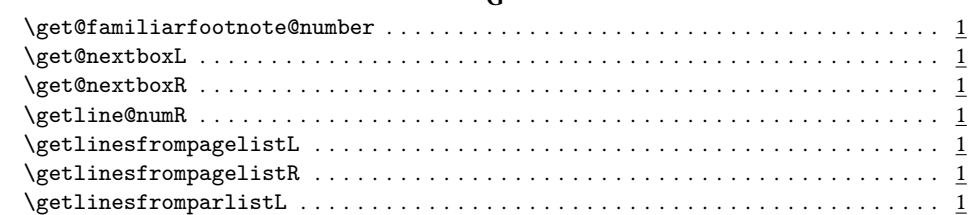

## $\mathit{Index}$

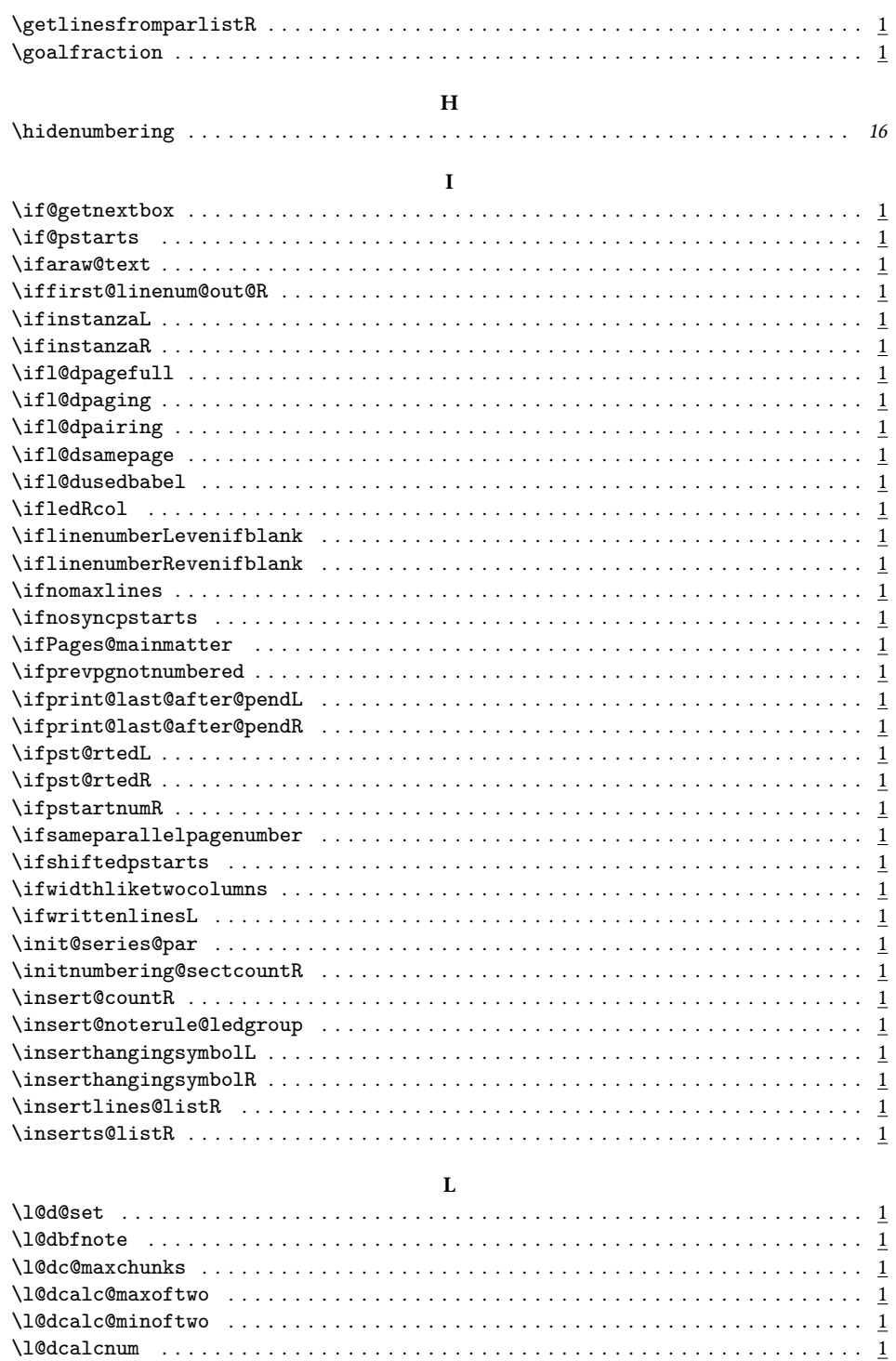

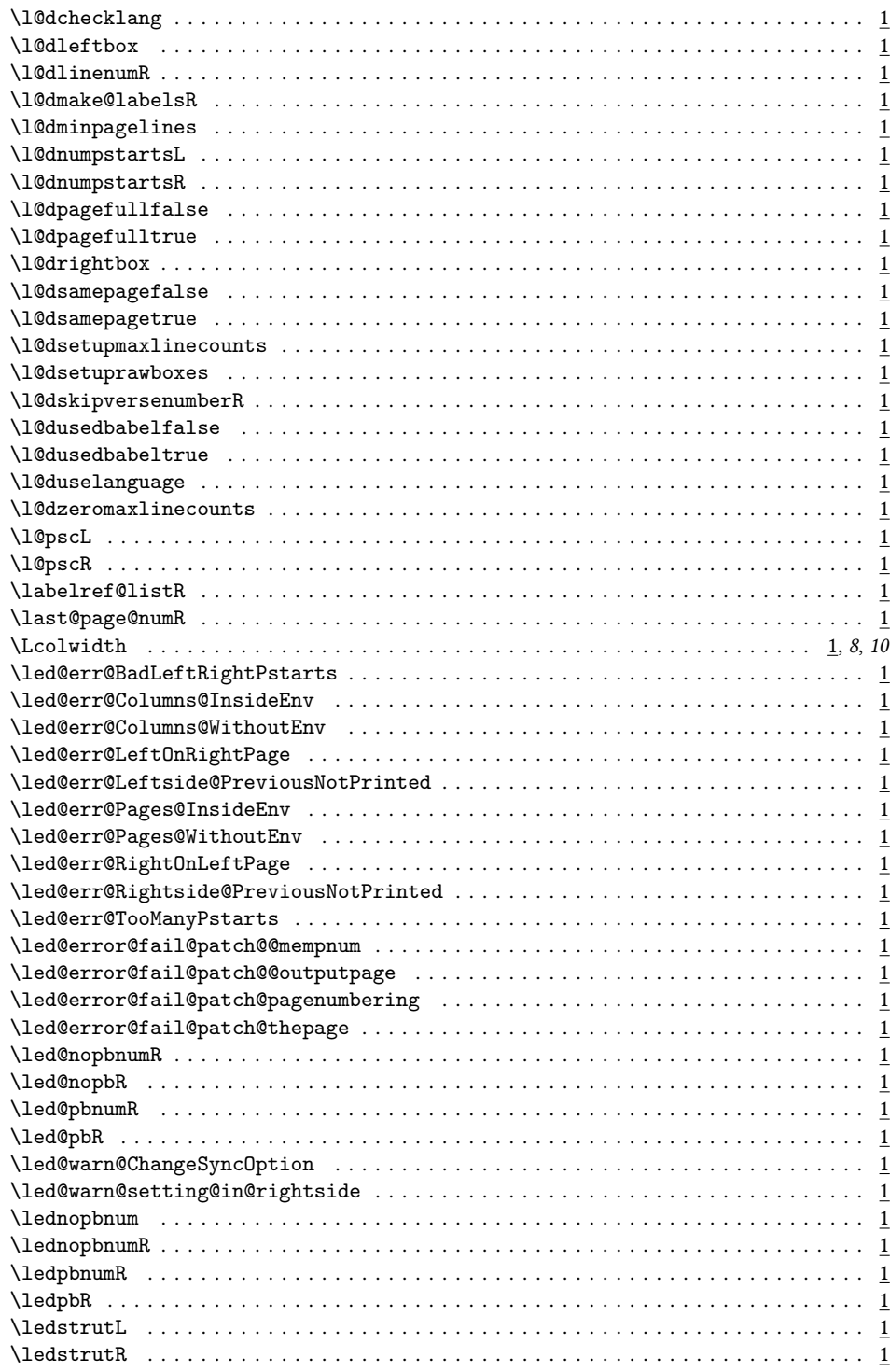

136

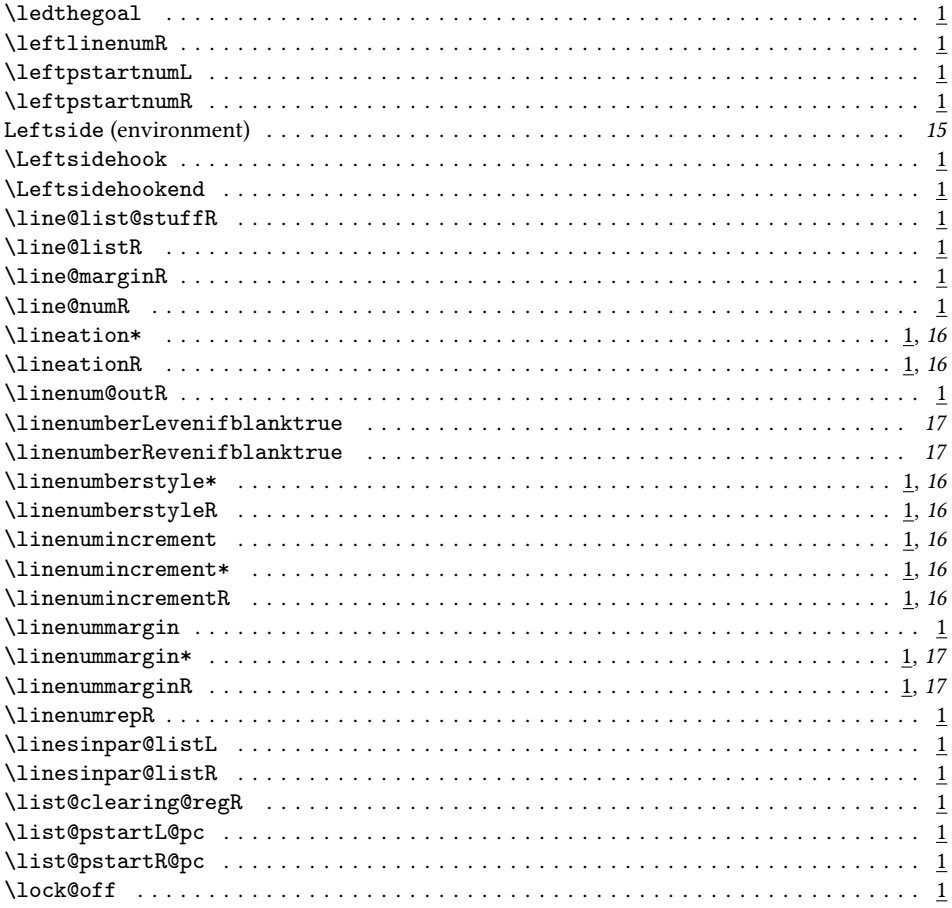

#### $\mathbf M$

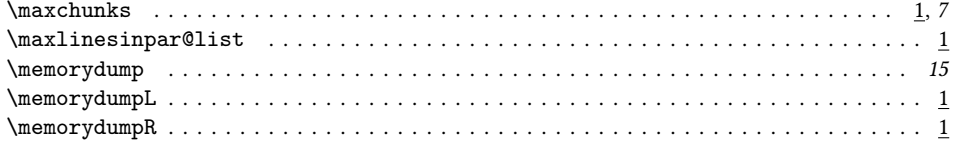

## $\bar{\mathbf{N}}$

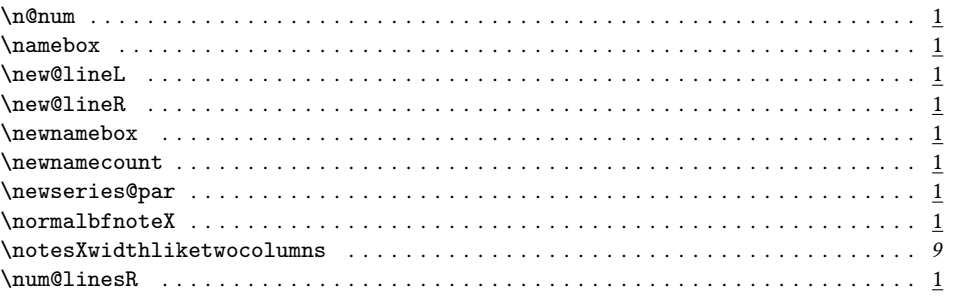

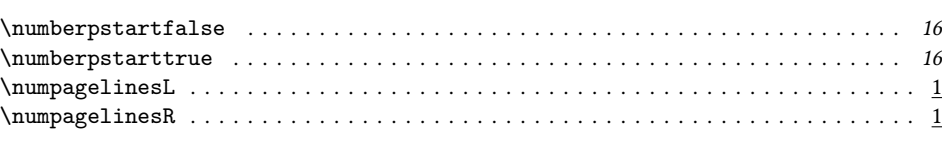

# $\mathbf{o}$

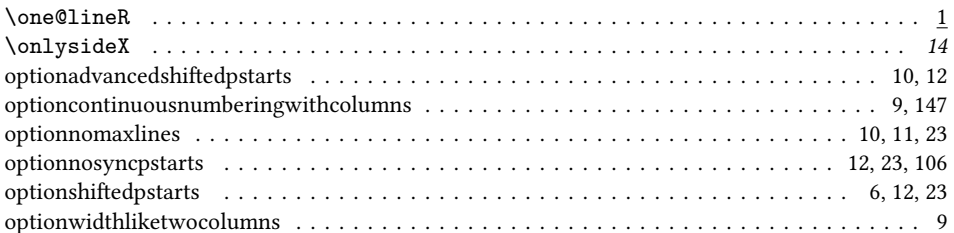

## $\mathbf{P}$

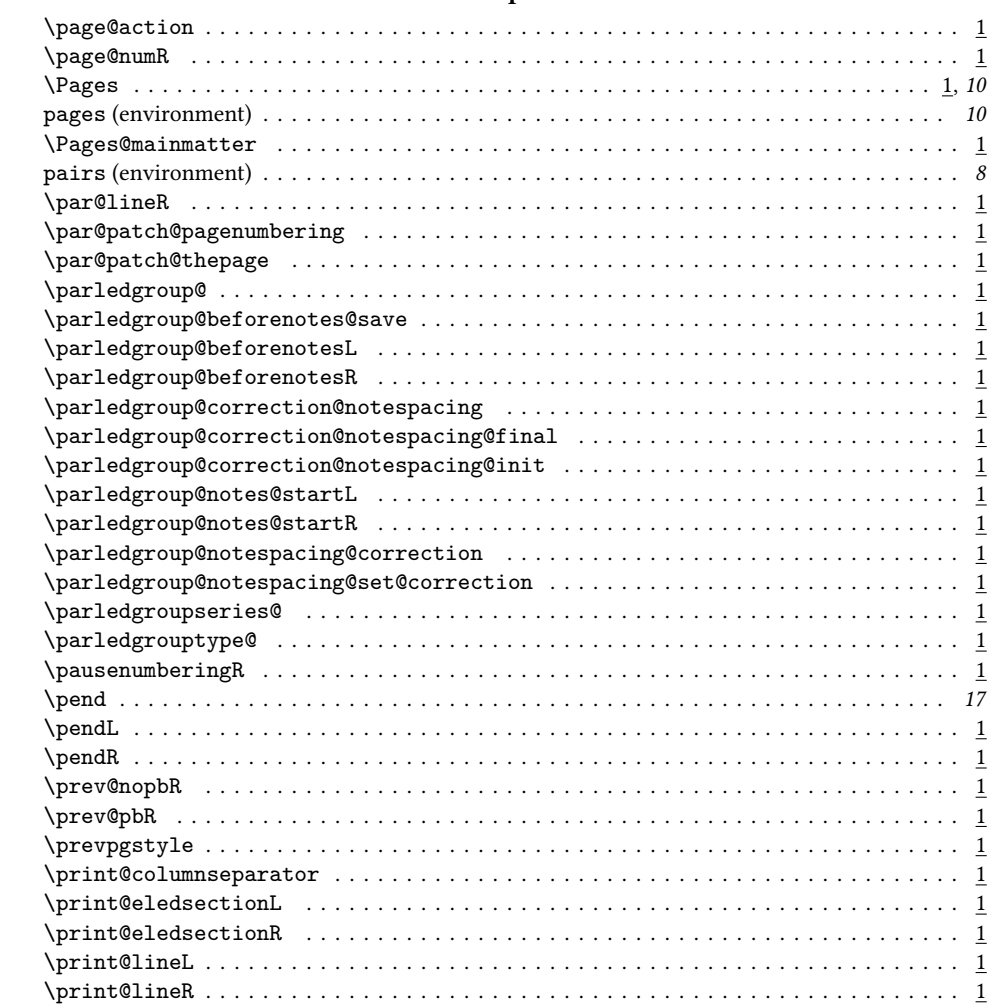

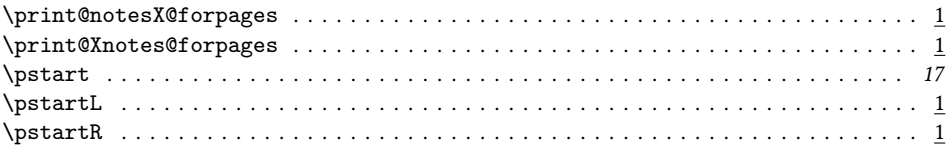

## $\bf R$

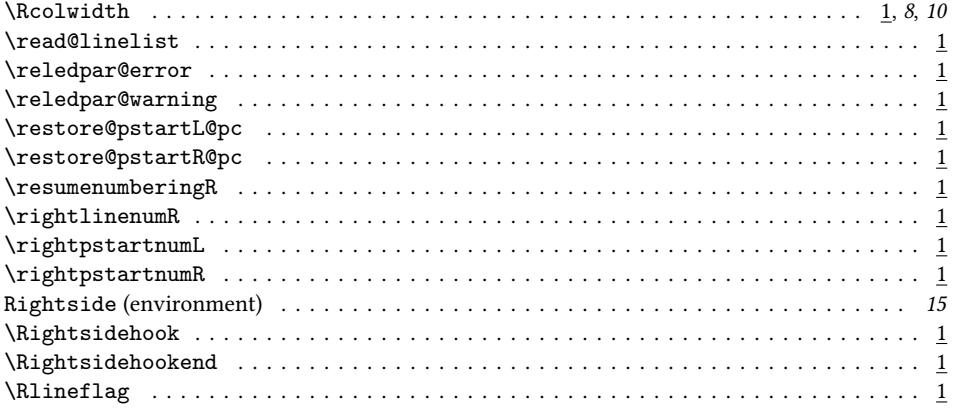

## $\mathbf{s}$

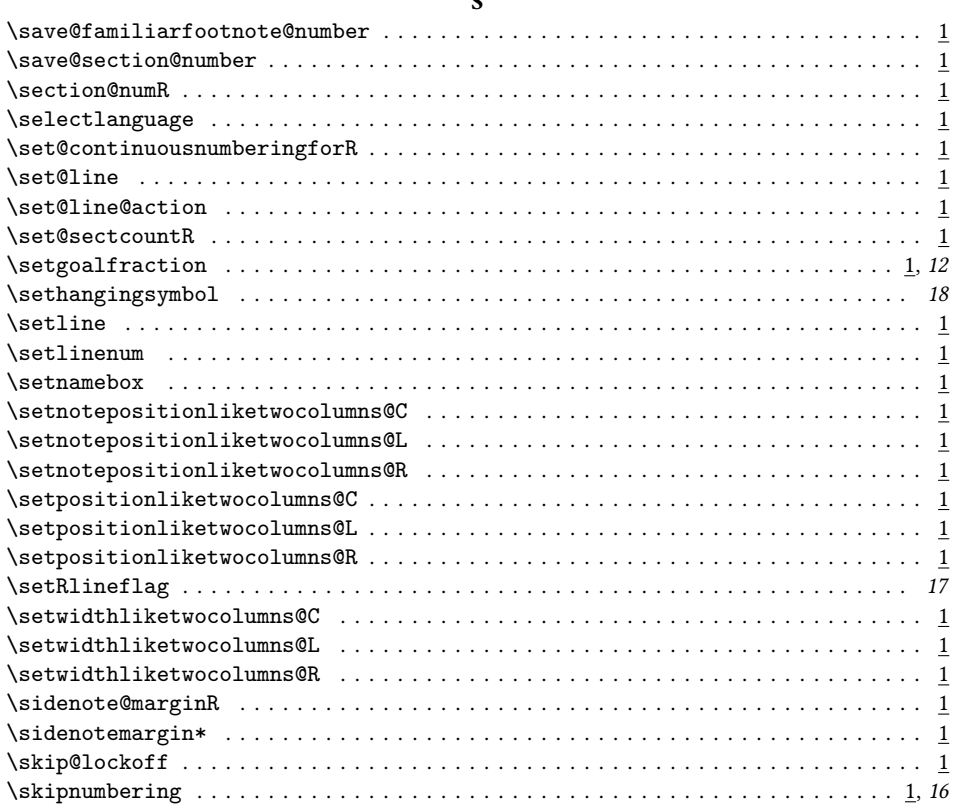

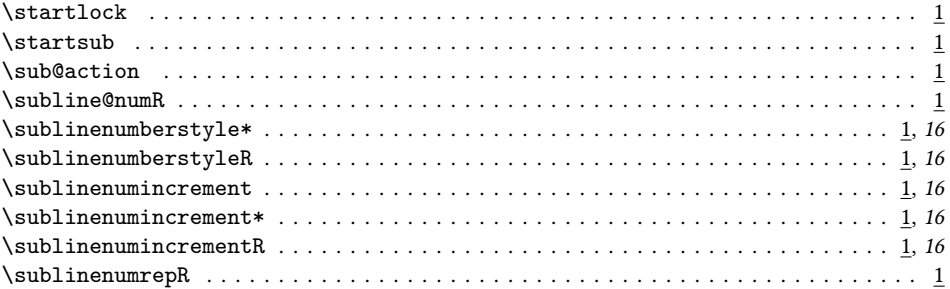

# $\mathbf T$

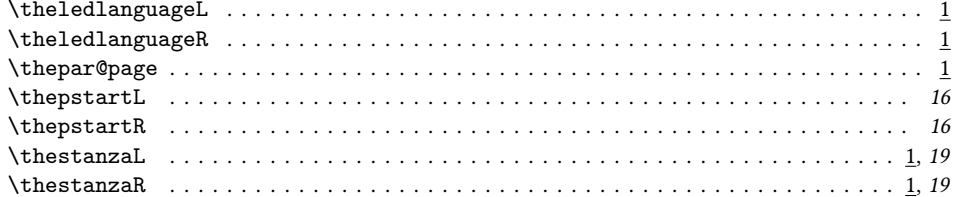

# $\mathbf U$

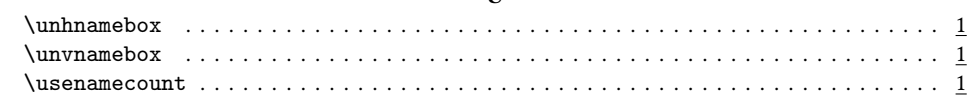

## $\mathbf{W}$

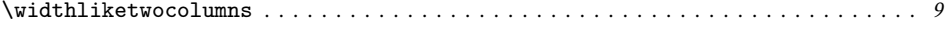

# $\mathbf X$

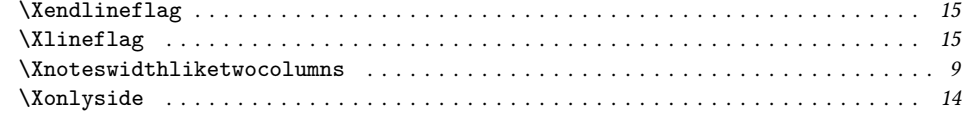

## 140

# **Change History**

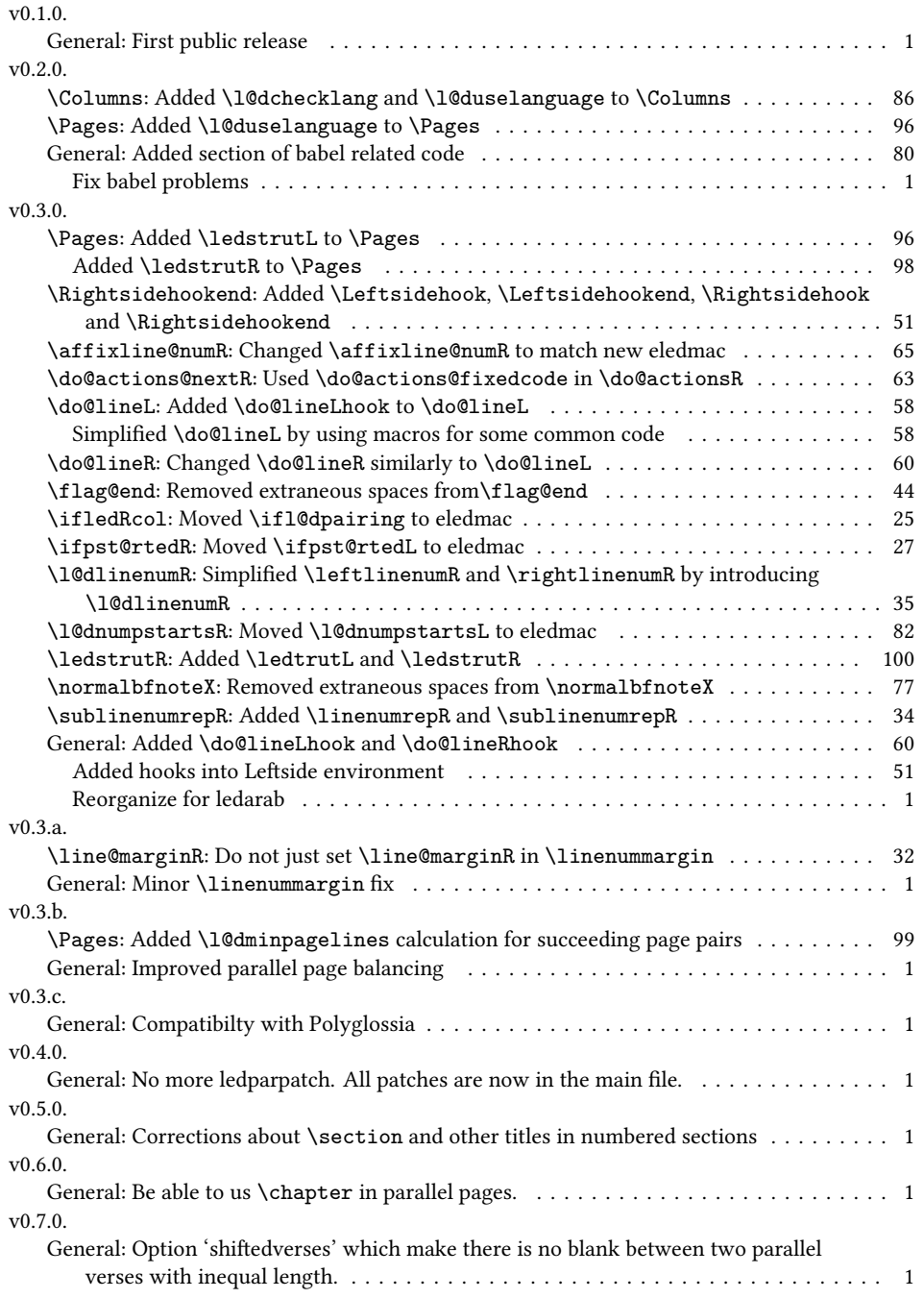

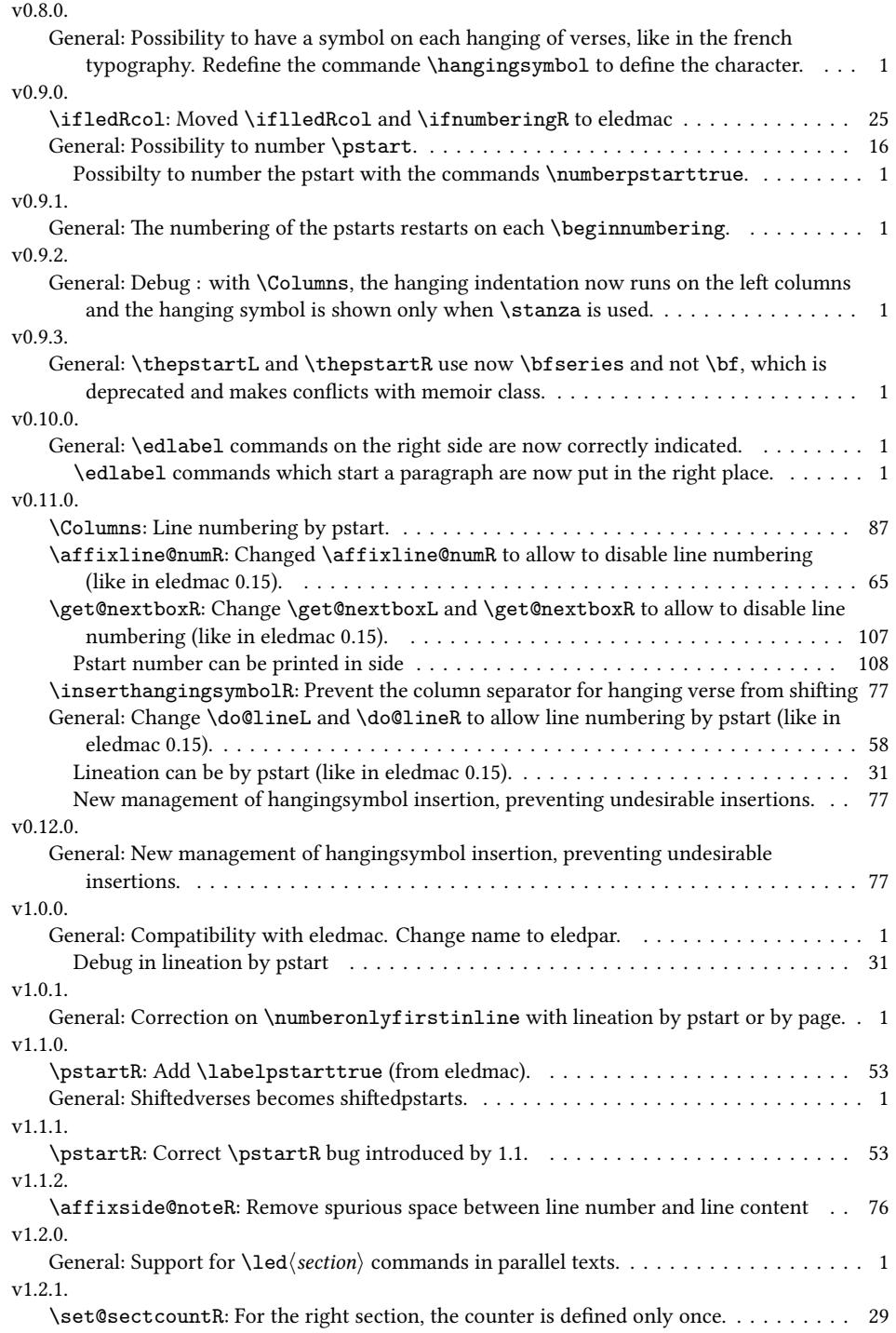

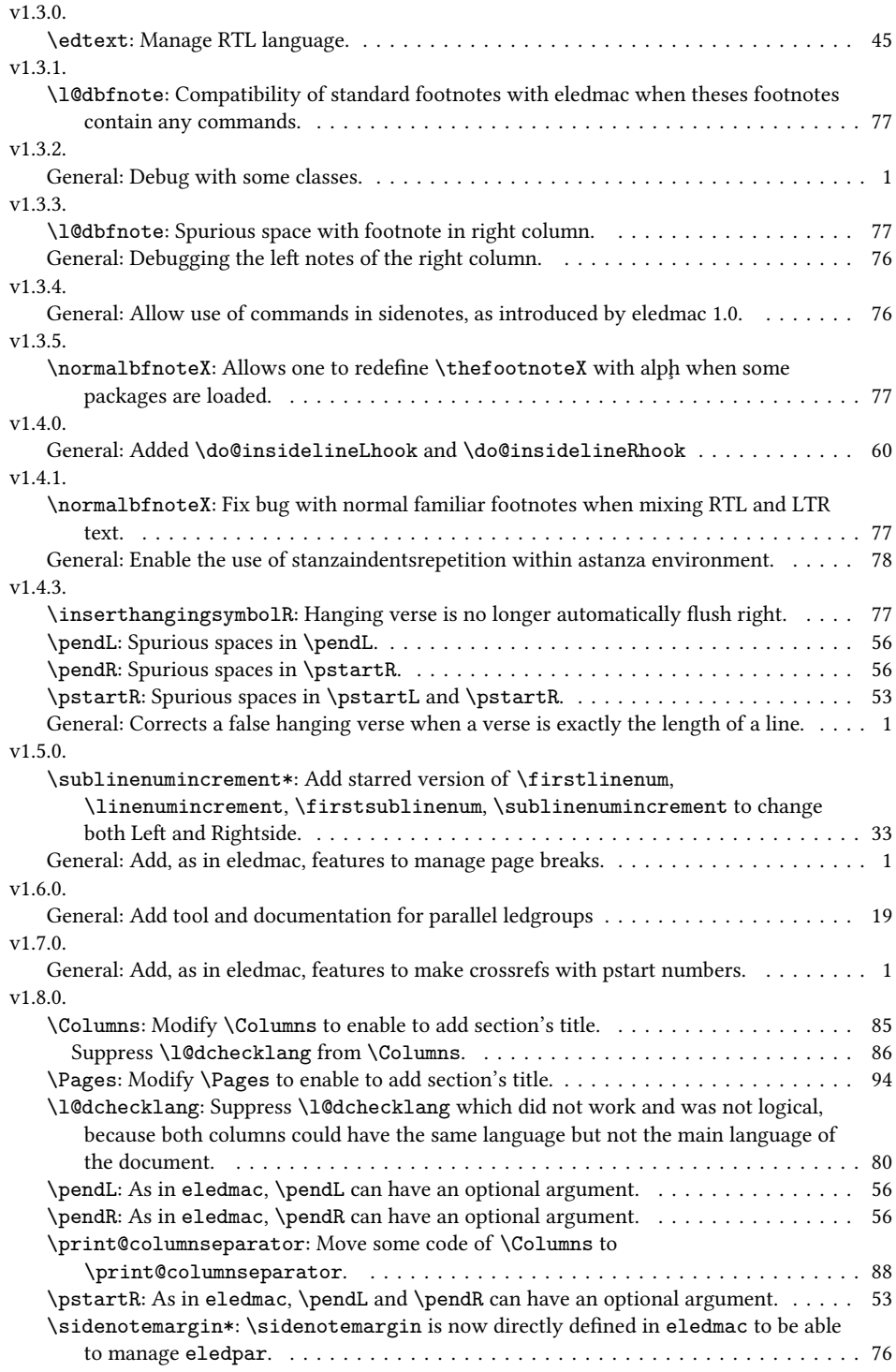

## 144 *Change History*

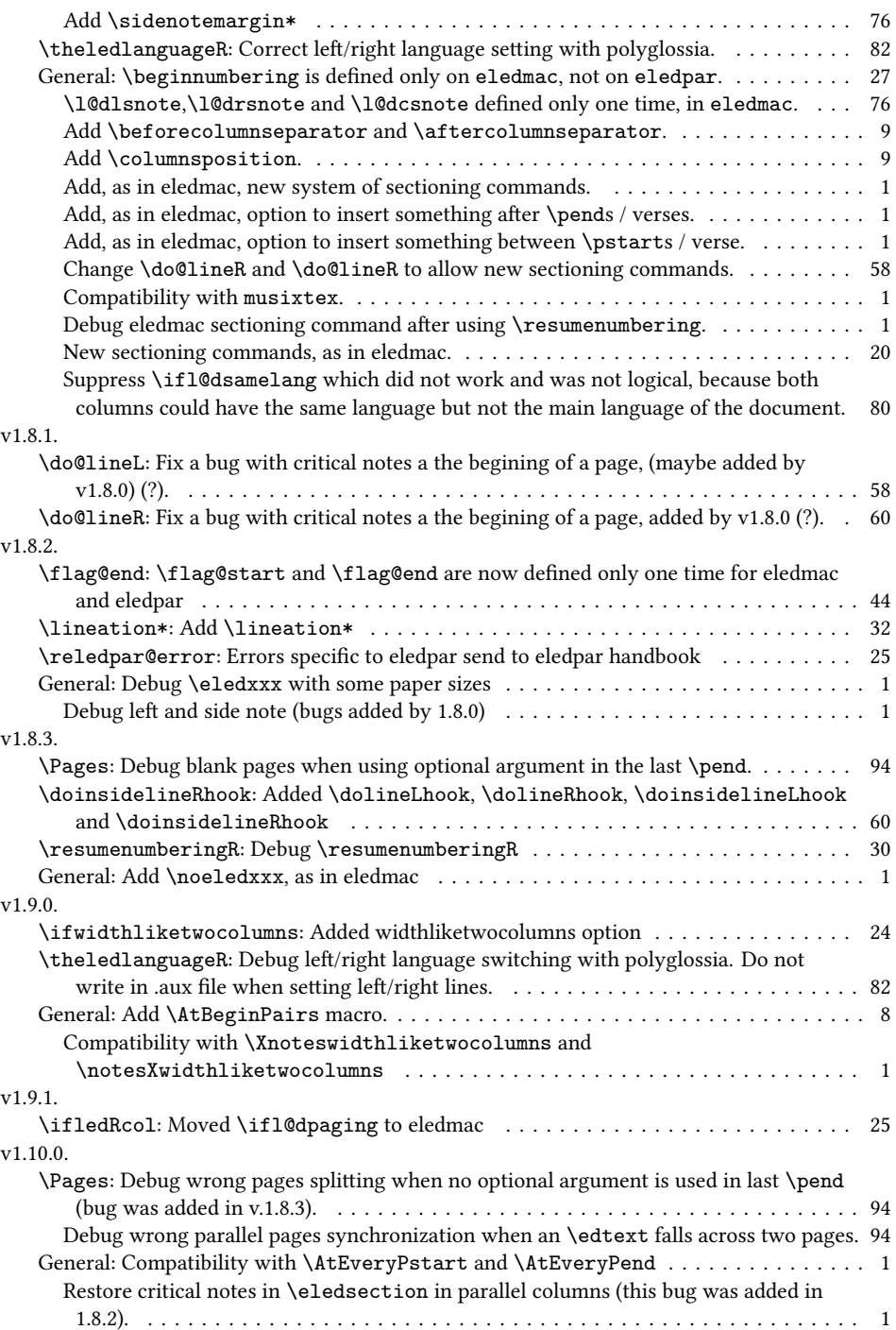
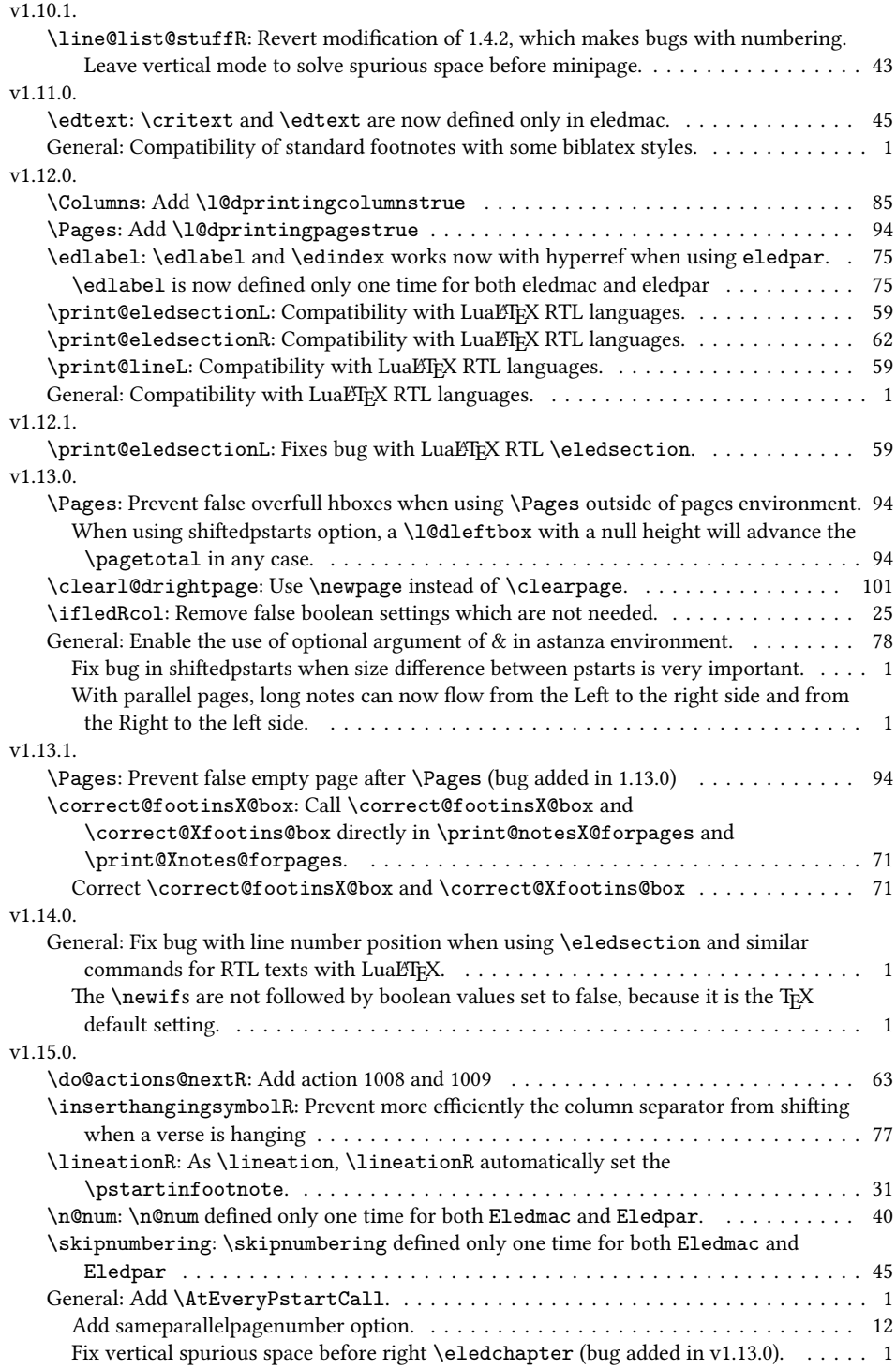

## 146 *Change History*

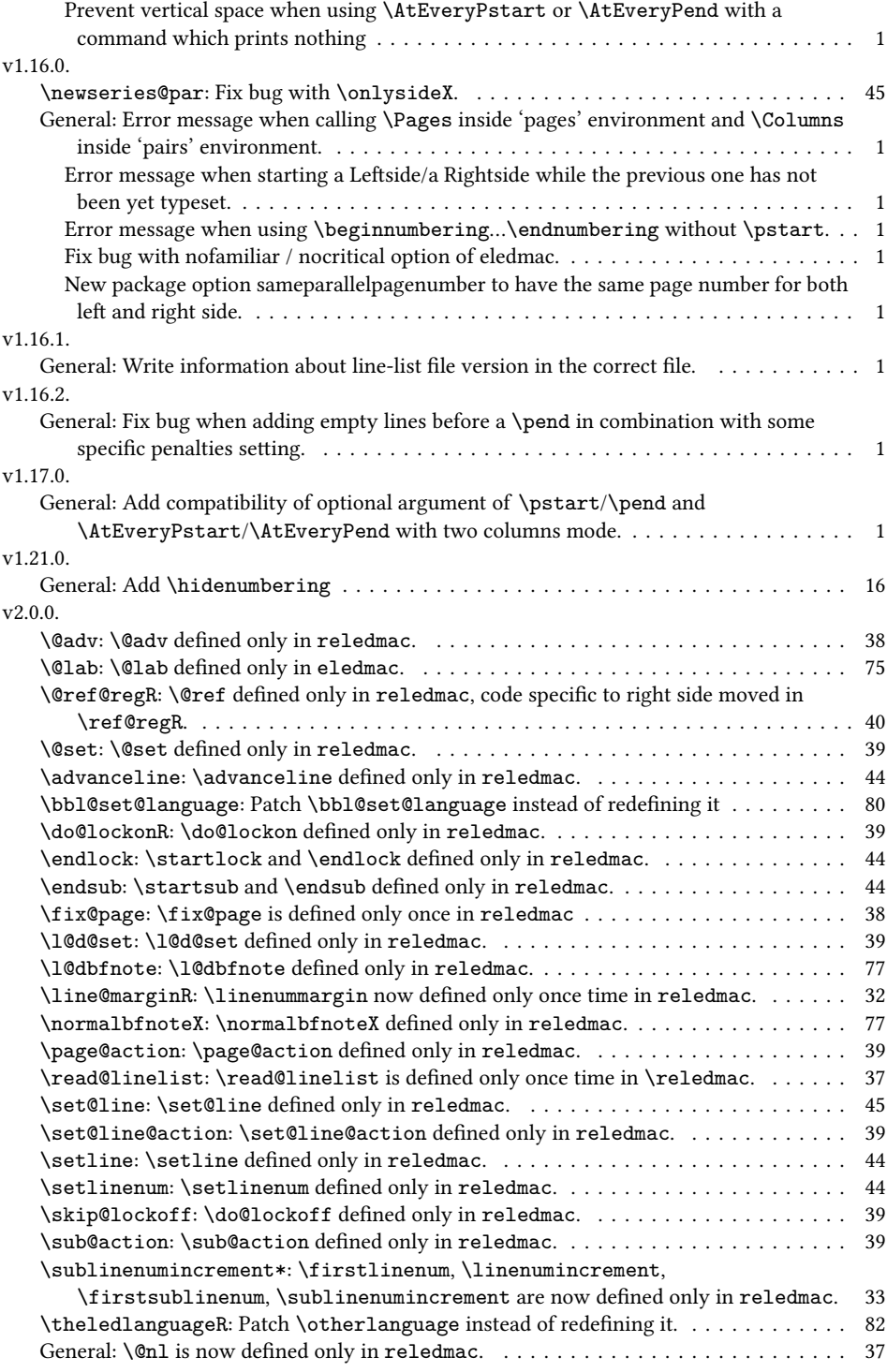

## *Change History* 147

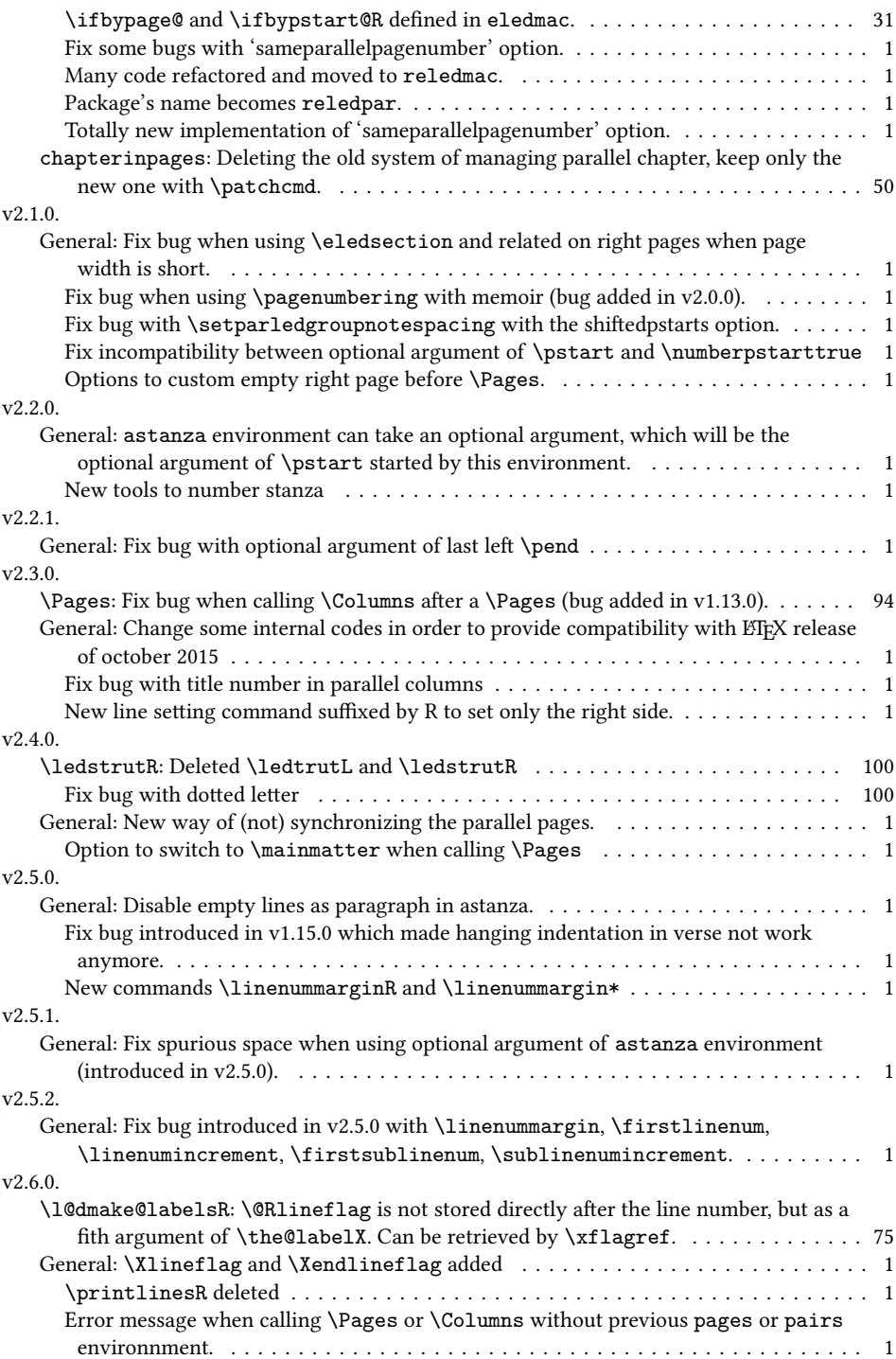

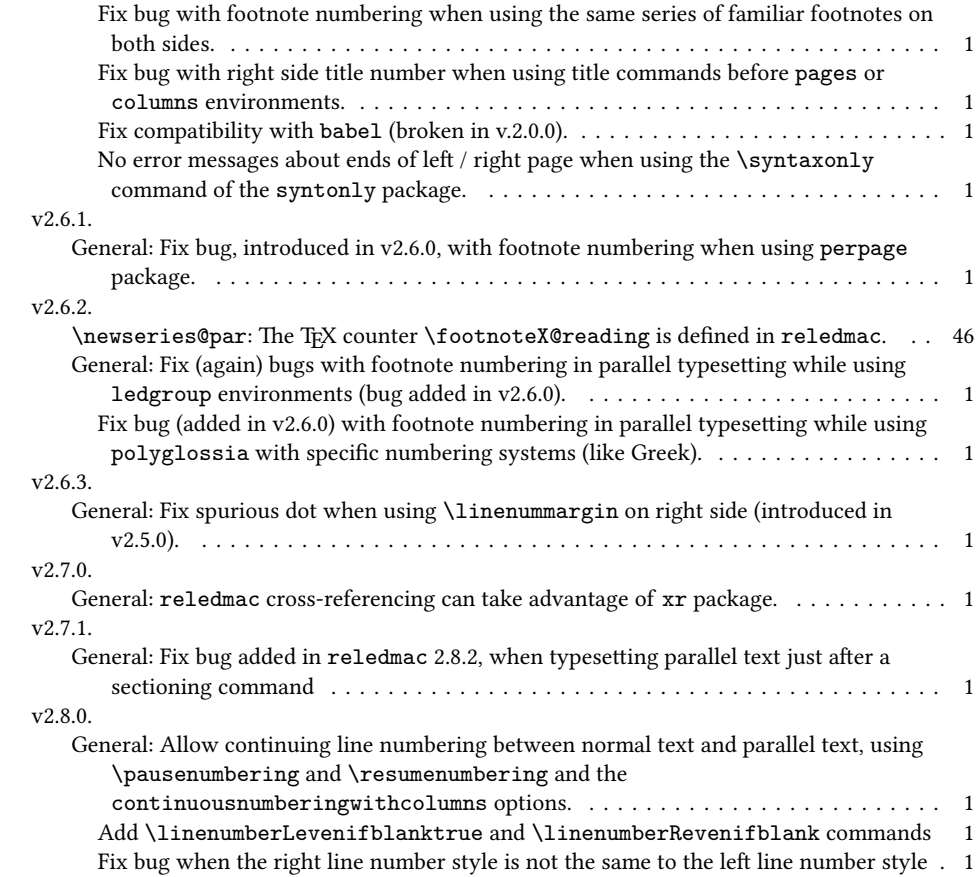